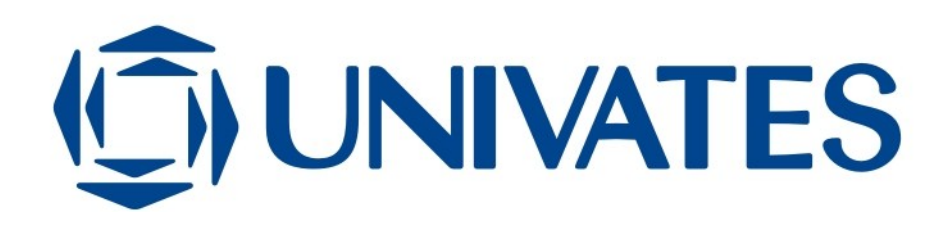

# CENTRO UNIVERSITÁRIO UNIVATES CURSO DE ENGENHARIA DE PRODUÇÃO

# **ESTUDO DE CASO SOBRE ADEQUAÇÃO À NORMA ISO 12647 NA INDÚSTRIA GRÁFICA**

Eloir Kuhn de Bairos

Lajeado, junho de 2012

Eloir Kuhn de Bairos

# **ESTUDO DE CASO SOBRE ADEQUAÇÃO À NORMA ISO 12647 NA INDÚSTRIA GRÁFICA**

Trabalho de Conclusão de Curso apresentado ao Centro de Ciências Exatas e Tecnológicas do Centro Universitário UNIVATES, como parte dos requisitos para a obtenção do título de bacharel em Engenharia de Produção.

Área de concentração: Engenharia de Produção

Orientador: Prof. Ms. Marcelo Barretos

Eloir Kuhn de Bairos

## **ESTUDO DE CASO SOBRE ADEQUAÇÃO À NORMA ISO 12647 NA INDÚSTRIA GRÁFICA**

Este trabalho foi julgado adequado para a obtenção do título de bacharel em Engenharia de Produção do CETEC e aprovado em sua forma final pelo Orientador e pela Banca Examinadora.

Banca Examinadora:

Prof. Carlos Henrique Lagemann, UNIVATES Mestre pela Universidade Federal do Rio Grande do Sul – Porto alegre, Brasil.

Prof. Marcelo dos Santos Barretos, UNIVATES Mestre pela Universidade Federal do Rio Grande do Sul – Porto alegre, Brasil.

Prof. Ronaldo Cesar Tremarin, UNIVATES Mestre pela Universidade Federal do Rio Grande do Sul – Porto alegre, Brasil.

Coordenador do Curso de Eng. De Produção: Prof. Manfred Costa

Lajeado, junho de 2012

### **AGRADECIMENTOS**

Agradeço a minha mãe, Nelsi Kuhn de Bairos, pela educação e dedicação que tem por mim.

A minha noiva, Luciana Jaeger, pelo incentivo e apoio em todas as horas.

A meu orientador, Prof. Marcelo Barretos pelas sugestões de acréscimo ao meu trabalho.

A Gráfica Cometa Ltda., pelo apoio e ajuda nas informações.

Agradeço a todas as pessoas que contribuíram diretamente ou indiretamente para a conclusão deste trabalho.

#### **RESUMO**

As organizações estão em um ritmo acelerado em busca de qualidade, inovação, valor e bom atendimento. O aprimoramento da qualidade se faz necessário em um mundo cada vez mais competitivo. Uma das formas de garantir a qualidade é com a padronização dos processos, nos dias de hoje, uma das ferramentas mais utilizadas nas organizações para atingir este objetivo é a utilização das normas criadas pela ISO (*International Organization for Standardization*), como o conjunto de normas ISO 12647, destinada especificamente para a indústria gráfica, que contém parâmetros e tolerâncias utilizados para estabelecer pontos de controle, desde a matéria-prima utilizada como papel e tinta passando pelos processos gráficos como pré-impressão e impressão. O objetivo deste trabalho é demonstrar uma metodologia de adequação à norma ISO 12647 através de um estudo de caso sobre a implantação da norma ISO 12647 em uma gráfica de médio porte do Vale do Taquari e avaliando os resultados obtidos. O referencial bibliográfico apresenta a indústria gráfica, desde matérias-primas a processos utilizados, a ISO e mais detalhadamente a norma ISO 12647. A metodologia apresenta como foi realizado o estudo de caso e um método de implantação da ISO 12647. No estudo de caso apresenta-se a empresa e todas as etapas da implantação com avaliação de resultados qualitativos e quantitativos. A conclusão contém a avaliação de pontos positivos e negativos, sugestão de melhorias e de trabalhos futuros.

**Palavras-chave:** Indústria Gráfica. ISO 12647. Padronização.

#### **ABSTRACT**

The organizations are in a rapid pace in search of quality, value and good service. The quality improvement is needed in an increasingly competitive world. One way to ensure quality is the standardization of processes, today one of the tools most used in the organizations to achieve this goal is use of the standards developed by ISO (International Organization for Standardization), like the series of standards ISO 12647, designed specifically for the standardization of processes in the printing industries, contains parameters and tolerances used to establish control points, from raw materials used like paper and ink through graphic processes such as pre-press and printing. The main goal of this thesis is demonstrate an adequacy method of ISO 12647 through a case study on the implementation of ISO 12647 in a medium-sized printing industry of Vale do Taquari and evaluating the results. The bibliographic references present the printing industry, from raw materials to the procedures, the ISO and in details the ISO 12647. The methodology demonstrates how the study of case was conducted and a method of implementation of ISO 12647. The case study presents the company and all stages of implementation with evaluation of qualitative and quantitative results. The conclusion contains an assessment of strengths and weaknesses, suggest improvements and future work.

**Keywords:** Printing Industry. ISO 12647. Standardization.

## **LISTA DE FIGURAS**

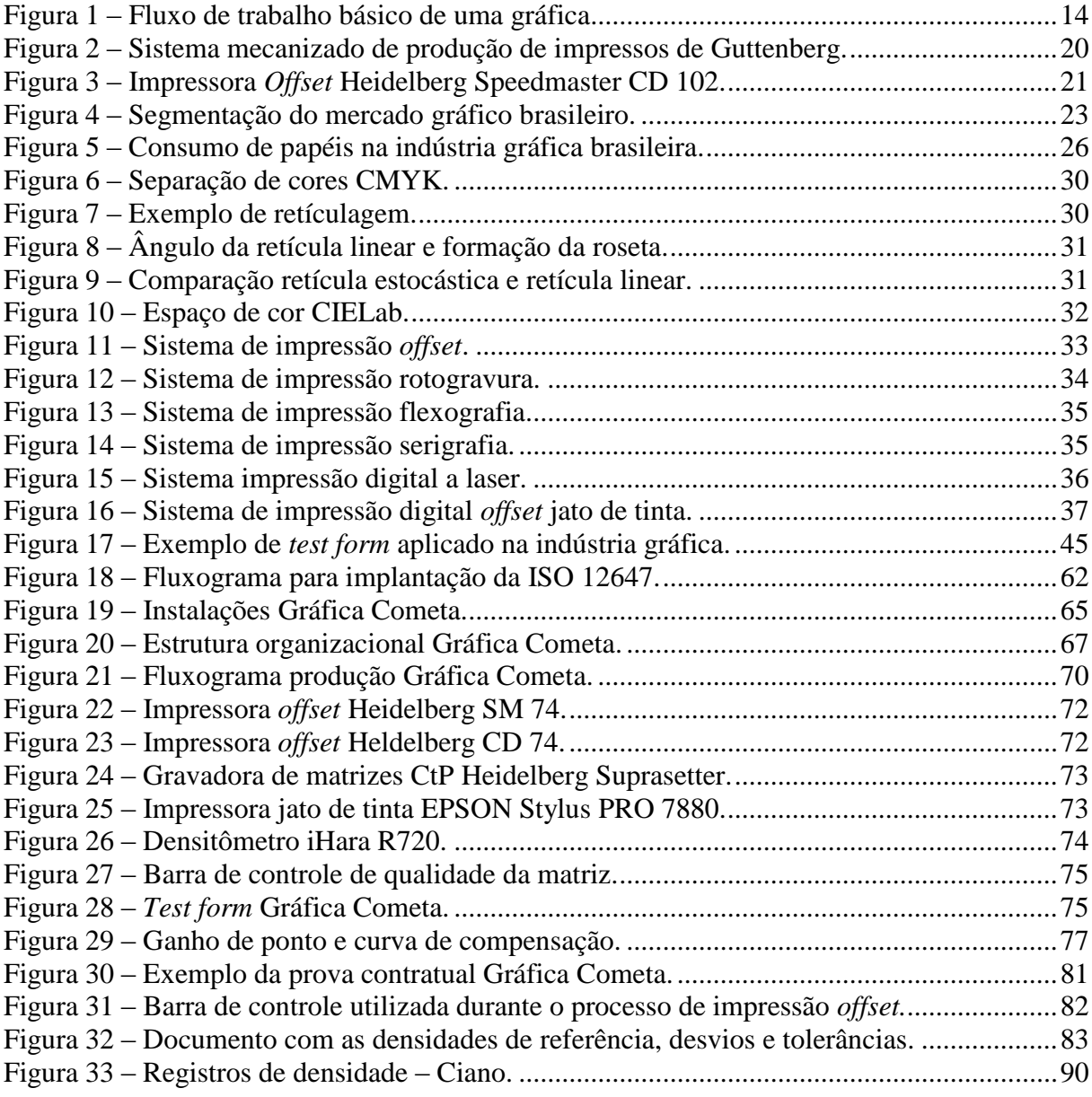

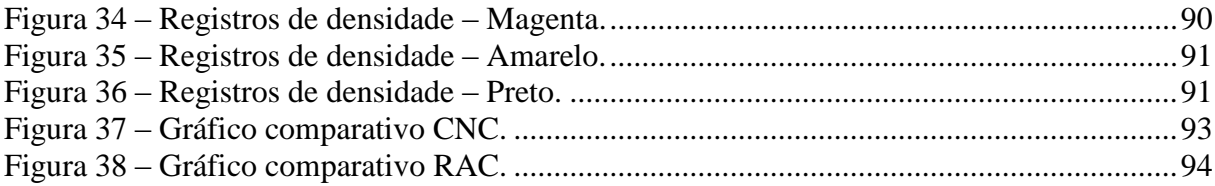

## **LISTA DE TABELAS**

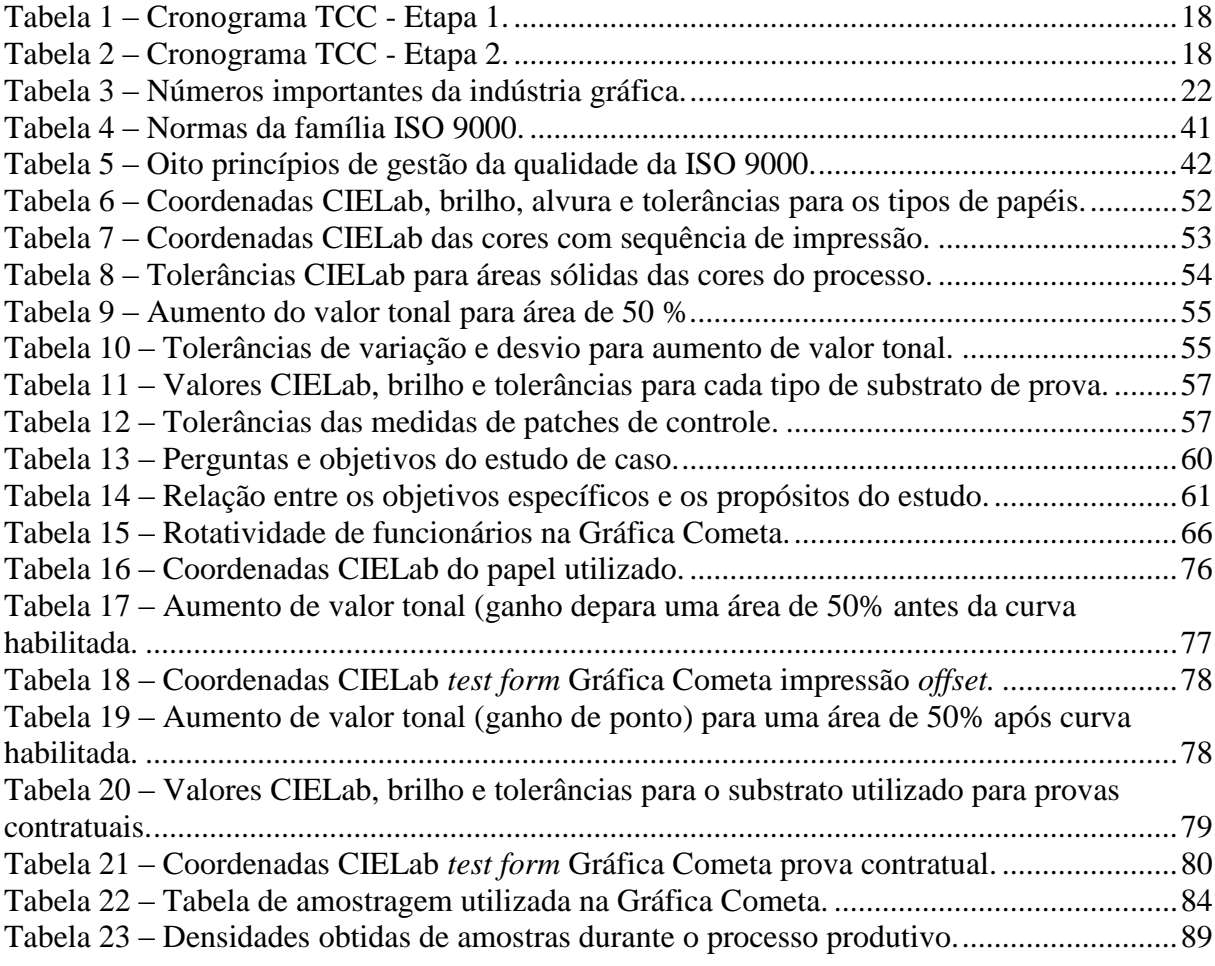

### **LISTA DE ABREVIATURAS**

- ABNT: Associação Brasileira de Normas Técnicas
- ABIGRAF: Associação Brasileira da Indústria Gráfica
- ABTG: Associação Brasileira de Tecnologia Gráfica
- BOPP: Polipropileno Bi-orientado
- CEP: Controle Estatístico de Processos
- CIP4: Cooperation for the Integration of Prepress, Press and PostPress
- CMYK: Cyan, Magenta, Yellow, Black
- CNC: Cartão de Não Conformidade
- CtP: Computer to Plate
- CtS: Computer to Screen
- IBGE: Instituto Brasileiro de Geografia e Estatística
- ICC: International Color Consortium
- ISO: International Organization for Standardization
- IT: Instruções de Trabalho
- LIE: Limite Inferior Especificado
- LSE: Limite Superior Especificado
- PDF: Portable Document Format
- PE: Polietileno
- PP: Polipropileno
- PR: Procedimentos
- OP: Ordem de Produção
- RGB: Red, Green, Blue
- RIP: Raster Image Processor
- RAC: Relatório de Atendimento ao Cliente
- SIG: Sistema Integrado de Gestão
- VDP: Variable Data Print

# **SUMÁRIO**

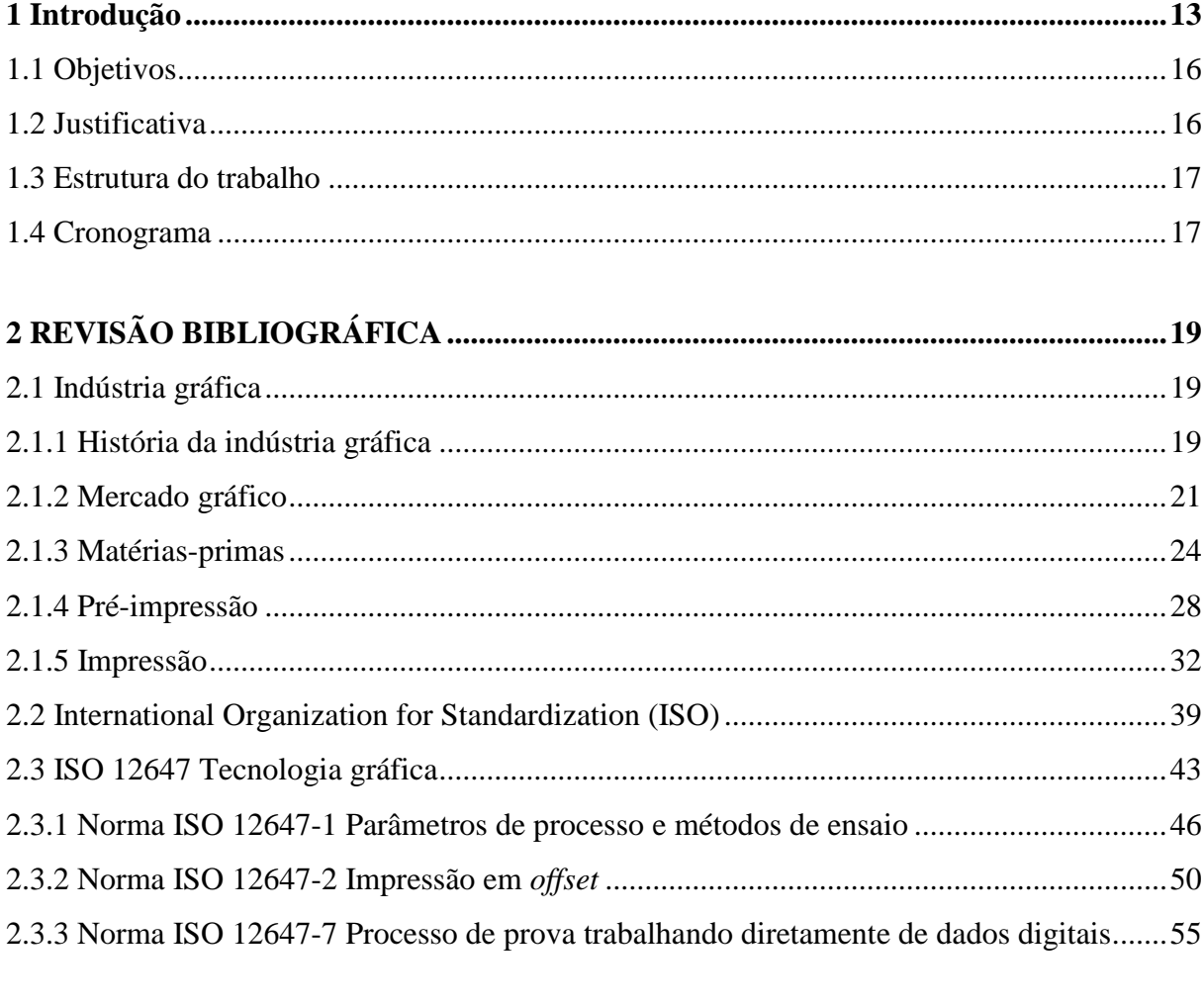

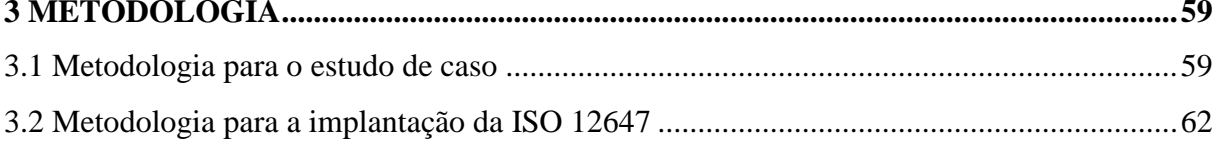

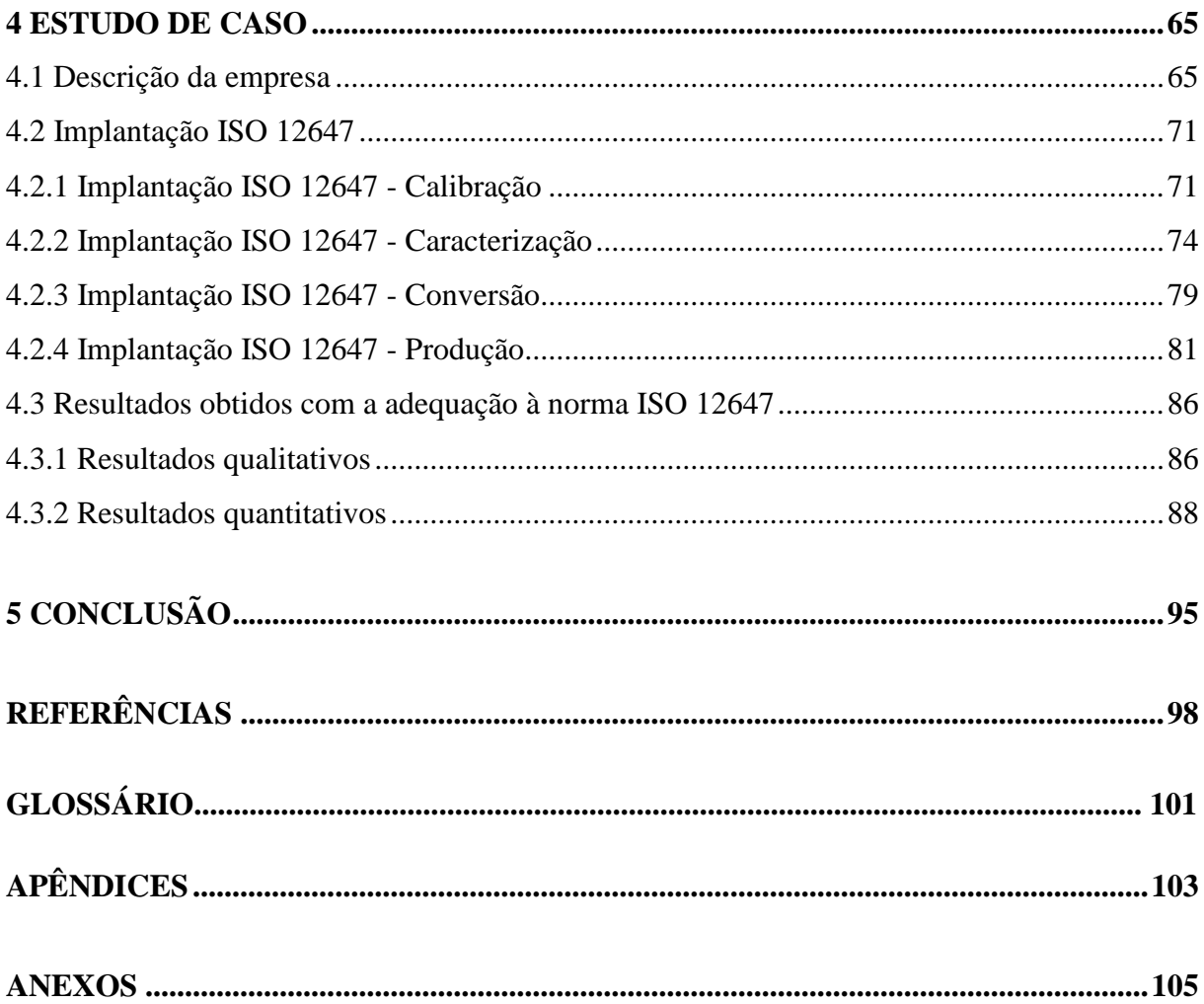

### <span id="page-13-0"></span>**1 INTRODUÇÃO**

Atualmente o Brasil passa por grandes transformações seguindo as tendências mundiais na era da globalização. Diante dessa realidade não se pode mais conceber organizações empresariais baseadas somente no trabalho e na função de produzir. As organizações devem agregar maior qualidade aos seus processos e produtos, porque além de propiciar a satisfação ao cliente, a prática da qualidade aumenta a padronização dos processos e o aumento da produtividade refletindo na competitividade.

As empresas buscam produzir em maior quantidade, em menor tempo, com mais qualidade e com o menor custo possível. Esta atitude proporciona uma evolução constante nas organizações, é necessário encontrar meios de reduzir os custos, otimizando os recursos disponíveis e não abrindo mão da qualidade do produto. As empresas precisam estar atentas as opções disponíveis no mercado, focando sempre em inovações.

A indústria gráfica sofre desde algum tempo uma profunda transformação. A mudança de um tipo de produção basicamente artesanal para uma produção industrial e automatizada. A concorrência que impera hoje em dia no mercado, obriga as empresas a padronizar, otimizar e automatizar os processos gráficos.

A indústria gráfica é um dinâmico segmento que envolve as atividades relacionadas com a reprodução de informações, quer em forma de textos ou imagens, em substratos como os papéis, metais e polímeros. As operações relacionadas à produção gráfica compreendem a criação, pré-impressão, impressão e acabamento (SANTOS, 2004).

A produção gráfica possui várias fases e detalhes que diferenciam a obtenção de resultados no material final. Um projeto gráfico deve ser norteado por conhecimento, não só do processo e da tecnologia disponível, mas também do modo como o público alvo irá interagir com essa peça gráfica (OLIVEIRA, 2010).

Nos dias de hoje praticamente todas as fases da indústria gráfica estão automatizadas, as artes gráficas vem sofrendo profundas alterações com a introdução de meios ou controles digitalizados. Novos programas e equipamentos estão aparecendo em todos os setores desse segmento da indústria, possibilitando que o processo de pré-impressão, impressão e acabamento sejam executados com maior velocidade e controle (OLIVEIRA, 2010).

As fases de produção gráfica de qualquer material impresso são divididas em três fases: pré-impressão, impressão e acabamento ou pós-impressão como pode ser visto na Figura 1:

<span id="page-14-0"></span>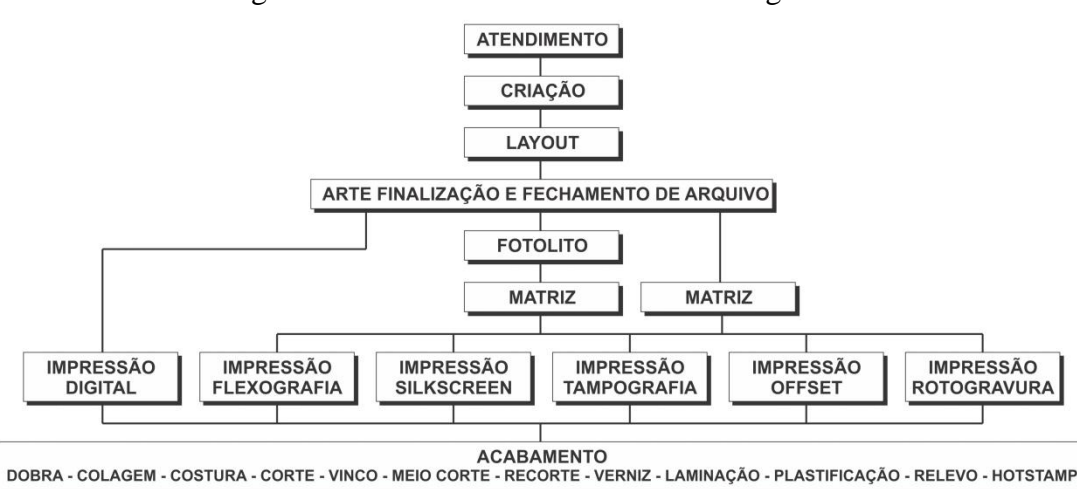

Figura 1 Fluxo de trabalho básico de uma gráfica.

Fonte: OLIVEIRA, 2010.

Na fase de pré-impressão são realizadas atividades como de atendimento, onde são coletadas junto ao cliente, todas as informações necessárias que dizem respeito ao projeto; criação e layout, neste estágio o projeto começa a ganhar forma, cores, fontes, formatos, etc.; arte finalização e fechamento de arquivo que se trata de colocar o arquivo nas normas técnicas exigidas para o tipo de impressão escolhida para o projeto.

Na fase de impressão o projeto desenvolvido na pré-impressão é impresso no substrato através de vários processos de impressão, entre eles, os principais são: *offset*, rotogravura, flexografia, serigrafia, impressão digital e tipografia.

A fase de acabamento está relacionada aos processos de funcionalidade e enobrecimento do projeto. Entre as atividades realizadas nesta fase podemos destacar a dobra, colagem, corte, vinco, relevo, *hot stamp* entre outros.

Historicamente, a indústria gráfica começou como "Artes Gráficas"; portanto sempre era considerado como resultado de um processo artístico, sem controle, muito ligado à beleza, que é um aspecto muito subjetivo de cada pessoa (COPETTI, 2010). Com a necessidade de padronizar seus processos foi criada o conjunto de normas ISO 12647, normas técnicas que definem padrões e tolerâncias para o processo de produção gráfica em diversas áreas:

- ISO 12647 1 Parâmetros de processo e métodos de ensaio.
- ISO 12647 2 Impressão em *offset*.
- ISO 12647 3 Impressão em *coldset offset* jornal.
- ISO 12647 4 Rotogravura editorial.
- ISO 12647 5 Impressão em serigrafia.
- ISO 12647 6 Impressão em flexografia.
- ISO 12647 7 Processo de prova trabalhando diretamente de dados digitais.

A ISO (*International Organization for Standardization*) tem como função criar padrões aceitos internacionalmente, contando com membros que participam com sugestões, práticas e características de cada realidade (MELO et al, 2009). As normas técnicas, sejam elas internacionais ou nacionais, contêm especificações, critérios, regras e definições de características com a finalidade de garantir que materiais, produtos, processos e serviços atendam aos objetivos a que se propõem. Na área gráfica, essas normas definem desde especificações para insumos até critérios de qualidade para produtos finalizados (ABNT, 2011).

A ISO 12647 pode ser utilizada como uma base sólida para a melhoria continua na produção gráfica, definindo parâmetros e tolerâncias concretas, nela constam todos os elementos fundamentais para o sucesso da padronização da impressão gráfica como: valores colorimétricos, ganho de ponto, equilíbrio de neutros, sobre impressão e grupos de papel.

Apenas com o estabelecimento da padronização os processos gráficos poderão subir a escada da qualidade e buscar sempre o melhor resultado (COPETTI, 2010).

#### <span id="page-16-0"></span>**1.1 Objetivos**

O objetivo geral deste trabalho é um estudo de caso sobre a adequação a norma ISO 12647 em uma gráfica de médio porte do Vale do Taquari.

Objetivos específicos:

 Padronizar o processo de impressão *offset* e de provas contratuais com base em parâmetros e tolerâncias especificados na norma ISO 12647.

 Garantir que a prova contratual aprovada pelo cliente seja reproduzida no impresso final.

 Reduzir o número de não conformidades relacionadas com o padrão de cor e variação de cor no setor de impressão *offset*.

#### <span id="page-16-1"></span>**1.2 Justificativa**

A globalização reflete em todos os setores da economia e com a produção gráfica não tem sido diferente. Atualmente grandes empresas têm a necessidade de imprimir os mesmos arquivos em diferentes unidades de produção, o que provoca a descentralização de impressões a partir de um mesmo local. O objetivo principal da norma ISO 12647 é padronizar critérios e assegurar a correspondência de cor entre provas e impressos nos diversos tipos de impressão. Se a gráfica possui a norma ISO 12647 implantada e funcionando corretamente, pode assegurar que cumpre as especificações técnicas estabelecidas pela norma conseguindo alcançar o resultado de cor adequado nas impressões e provas gráficas.

Na empresa Gráfica Cometa, onde ocorreu o estudo de caso, pode-se constatar um alto índice de não conformidades relacionadas com cor fora do padrão anteriormente aprovado pelo cliente e variação de cor durante o processo. A ISO 12647 é uma norma especifica para padronizar o setor de impressão e provas contratuais de empresas da indústria gráfica, por esse motivo foi a opção escolhida para melhorar a qualidade dos impressos produzidos.

Com a adequação dos processos de impressão *offset* e prova contratual aos requisitos presentes na norma ISO 12647 é esperada uma considerável diminuição na ocorrência destas não conformidades além de melhor eficiência durante a produção. O cliente cada vez mais busca curto prazo, baixo custo e qualidade. Com os processos padronizados esses objetivos podem ser alcançados com maior facilidade pela gráfica.

#### <span id="page-17-0"></span>**1.3 Estrutura do trabalho**

Este trabalho está dividido em cinco capítulos, com os conteúdos apresentados na sequência.

O primeiro capítulo traz uma introdução ao tema do trabalho de conclusão de curso, uma justificativa acerca de sua escolha, os objetivos do trabalho, a estrutura e o cronograma.

No segundo capítulo é realizada uma abordagem ao tema e seus objetivos através de uma revisão bibliográfica. Apresenta-se a indústria gráfica e seus processos, a ISO como um todo e detalhadamente a ISO 12647.

No terceiro capítulo consolida-se uma metodologia do estudo de caso utilizada na empresa Gráfica Cometa e uma metodologia para a implantação da norma ISO 12647 na indústria gráfica.

No quarto capítulo é apresentado o estudo de caso com dados da empresa analisada, da implantação e os resultados obtidos.

O quinto e último capítulo apresenta as conclusões obtidas a partir do trabalho, avaliação de pontos positivos e negativos, sugestão de melhorias e de trabalhos futuros.

#### <span id="page-17-1"></span>**1.4 Cronograma**

Este Trabalho de Conclusão de Curso está dividido em duas etapas. Na primeira etapa serão realizadas as atividades de introdução, revisão bibliográfica e metodologia. Na segunda etapa será realizado o estudo de caso e conclusão do TCC. As Tabelas 1 e 2 apresenta o cronograma a ser realizado durante as duas etapas do trabalho de conclusão de curso.

<span id="page-18-0"></span>

|                       | Agosto       |   | Setembro |   |   |   | Outubro      |              |              |              | Novembro     |              |              |             | Dezembro |   |   |  |  |  |
|-----------------------|--------------|---|----------|---|---|---|--------------|--------------|--------------|--------------|--------------|--------------|--------------|-------------|----------|---|---|--|--|--|
| Elaboração do Projeto | $\mathbf{x}$ | X |          |   |   |   |              |              |              |              |              |              |              |             |          |   |   |  |  |  |
| Revisão Bibliográfica |              |   | X        | X | X | X | $\mathbf{X}$ | $\mathbf{X}$ | $\mathbf{X}$ | X            | $\mathbf{X}$ |              |              |             |          |   |   |  |  |  |
| Digitação             |              |   |          |   |   |   |              |              |              | $\mathbf{x}$ | $\mathbf{x}$ | $\mathbf{x}$ | $\mathbf{X}$ | $\mathbf x$ |          |   |   |  |  |  |
| Revisão               |              |   |          |   |   |   |              |              |              |              |              |              |              | X           | X        | X |   |  |  |  |
| Entrega TCC 1         |              |   |          |   |   |   |              |              |              |              |              |              |              |             |          |   | X |  |  |  |

Tabela 1 - Cronograma TCC - Etapa 1.

Fonte: elaborado pelo autor.

<span id="page-18-1"></span>

|                   | Fevereiro |  | Março       |   |              |              | Abril        |             |              |              | Maio         |              |             |             | Junho        |              |   |  |  |
|-------------------|-----------|--|-------------|---|--------------|--------------|--------------|-------------|--------------|--------------|--------------|--------------|-------------|-------------|--------------|--------------|---|--|--|
| Estudo de Caso    |           |  | $\mathbf x$ | X | $\mathbf{X}$ | $\mathbf{X}$ | $\mathbf{X}$ | X           | $\mathbf{X}$ |              |              |              |             |             |              |              |   |  |  |
| Análise dos dados |           |  |             |   |              |              |              | $\mathbf x$ | $\mathbf{x}$ | $\mathbf{x}$ | $\mathbf{x}$ |              |             |             |              |              |   |  |  |
| Conclusão         |           |  |             |   |              |              |              |             |              |              | X            | X            |             |             |              |              |   |  |  |
| Digitação         |           |  |             |   |              |              |              |             | $\mathbf{X}$ | X            | $\mathbf{X}$ | $\mathbf{X}$ | $\mathbf X$ | X           |              |              |   |  |  |
| Revisão           |           |  |             |   |              |              |              |             |              |              |              |              |             | $\mathbf X$ | $\mathbf{X}$ | $\mathbf{x}$ |   |  |  |
| Entrega do TCC 2  |           |  |             |   |              |              |              |             |              |              |              |              |             |             |              |              | X |  |  |

Tabela 2 – Cronograma TCC - Etapa 2.

Fonte: elaborado pelo autor.

### <span id="page-19-0"></span>**2 REVISÃO BIBLIOGRÁFICA**

#### <span id="page-19-1"></span>**2.1 Indústria gráfica**

#### <span id="page-19-2"></span>**2.1.1 História da indústria gráfica**

Durante séculos a humanidade utilizou manuscritos para relatar, armazenar e propagar suas ideias. Os seres humanos escreveram sobre os mais diversos tipos de materias, como cera, argila, madeira, pedra, papiro, etc. Durante a idade média, um dos materiais mais utilizados no ocidente para a escrita foi o pergaminho. Durante o transcorrer do século XII, o papel foi introduzido pelos árabes na Europa, trazido do oriente para a Península Ibérica e se espalhou pelo resto do continente. Por ser muito mais fácil de ser produzido que o pergaminho, sua introdução gerou um grande desenvolvimento das atividades ligadas à produção de textos em todo o território europeu (FERNANDES, 2003).

O inicio da produção de textos em série no ocidente baseiam-se em trabalhos manuscritos, livros e outros produtos gráficos feitos à mão, tendo todo seu processo de produção executado artesanalmente. Posteriormente foram desenvolvidas técnicas de gravura artística que permitiram a obtenção de um número maior de cópias conhecida como xilogravura, que utiliza matrizes de madeira e a calcografia, que utiliza matrizes de metal (FERNANDES, 2003).

Por volta de 1450 um xilogravador chamado Johanes Gensfleisch Von Guttenberg criou os tipos móveis ou processo de impressão tipográfico que utiliza uma técnica parecida com a xilografia, porém em vez de entalhar todo o texto na matriz de madeira ele deixou apenas buracos em linha com a mesma profundidade e altura e esculpiu cada letra separada

em um pequeno bloco de madeira. Dessa maneira ele pode montar vários textos na matriz e reutilizar tanto matriz quando as letras. Posteriormente ele aperfeiçoou a técnica, fundindo os tipos em uma liga de chumbo e outros metais, o que os torna mais duráveis e resistentes que os de madeira, e melhora sua qualidade gráfica. Esses tipos, dispostos na sequência exigida pelo texto, eram amarrados com uma fina corda que os mantinha unidos, formando a folha a ser impressa, que era entintada como na xilografia (BANN, 2010).

Com esse procedimento Guttenberg obteve muitas vantagens como uma maior *tiragem*<sup>1</sup> em relação as matrizes de madeira, possibilidade de correção rápida e fácil da composição em caso de erro, reaproveitamento dos tipos para futuras impressões e maior fidelidade das imagens ao longo da reprodução de toda a tiragem (BANN, 2010).

Esse procedimento foi utilizado por Guttenberg na confecção do primeiro impresso conhecido da história gráfica: a bíblia de 42 linhas, com uma tiragem superior a 100 exemplares, algo inimaginável para a época, cuja impressão foi feita em outro invento de Guttenberg, a prensa manual, a primeira máquina gráfica. A resposta tradicional é que, devido à invenção dos tipos móveis, ele ficou conhecido como "pai da imprensa", mas, na verdade, o que ele inventou de mais valioso foi o primeiro sistema mecanizado de produção seriada de impressos (FIGURA 2) (FERNANDES, 2003).

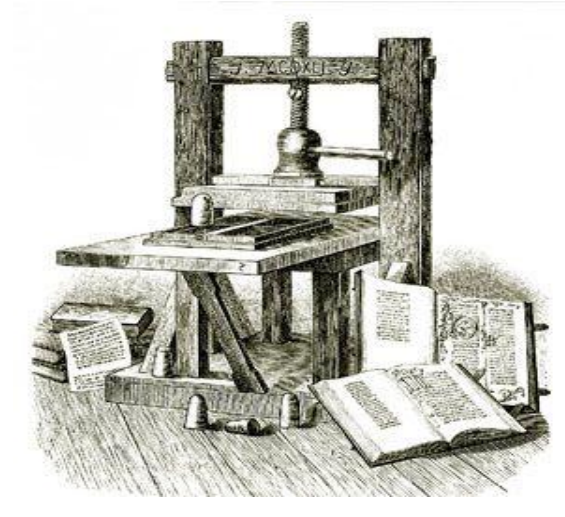

<span id="page-20-0"></span>Figura 2 - Sistema mecanizado de produção de impressos de Guttenberg.

Fonte: OLIVEIRA, 2010.

1

Em 1796, o austríaco Alois Senefelder inventou outro processo para reprodução de textos em papel chamado de litografia. Sua técnica consistia em gravar com tinta gordurosa em uma pedra polida, depois pressionar o papel contra ela usando uma prensa, obtendo então

<sup>&</sup>lt;sup>1</sup> Tiragem é a quantidade de imagens reproduzidas a partir de uma única matriz (BAER, 2005).

a reprodução do texto ou imagem, mais tarde, a pedra foi substituída por placas metálicas. (BANN, 2010).

A partir do século XIX, houve a criação de inventos de grande importância para a indústria gráfica como a fotografia, papéis de melhor qualidade, novos equipamentos para dar melhor acabamento aos impressos, novos processos de impressão e aumento da capacidade de impressão dos equipamentos, isso refletiu no aumento da qualidade dos trabalhos e diminuiu o prazo de execução e aumentou a tiragem se comparado com métodos anteriores. (FERNANDES, 2003).

Nas últimas três décadas os computadores de pequeno porte e os programas voltados para trabalhos gráficos promoveram uma revolução no meio gráfico, nos últimos anos os trabalhos gráficos se voltaram totalmente para o virtual com a utilização de programas como o Illustrator, FreeHand, CorelDraw, Photoshop, InDesign, PageMaker, QuakXPress e tantos outros que mudaram conceitos, juntamente com a criação de maquinários voltados para a indústria gráfica cada vez mais modernos e integrados que afetaram toda a rede do processamento industrial dos trabalhos gráficos, integração encontrada na impressora *offset* Heidelberg SpeedMaster CD 102, mostrada na Figura 3 (FERNANDES, 2003).

<span id="page-21-0"></span>Figura 3 – Impressora *offset* Heidelberg Speedmaster CD 102.

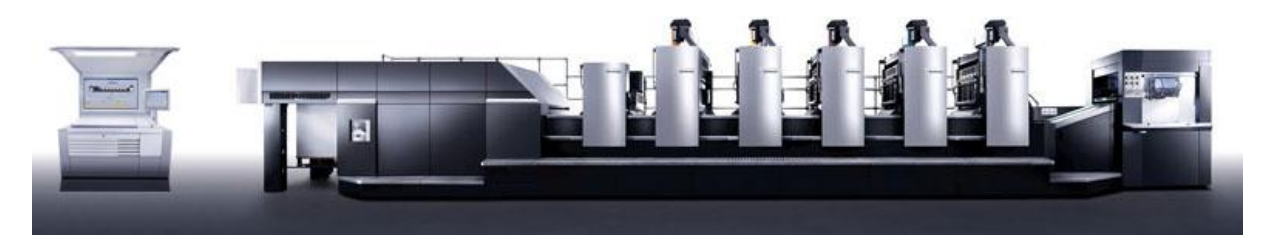

Fonte: HEIDELBERG, 2011.

#### <span id="page-21-1"></span>**2.1.2 Mercado gráfico**

A indústria gráfica no Brasil compreende uma gama variada de empresas, abrangendo desde pequenos estabelecimentos até empresas com estrutura e processos produtivos industriais de grande porte. Essas empresas atuam em diversos segmentos, utilizando-se de vários tipos de substratos, com as mais diversas finalidades. Devido às poucas barreiras de entrada, este é um setor extremamente competitivo, com uma grande quantidade de micro e pequenas empresas (SANTOS, 2004).

Conforme dados da Associação Brasileira da Indústria Gráfica (ABIGRAF, 2012), demostrados na Tabela 3, o setor gráfico é formado por aproximadamente 20.000 empresas gráficas, proporcionando mais de 220.000 empregos diretos. Com um faturamento de US\$ 29,9 bilhões em 2011, que correspondeu a uma participação de 0,34% no PIB brasileiro e de 2,35% no PIB da indústria de transformação. Com esses números conclui-se que a indústria gráfica possui relevante importância na matriz industrial do país.

<span id="page-22-0"></span>

|                                                     | 2009     | 2010     | 2011     |
|-----------------------------------------------------|----------|----------|----------|
| Valor da Produção Industrial (em R\$ Bi)            | R\$ 28,6 | R\$ 29,7 | R\$ 29,9 |
| Participação no Produto Interno Bruto (PIB) (em %)  | 0,43%    | 0,39%    | 0,34%    |
| Participação no PIB da Ind. de Transformação (em %) | 2,47%    | 2,34%    | 2,35%    |
| $No$ de Estabelecimentos                            | 19.694   | 20.007   | 20.007   |
| $No$ de Funcionários                                | 211.255  | 220.707  | 221.937  |

Tabela 3 – Números importantes da indústria gráfica.

Fonte: ABIGRAF, 2012.

Em função das características de seu produto final, a indústria gráfica pode ser subdividida em seis grupos principais (SANTOS, 2004):

Editorial: que abrange a edição e impressão de livros, revistas e periódicos;

 Embalagens: que compreende a impressão de cartuchos, caixas, rótulos e outras embalagens;

- Promocional/Comercial: incluem pôsteres, cartazes, catálogos e volantes;
- Artigos e papelaria: incluindo papel para cartas, cadernos, etc.;
- Impressos de segurança: inclui passe de metrô, ingressos, certificados, etc.;

 Pré-impressão e acabamento: compreendendo a criação e o desenvolvimento de mídia impressa;

Ao analisar as receitas obtidas com a venda de produtos e serviços gráficos em 2009 (FIGURA 4), é possível verificar a importância dos serviços de impressão de jornais, livros, revistas, apostilas e manuais, sobre o montante gerado pelo setor (31,1% do total). A fabricação de impressos promocionais e comerciais (30,4%) corresponde a outro segmento de grande relevância no setor, bem como a fabricação de embalagens impressas que representou 27,9% das receitas totais geradas, apesar de concentrar pouco mais de 8% das empresas do setor.

<span id="page-23-0"></span>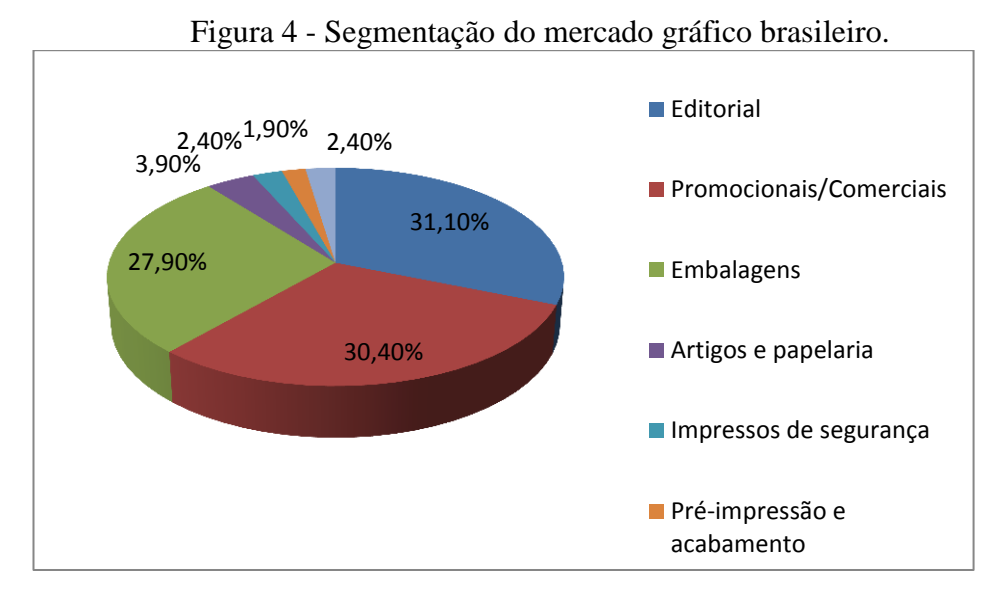

Fonte: ABIGRAF, 2010.

Geralmente, as empresas gráficas atuam em mais de uma área de impressão, na média em quatro áreas de atuação diferentes. Ter um perfil generalista é uma característica marcante das empresas do setor. Um maior número de empresas atua na fabricação de impressos promocionais e comerciais, seguidas pela impressão de rótulos e etiquetas e impressos fiscais (ABIGRAF, 2009).

Os grandes clientes respondem por mais de 50% do faturamento obtido pelas indústrias gráficas, ficando os clientes de médio porte com uma participação de 29% das vendas e os pequenos com 20% (ABIGRAF, 2009).

Segundo a ABIGRAF (2009) quase 34% das empresas do setor desenvolvem suas atividades apenas na localidade em que estão instaladas. Cerca de 45% delas têm atuação regional, atendendo cidades próximas de suas bases industriais. Outras 19,3% têm atuação nacional e, apenas 2,1% delas atuam também no exterior.

Os dados do IBGE *apud* ABIGRAF (2011) apontam queda na produção da indústria gráfica, no acumulado de abril de 2010 a março de 2011, a produção da indústria gráfica brasileira apresentou um crescimento de apenas 1,1% em relação aos doze meses que o antecederam. Este resultado fica abaixo do índice acumulado para a indústria em geral cuja atividade apresentou crescimento de 6,8% nos últimos 12 meses.

#### <span id="page-24-0"></span>**2.1.3 Matérias-primas**

#### **2.1.3.1 Substratos**

O substrato mais conhecido na área gráfica é o papel, fabricado com fibras vegetais (madeira), água e alguns produtos químicos. As fibras determinam a resistência do papel para a impressão e são extraídas de pinus, araucária, acácia e eucalipto, este último responsável por grande parte da produção de papel no Brasil (OLIVEIRA, 2010; BANN, 2010).

As fibras são colocadas junto com água e produtos químicos como o hidróxido de sódio ou sulfeto de sódio, ocasionando a diluição das fibras de madeira, resultando em uma pasta. Um dos componentes da madeira é a lignina, que torna a celulose amarelada, por isso é necessária à adição de produtos químicos que promovam o branqueamento (BANN, 2010).

O papel possui as seguintes características (FERNANDES, 2003; BAER, 2005):

 Sentido da fibra: é a direção das fibras na tela formadora e onde o papel dobra e rasga com maior facilidade;

 Gramatura: corresponde ao peso, em gramas, de uma folha de superfície igual a um metro quadrado, portanto representada por g/m²;

Espessura: é a altura da folha de papel;

 Corpo: é a relação entre a espessura da folha de papel e sua gramatura, em papéis de uma mesma gramatura, quanto maior a espessura, maior o corpo do papel;

 Opacidade: é a capacidade de um papel ser impresso sem que o grafismo seja visto do outro lado da folha;

Cor: é a pigmentação do papel, quando é colorido, ou brancura, quando é branco;

Existem diversos tipos de papéis utilizados no meio gráfico, segue os principais (FERNANDES, 2003; BAER, 2005):

 Apergaminhado: papel opaco, alisado por igual em ambas as faces, muito utilizado em cadernos, envelopes, papéis de carta e outros produtos similares;

 Bíblia: é um papel bastante fino, muito utilizado em publicações com grande volume de informações, como bíblias, dicionários e enciclopédias;

 Cartão Duplex: é um produto formado por duas camadas, a primeira semelhante ao couché, é montada em uma segunda camada formada por pasta mista. É um produto muito utilizado na confecção de embalagens do tipo cartucho;

 Cartão Tríplex: é um produto muito semelhante ao anterior, formado por duas ou mais camadas, sendo as externas em geral brancas, o tríplex é muito utilizado na confecção de embalagens;

 Couché: papel de elevada qualidade, recebe camada de revestimento superficial que o dota de muito bom desempenho na impressão, seu acabamento superficial pode ser brilhante, semi-fosco ou mate, muito utilizado para impressão de folhetos, catálogos e rótulos;

 Jornal: papel de baixa resistência e durabilidade, utilizado principalmente em jornais e periódicos de baixo custo;

 Kraft: fabricado com diferentes misturas, é oferecido ao mercado em diversos tipos, cujos principais são o kraft branco e o kraft natural que lhe confere uma cor acastanhada, muito utilizado na confecção de embalagens;

 Monolúcido: tem uma das faces com acabamento brilhoso e o verso áspero, utilizado na confecção de rótulos, sacos e embalagens;

 *Offset*: papel apropriado para impressão no sistema *offset*, bom acabamento superficial, muito utilizado na fabricação de livros, folhetos, cartazes, etc.;

 Papelão ondulado: composto por dois elementos, a capa é composta de papel de gramatura acima de 120 g/m e o miolo é um papel de composição semelhante, mas com adição de resíduos vegetais e aparas na composição da massa. O produto é estruturado com o miolo em ondulação regular, sendo revestidas por folhas de capa em ambas as faces. Muito utilizado em caixas de embalagens.

Segundo dados da ABIGRAF (2009) os papéis mais utilizados na indústria gráfica são *offset* com 16,30%, papel jornal 8,60%, cartão (duplex e tríplex) 8% e papel couché 7% (FIGURA 5).

<span id="page-26-0"></span>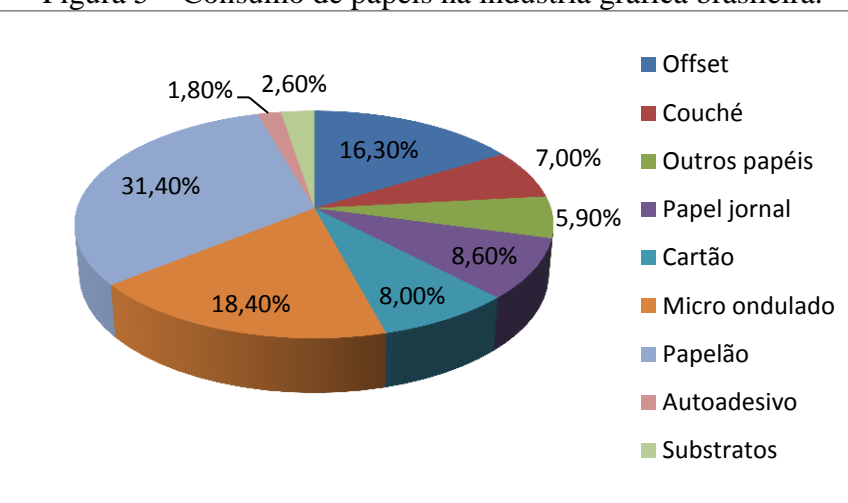

Figura 5 – Consumo de papéis na indústria gráfica brasileira.

Fonte: ABIGRAF, 2010.

Segundo Oliveira (2010), além do papel também é possível imprimir sobre plásticos e metais. Os plásticos mais usuais para impressão são:

• Polietileno (PE): sacolas, *strech<sup>2</sup>*, *shirink*<sup>3</sup>, sacos em geral e rótulos de refrigerante;

 Poliéster ou Polietileno Tereftalato (PET): embalagens de congelados, alimentos desidratados e metalizados;

Poliamida (Nylon): embalagens a vácuo, biscoitos e laticínios;

Polipropileno (PP): embalagens que precisam de barreira interna e externa;

 Polipropileno Bi-orientado (BOPP): embalagens de sorvete, *snacks*, embutidos rótulos e adesivos.

Ainda, segundo Oliveira (2010) os metais são substratos de alta resistência utilizados nas latas de produtos alimentícios e industriais. Os metais mais usuais para impressão são:

Aço: latas de tinta;

<u>.</u>

- Alumínio: latinhas de refrigerante e cerveja;
- Flandres (ferro e estanho): latas de frutas em calda.

 $2$  Strech é um filme de polietileno esticável e extrudado em três camadas (BANN, 2010).

<sup>3</sup> Shirink é um filme de plástico encolhível (BANN, 2010).

#### **2.1.3.2 Tintas**

A reprodução das cores em artes gráficas é uma meta bastante difícil, capaz de causar muitos problemas durante o processo de reprodução. Alcançar a tonalidade que o designer pensou quando criou a peça gráfica depende de muitos itens, todos com suas diversas peculiaridades. Um desses itens é a tinta (OLIVEIRA, 2010).

As tintas de impressão sofrem variações de tonalidade por serem transparentes e quando sobrepostas geram cores secundárias, tornando o impresso colorido. Uma tinta de impressão é composta de um agente colorante, conhecido como pigmento, e um veículo, normalmente verniz (OLIVEIRA, 2010).

O pigmento é uma partícula minúscula, sólida e finamente moída, responsável pela cor da tinta e que pode ser inorgânico, orgânico ou corante. O veículo transporta o pigmento ajudando a fixação depois da secagem e controla o fluxo na máquina, além do brilho e da resistência ao atrito da película de tinta sobre o substrato (BAER, 2005).

O processo de impressão e o sistema de secagem determinam o tipo de veículo a ser usado. As tintas com alta viscosidade são conhecidas como pastosas e são à base de óleo ou resina. As tintas de baixa viscosidade são conhecidas como líquidas, à base de solventes ou água, esta última muito utilizada atualmente devido ao baixo nível de contaminação do produto final, como embalagens de alguns alimentos. Abaixo os tipos de tinta mais usados na indústria gráfica (BAER, 2005):

 Tintas pastosas: são as tintas cujos veículos contêm como fluído básico óleos secantes ou óleos minerais, são utilizados no sistema de impressão *offset*;

 Tintas líquidas: são tintas cujos veículos contêm como fluido fundamental um solvente volátil, são utilizados na impressão rotográfica e flexográfica;

 Tintas magnéticas: são tintas com um pigmento magnético, como o óxido natural de ferro, têm muitas aplicações quando existe a necessidade de identificar ou analisar informação;

 Tintas metálicas: são as tintas que contém pó de bronze, para resultado dourado, ou de alumínio, para a prata;

 Tintas *quick set*: são específicas para máquinas planas ou impressoras rotativas sem secadoras acopladas, por terem maior rapidez na secagem;

 Tintas UV: são tintas que secam com a incidência de luz ultravioleta, utilizadas em superfícies metálicas e plásticas. Uma característica interessante neste tipo de tinta é o alto brilho como resultado final;

 Tintas invisíveis: tornam-se visíveis quando entram em contato com certos reagentes químicos ou quando impresso é iluminado com determinadas fontes de luz, como radiação ultravioleta conhecida como luz negra, muito utilizada em impressos de segurança.

#### <span id="page-28-0"></span>**2.1.4 Pré-impressão**

A pré-impressão representa o início do processo gráfico e inclui uma sequência de operações que permitem a passagem da arte a ser impressa do seu original para o portador de imagem, conhecido como matriz (BANN, 2010). Todas as operações de impressão e acabamento são procedidas pelos processos de pré-impressão, que o Novo Dicionário Aurélio (2004) define como: "Qualquer uma das técnicas de reprodução de imagens ou textos pelas quais se obtêm superfícies impressoras (matrizes de impressão) fotoquimicamente gravadas em relevo, a entalhe ou em plano, para tiragem por qualquer sistema de impressão".

Na pré-impressão são realizadas atividades como atendimento, criação, layout, arte finalização, fechamento de arquivo e gravação de matrizes (OLIVEIRA, 2010).

Na fase de atendimento acontece a solicitação de serviço com todas as informações necessárias sobre o projeto gráfico fornecido pelo cliente. Dizem respeito à finalidade do projeto, tipo de projeto e experiências anteriores. Baseado nos dados obtidos é realizado um levantamento de custos. O material é orçado levando em consideração todos os serviços necessários para a execução do projeto do começo ao fim (OLIVEIRA, 2010).

A fase de criação é onde o projeto começa a tomar forma. Normalmente esta etapa é executada por agências de publicidade, poucas gráficas trabalham com criação. O designer utiliza de artimanhas e estudos conceituados como semiótica, psicologia dos elementos gráficos e das cores, para despertar no consumidor uma interação com a peça gráfica (FERNANDES, 2003).

A fase de layout é a materialização do projeto. Através de softwares específicos, a peça é confeccionada, ajustando formato, tipos de letras, construção das cores e distribuição dos elementos. Quando necessário será construído o desenho das facas para formatos irregulares. Se o material precisar de acabamento, como a confecção de clichê para *hot stamp* ou relevo seco, será necessário criar uma arte para tal. O mesmo acontece quando a peça terá aplicação de reserva de verniz (OLIVEIRA, 2010).

Na arte finalização são realizadas alterações referentes às características técnicas do arquivo do projeto. Resolução de imagens, tipos de fontes, espaço de cor (CMYK), espessuras dos fios, sobreposição e *sangrias*<sup>4</sup> . O fechamento de arquivo é o momento em que se transformam imagens vetoriais, imagens bitmap, publicação e fontes em um único arquivo com extensão PDF. Além de conter todos os elementos do projeto, esse arquivo possui características que possibilitam a saída em *fotolitos*<sup>5</sup> , impressão digital ou *Computer to Plate* (CtP), que se utiliza da tecnologia a laser para gravação das matrizes direto do PDF sem a necessidade do fotolito, a partir de uma máquina digital chamada *platesetter* (OLIVEIRA, 2010).

A sigla PDF significa formato de documento portátil (*Portable Document Format*). Os documentos portáteis são arquivos que se mantêm inalterados após serem abertos ou lidos, não importando a plataforma em que foram criados. A partir dos PDFs, com a utilização de um RIP (*Raster Image Processor* / Processador de Imagens por Rasterização) que entende a linguagem do arquivo e o transforma em um bitmap para serem gravadas as matrizes utilizadas em cada tipo de processo de impressão diretamente pelo arquivo digital ou utilizando fotolito (BANN, 2010).

O processo de impressão é realizado utilizando quatro cores (FIGURA 6), as três primárias ciano (cyan), magenta (magenta), amarelo (yellow), mais o preto (black); a abreviação dessas cores é chamada CMYK, com a letra k significando black, evitando assim a confusão com o blue. Praticamente qualquer cor pode ser reproduzida a partir das combinações dessas quatro cores, portanto quando for realizada a arte finalização do arquivo digital que será utilizado para a gravação de matrizes, ele deve estar em CMYK. Outra forma de descrever uma determinada cor é através das cores especiais, ao invés de misturar as cores

<u>.</u>

<sup>4</sup> Sangria é a área excedente de uma arte que previne o impresso contra variações do corte (BAER, 2005).

<sup>5</sup> Fotolito é um filme transparente, feito de acetato utilizado para gravação de matrizes (BAER, 2005).

<span id="page-30-0"></span>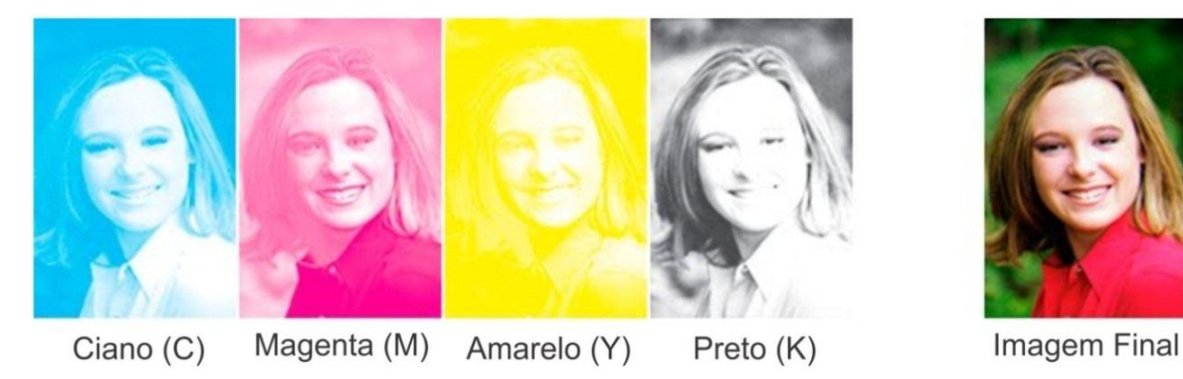

Figura 6 – Separação de cores CMYK.

Fonte: adaptado de BANN, 2010.

Para reprodução de variações de tonalidade com a limitação de quatro tintas na impressão (CMYK) é necessário transformar as imagens em pontos, que, ao serem impressos em um tamanho imperceptível pelo olho humano, tem como resultado a formação da imagem, esse processo é chamado de reticulagem (BAER, 2005). Na Figura 7 é demostrado diferentes porcentagens de pontos utilizados na impressão.

<span id="page-30-1"></span>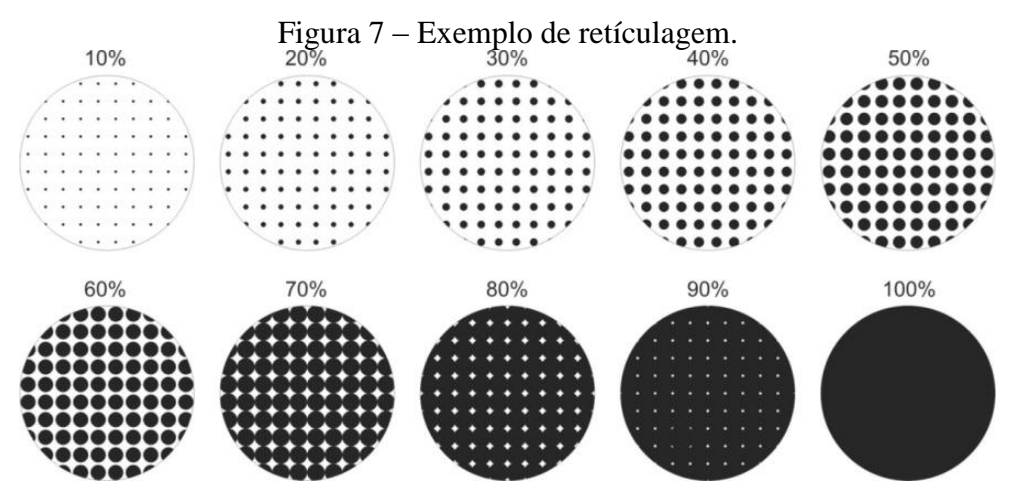

Fonte: BAER, 2005.

1

Atualmente a retícula linear é mais utilizada no Brasil (OLIVEIRA, 2010). Para se obter melhores resultados as reticulas são posicionadas formando um padrão simétrico chamado roseta (FIGURA 8), que o olho humano funde em uma cor de tons contínuos. As angulações mais utilizadas são: 75° Ciano, 15° magenta, 90° amarelo, 45° preto. Porém podem ocorrer variações dependendo do tipo de serviço ou gráfica (BANN, 2010).

 $6$  Pantone é o sistema de cores especiais mais utilizado na indústria gráfica (OLIVEIRA, 2010).

<span id="page-31-0"></span>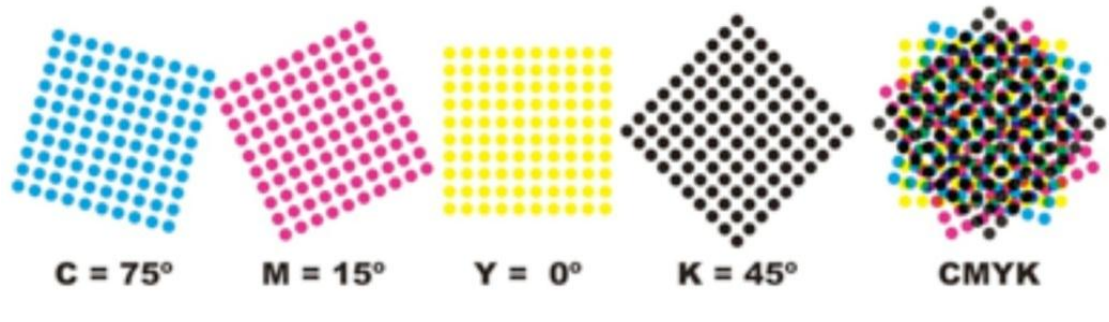

Figura 8 – Ângulo da retícula linear e formação da roseta.

Fonte: BAER, 2005.

A retícula estocástica (FIGURA 9) não possui diferença no tamanho dos pontos como acontece na retícula linear, os pontos são distribuídos de forma aleatória, dependendo das áreas escuras e áreas claras, como resultado, a reprodução das imagens torna-se mais detalhada nos meios tons e as graduações entre as cores, mais suaves, porém, a imagem perde um pouco de contraste (OLIVEIRA, 2010).

<span id="page-31-1"></span>Figura 9 – Comparação retícula estocástica e retícula linear.

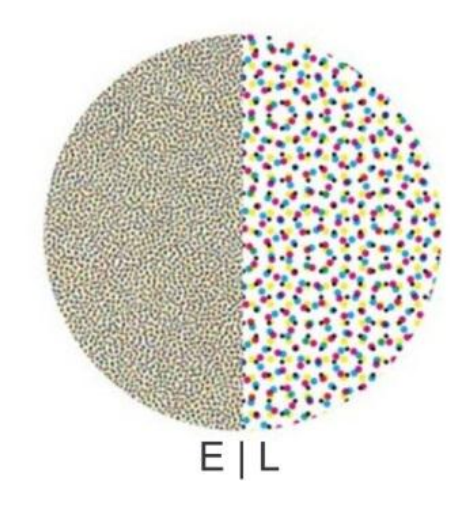

Fonte: OLIVEIRA, 2010.

A retícula hibrida corrige os problemas da retícula linear e diminui a sensibilidade as variações do processo existente na estocástica. Essa reticulagem é gerada de forma inteligente, misturando a retícula linear e a estocástica por meio de um algoritmo. O RIP que possui esta tecnologia rastreia o material a ser impresso e aplica a retícula estocástica nas áreas de destaque e a linear nos tons médios, permitindo grande qualidade de impressão e significativo ganho de detalhamento nas imagens (OLIVEIRA, 2010).

Os métodos mais utilizados para medir e identificar as cores são a densidade de reflexão e o CIELab. Toda cor reflete luz, quando é feito a leitura da densidade é emitido um feixe de luz sobre a cor e o valor de luz retornado e a densidade, este método é utilizado na medição da densidade de reflexão. Já o modelo CIELab (FIGURA 10) funciona como um tradutor universal da gama de cores entre os dispositivos é definido como um espaço de cor com todas as tonalidades que podem ser percebidas pelo olho humano, quando é feito a leitura de uma cor é retornado as coordenadas x, y, z da cor analisada, ou seja, os valores em L\* a\* b\*. Como a quantidade de cores que podem ser reproduzidas em RGB ou CMYK é menor que o espaço de Cores CIELab é necessário a criação de um Perfil ICC para gerenciar as cores nos mais diversos dispositivos (LEÃO, 2007).

<span id="page-32-0"></span>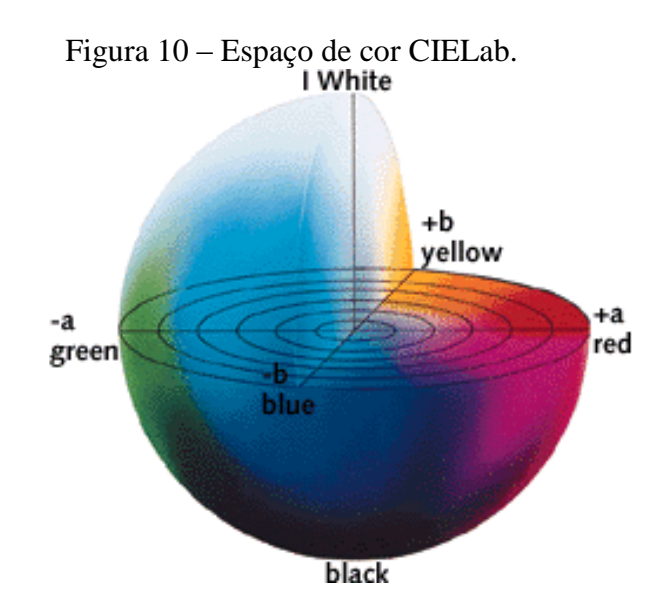

Fonte: LEÃO, 2007.

A ferramenta utilizada para gerenciar as cores com base no espaço de cores CIELab é o Perfil ICC (*International Color Consortium*), que se tornou no formato padrão para troca de perfis entre os diversos aplicativos, sistemas operacionais e plataformas. No perfil ICC é incorporado informações como capacidade e limitações, referentes aos dispositivos de saída ou entrada na indústria gráfica como monitores, scanners, impressoras de prova, impressoras para produção entre outros (BAER, 2005).

#### <span id="page-32-1"></span>**2.1.5 Impressão**

Segundo Fernandez (2003, p. 47), "somente podemos falar em processos de impressão quando nos referimos aos meios de produção capazes de realizar uma ou diversas cópias de determinada imagem a partir de uma matriz ou um jogo de matrizes". Os cinco sistemas de impressão mais utilizados na indústria gráfica atualmente são: *offset*, rotogravura, flexografia, serigrafia e impressão digital (OLIVEIRA, 2010; BANN, 2010).

#### **2.1.5.1 Impressão** *offset*

*Offset* é um sistema de impressão indireto que pode ser plano ou rotativo, dependendo do substrato a ser impresso tratar-se de folhas ou bobinas, onde a matriz é uma chapa metálica gravada com uma imagem. A parte da matriz onde não tem imagem entra em contato com a solução de molha e a área de impressão recebe a tinta, depois de entintada, essa imagem é transferida para um cilindro intermediário de borracha, conhecido como blanqueta e, através desta blanqueta, transferida para o substrato como pode ser visto na Figura 11 (FERNANDES, 2003).

<span id="page-33-0"></span>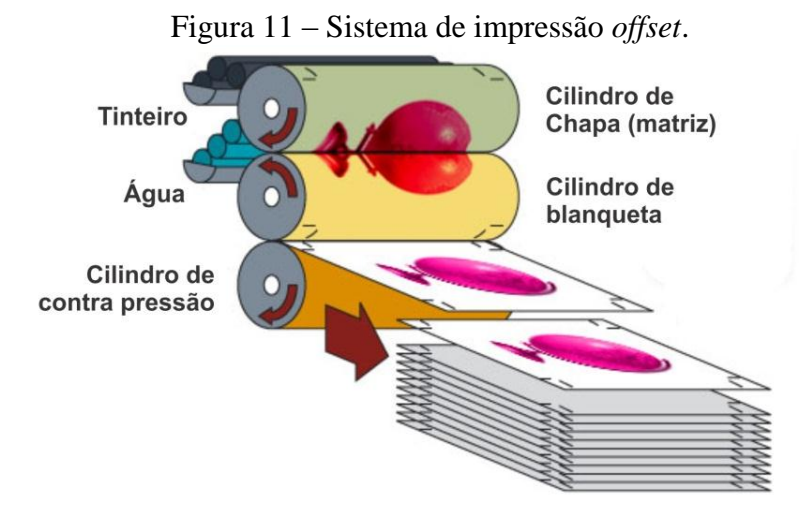

Fonte: adaptado de BANN, 2010.

A matriz de impressão no sistema *offset* é uma chapa de alumínio que contém o grafismo e o contra grafismo quase no mesmo plano, o alumínio foi o metal escolhido para confecção da chapa por ser flexível, facilitando a colocação no cilindro porta chapa. A gravação da chapa pode ser convencional através de exposição de fotolito ou CtP que trata-se da gravação da chapa com feixes de laser (OLIVEIRA, 2010).

#### **2.1.5.2 Rotogravura**

1

A rotogravura é um sistema de impressão voltado ao mercado editorial e de embalagens flexíveis e cartonadas. As máquinas de rotogravura são sempre rotativas e possuem alta velocidade de impressão, por isso são utilizadas para produzir grandes tiragens (FERNANDES, 2003). A Figura 12 mostra o funcionamento do sistema de rotogravura, o cilindro em baixo relevo fica dentro do tinteiro e recolhe a tinta que penetra nos *alvéolos*<sup>7</sup> ,

 $^7$  Alvéolos são pequenos furos no cilindro de rotogravura em formato de losangos (BANN, 2010).

<span id="page-34-0"></span>depois sofre atrito da racle, uma lâmina de aço que retira o excesso de tinta e transfere a imagem para o substrato (BANN, 2010).

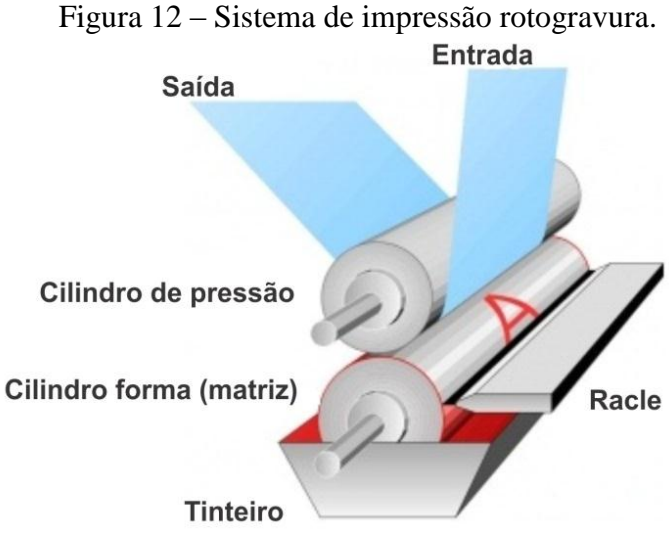

Fonte: adaptado de BANN, 2010.

A matriz de rotogravura é construída para ser colocada na máquina através de várias deposições de metais como o cobre e níquel por meio da galvanoplastia<sup>8</sup>. A gravação pode ser com produtos químicos, feixes de laser ou eletromecânica, sendo esta última a mais comum no mercado gráfico. Depois da gravação acontece um banho de cromo que aumenta a durabilidade e a resistência do cilindro ao atrito da racle durante o processo de impressão rotogravura (FERNANDES, 2003).

#### **2.1.5.3 Flexografia**

1

A flexografia é muito utilizada para impressão em plásticos flexíveis como polietileno, polipropileno, BOPP, entre outros, além de papel, cartão, micro ondulado, laminado e metal. É dividida em dois segmentos: banda larga e banda estreita, baseados na área de impressão. A banda estreita vai até 500 mm e a banda larga vai acima desse valor (OLIVEIRA, 2010).

Como demostrado na Figura 13, o sistema de impressão flexografico possui uma matriz de impressão feita de polímero flexível, a tinta é liquida, à base de água ou solvente, e possui alta velocidade de secagem. A matriz é fixada no cilindro porta clichê com fita dupla face. O *doctor blade* retira o excesso de tinta do anilox que transfere a tinta para a matriz que por sua fez forma a imagem no substrato (BANN, 2010).

<sup>8</sup> Galvanoplastia é um processo de deposição de metal através de eletrólise (BANN, 2010).

<span id="page-35-0"></span>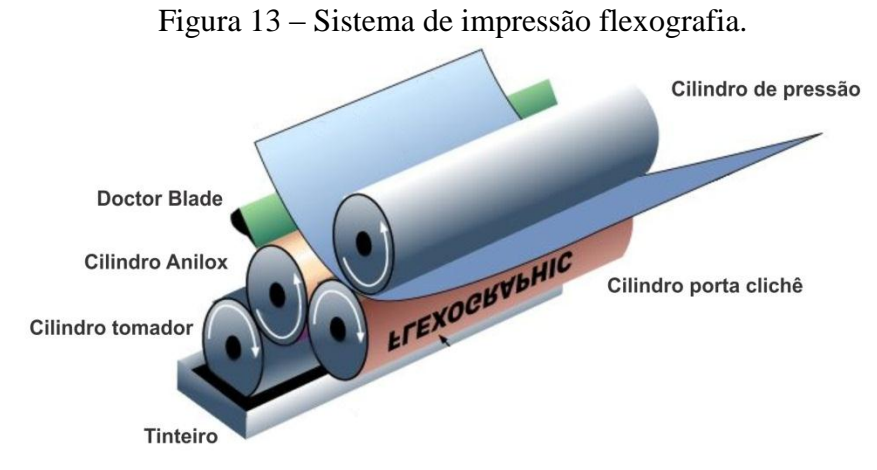

Fonte: adaptado de BANN, 2010.

A matriz para flexografia é um polímero flexível em alto relevo feito com a mistura de materiais, chamado de fotopolímero, que tem a característica de mudar as propriedades físicas, geralmente endurece, mediante a luz UVA (luz visível). A gravação pode ser convencional, com o uso de fotolito ou digital com uso de laser (BANN, 2010).

#### **2.1.5.4 Serigrafia**

Serigrafia, denominado também de *silkscreen*, é um sistema de impressão derivado do processo estêncil utilizado na pré-história na ornamentação de túmulos e cavernas. Imprime um grande número de substratos como tecido, plástico, lona, vidro, madeira, borracha, entre outros (FERNANDES, 2010).

A impressão serigráfica (FIGURA 14) é um processo no qual a tinta passa para o suporte através de uma tela permeável. A imagem é copiada na tela, ficando partes abertas, permitindo a passagem da tinta. A transferência da tinta é obtida através de uma racle de borracha, que arrasta a tinta pressionando-a sobre a tela e contra o suporte (BANN, 2010).

<span id="page-35-1"></span>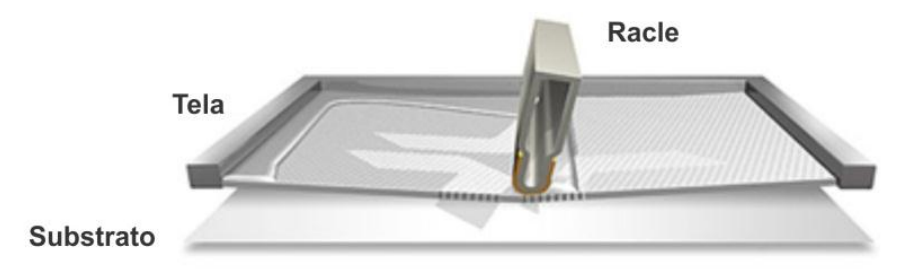

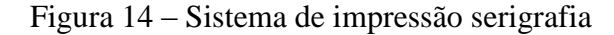

Fonte: adaptado de BANN, 2010.
A tela é confeccionada com nylon ou poliéster, que é esticada e fixada em quadros de madeira ou metal e impermeabilizada com uma camada fotossensível. A gravação pode ser com um fotolito que é colocado sobre a tela que é exposta à luz ou por CtS (*Computer to Screen*), que grava direto na tela. As áreas de contra grafismo recebem luz e ficam endurecidas e impermeáveis, enquanto que, nas áreas de grafismo, a emulsão fotossensível é removida por meio de jateamento de água e escovação, possibilitando a passagem da tinta (OLIVEIRA, 2010).

#### **2.1.5.5 Impressão digital**

O conceito de impressão digital está relacionado com um sistema de impressão no qual a imagem é gerada a partir de um arquivo digital, normalmente PDF, e transferida diretamente para uma impressora. Esse método não exige que um filme ou matriz seja produzido. Existem dois métodos principais utilizados: impressão a laser e impressão com tinta que podem imprimir em substratos como papel e plásticos (OLIVEIRA, 2010).

O processo de impressão a laser (FIGURA 15) abrange diferentes métodos de transferência da imagem do arquivo digital para o substrato, o mais comum é o eletrofotografia. Nesse processo um laser forma a imagem a ser impressa no tambor de impressão que recebeu uma carga positiva de eletricidade estática. Na próxima etapa o tambor é polvilhado com toner de carga negativa, esse toner é então fundido ao papel pelo calor (BANN, 2010).

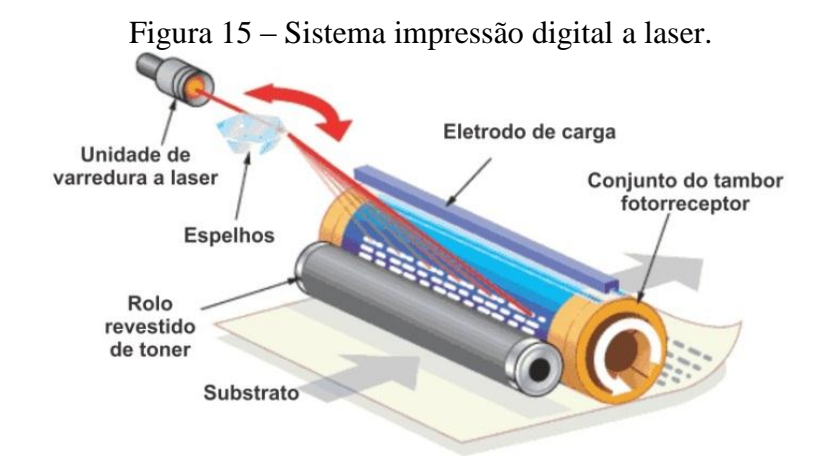

Fonte: adaptado de BANN, 2010.

No processo de impressão com jato de tinta os cabeçotes de impressão depositam gotas de tinta sobre o substrato de acordo com as instruções do arquivo, muito utilizado para

grandes formatos e pôsteres. Na indústria gráfica utiliza-se uma tecnologia de impressão com jato de tinta chamada de impressão digital *offset* (FIGURA 16), em vez de depositar a tinta diretamente no substrato e aplicado em um tambor que gera a imagem por descargas elétricas que por sua vez passa a imagem para uma blanqueta que transfere para o substrato. Com esse sistema se atinge uma produtividade muito superior (BANN, 2010; OLIVEIRA 2010).

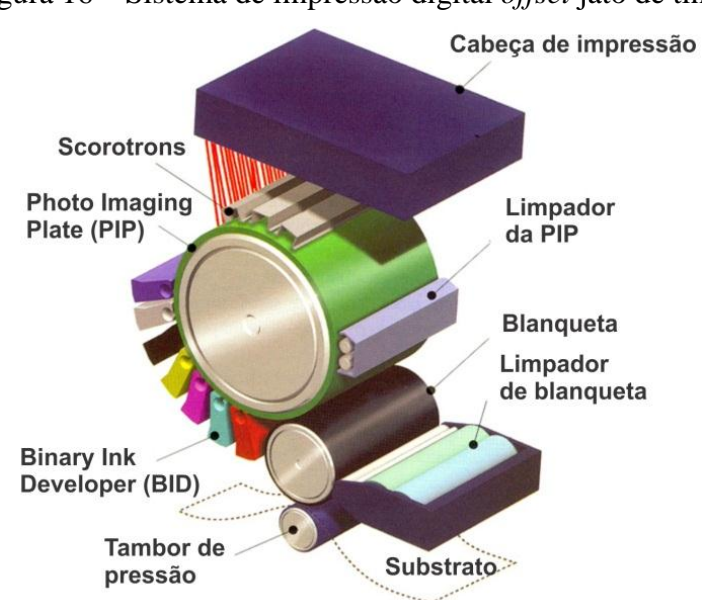

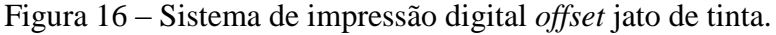

Fonte: INDIGO, 2009.

Como cada impressão começa e termina todas as vezes que é reproduzida, é possível criar variações, resultando em dados variáveis (VDP), permitindo customização do layout dependendo dos objetivos do projeto gráfico. Outra vantagem da impressão digital é a possibilidade de imprimir sob demanda, é possível fazer 50 cartões de visita ou um banner ou 150 livros, sempre com a capacidade de imprimir mais exemplares posteriormente, isso porque não há matriz (OLIVEIRA, 2010).

#### **2.1.6 Acabamento**

Segundo Fernandes (2003, p. 87) "podemos classificar como acabamento o setor onde ocorrem as operações que, partindo de um impresso em papel ou qualquer outro substrato, transforme seus aspectos formais, dando-lhe uma forma diversa da anterior". Ao chegar ao acabamento, o produto está em sua fase final, já agregados valores como papel, tempo de trabalho máquinas/empregados e insumos (OLIVEIRA, 2010).

Dessa maneira, é no setor de acabamento que a maioria dos impressos irá ganhar seus aspectos finais, acontecerão processos relacionados com a funcionalidade e enobrecimento do impresso, entre eles pode-se citar (BAER, 2005):

 Corte linear: utilizado para proporcionar o formato final do impresso, muito utilizada em rótulos, folhetos, catálogos entre outros;

 Corte e Vinco: processo no qual se aplicam corte ou meio corte não lineares ou limitados, no papel ou cartão, acompanhados ou não de vincos para dobras. As matrizes são laminas de aço montado em uma superfície de madeira.

 Encadernação: é uma técnica de juntar, de várias maneiras, as páginas que compõem um volume;

 Dobra: consiste em transformar uma folha impressas em um caderno, fazendo um certo número de dobras de maneira adequada, muito utilizada em malas diretas, cadernos, livretos e *tags*;

 Colagem: processo utilizado em muitos produtos como cadernos, livros, cartuchos displays, caixas entre outros;

 Costura: utilizado principalmente para juntar volumes de livros, podem ser do tipo *smyth* ou lateral;

 Verniz UV: consiste em uma camada de verniz de alto brilho. Além de valorizar visualmente a peça, garante maior resistência e durabilidade principalmente aquelas destinadas ao manuseio intenso ou que precisem ficar expostas por um período prolongado, como é o caso de displays e móbiles.

 Plastificação: tem como finalidade conferir resistência ao atrito e também servir de barreira à umidade da capa de produtos impressos. O processo consiste na aplicação de uma película plástica sobre a superfície impressa, feito em máquinas semi-automáticas de laminação à quente;

 Laminação: mesma função e processo utilizado na plastificação, porém na laminação existem várias opções filmes como nylon, BOPP brilho ou fosco, fitas texturizadas e gofragem;

 Relevo Americano: Este é um tipo de impressão de imagens e textos em relevo com o uso de calor. Seu princípio básico consiste na cobertura de uma fina camada de tinta úmida com um pó termoplástico que quando aquecido torna-se um líquido homogêneo. No resfriamento, o líquido solidifica-se para deixar um acabamento em relevo sólido sobre a área impressa;

 Relevo Seco: este processo permite reproduzir formas definidas em relevo sobre papéis ou cartões, para realizar esse processo é utilizado uma matriz macho e uma fêmea, normalmente de metal ou outro material rígido, esta matriz é pressionada contra o substrato para acrescentar o relevo;

 *Hot stamp*: processo que deposita na superfície dos diversos materiais a serem impressos uma camada de pigmentos e adesivos contidos em uma fita especial à base de hidróxido de alumínio, que ao entrar em contato com clichês aquecidos promovem a impressão em baixo relevo.

#### **2.2 International Organization for Standardization (ISO)**

Há muitos caminhos para alcançar a qualidade nos dias de hoje, um dos caminhos mais procurados pelas organizações é a utilização das normas criadas pela *International Organization for Standardization* (ISO) como instrumento voltado para a garantia da qualidade em diversos setores da indústria, comércio e serviço.

A ISO é uma organização internacional não governamental, sediada em Genebra na Suíça, a qual foi fundada em 1947, com o objetivo de facilitar a coordenação internacional e a unificação de padrões industriais. O objetivo básico da ISO consiste em estabelecer normas técnicas que representem e traduzam o consenso dos diferentes países do mundo. Os representantes dos diversos países discutem, analisam e chegam a um acordo quanto a uma determinada norma (ISO, 2011).

Segundo a ABNT (2011, texto digital) norma é um "documento estabelecido por consenso e aprovado por um organismo reconhecido, que fornece, para um uso comum e repetitivo, regras, diretrizes ou características para os produtos ou processos, e cuja observância não é obrigatória".

#### Ainda segundo a ABNT (2011, texto digital):

As normas podem estabelecer requisitos de qualidade, de desempenho, de segurança (seja no fornecimento de algo, no seu uso ou mesmo na sua destinação final), mas também podem estabelecer procedimentos, padronizar formas, dimensões, tipos, usos, fixar classificações ou terminologias e glossários, símbolos, marcação ou etiquetagem, embalagem, definir a maneira de medir ou determinar as características, como os métodos de ensaio.

A vasta maioria de normas ISO é altamente específica para um produto, material ou processo particular. Contudo tanto a ISO 9000 quanto a ISO 14000 são conhecidas como normas genéricas de sistemas de gestão (MELO *et al*, 2009). A ISO possui mais de 18.700 normas internacionais desenvolvidas, que envolvem todos os setores industriais, exceto o eletrotécnico e de telecomunicações, e temas horizontais como metrologia e sistemas de gestão genéricos (ISO, 2011).

Atualmente, 162 países são membros desta organização. São membros da ISO, em seus respectivos países, os representantes das entidades máximas de normalização. Nos Estados Unidos, há a *American National Standards Institute* (ANSI); na Inglaterra, a *British Standards Institute* (BSI); na Alemanha, a *Deutsches Institut für Normung* (DIN); e no Brasil, o Instituto Nacional de Metrologia, Normalização e Qualidade Industrial (INMETRO) (ISO, 2011; ABNT, 2011).

Fundado em 1973, o INMETRO representa o Comitê Brasileiro de Certificação na ISO e, assim possui, além das responsabilidades atribuídas a seus membros, a de divulgar, avaliar e preservar a aceitação, o uso e integridade da marca ISO. A ABNT é o organismo de certificação brasileiro, credenciado pelo INMETRO, para atuação em certificação de sistemas de garantia de qualidade no país e também de produtos (MOREJON, 2005).

Comitês técnicos conduzem o trabalho técnico da ISO – como o TC 176, que, no período de 1983 a 1986, elaborou o estudo sobre a emissão das normas da série ISO 9000 (MOREJON, 2005). No Brasil, é o ABNT/CB 24, o comitê técnico responsável pelas normas da série ISO 9000, o comitê técnico ABNT/CB-38 Gestão Ambiental responsável pela ISO 14000 e o comitê técnico ABNT/ONS-27 Tecnologia Gráfica é responsável pela série de normas ISO 12647 (ABNT, 2011).

A ABNT atua desde 1940 no desenvolvimento de programas de certificação apropriados a diversas áreas da sociedade brasileira, em conformidade com os modelos internacionalmente aceitos e estabelecidos no âmbito do Comitê de Avaliação da Conformidade da ISO (ABNT, 2011).

A principal tarefa dos comitês técnicos é preparar normas internacionais, os esboços de normas internacionais adotados pelos comitês técnicos são circulados pelos órgãos membros para votação. Para ser publicada como norma internacional é preciso uma aprovação de, pelo menos, 75% dos membros nacionais através de voto (ABNT, 2011).

A norma criada pela ISO mais conhecida e utilizada mundialmente é a norma ISO 9000 que tem como foco principal apoiar qualquer tipo de organização, independente do tamanho, do setor de atividade e do produto ou serviço que oferece, na implementação e operação de sistemas de Gestão da Qualidade eficazes, principalmente na sua ultima atualização que aconteceu no ano de 2008 (MARTINS, 2010).

As normas da família ISO 9000 foram publicadas pela primeira vez em 1987, originalmente idealizadas para a indústria, porém, pela sua flexibilidade, a partir de 1990 passou a ser aplicada também a outros setores da economia, como os de construção, serviço, saúde, hotelaria e educação (MOREJON, 2005). A série ISO passou por revisões nos anos 1994 e 2000 e sua versão mais recente é datada de 2008. A família ISO 9000:2008 é composta por quatro normas primárias (MELO *et al*, 2009), conforme mostra a Tabela 4:

| Norma            | Nomenclatura                                                      |  |  |  |  |
|------------------|-------------------------------------------------------------------|--|--|--|--|
| <b>ISO 9000</b>  | Sistemas de Gestão da Qualidade - Fundamentos e vocabulário       |  |  |  |  |
| <b>ISO 9001</b>  | Sistemas de Gestão da Qualidade – Requisitos                      |  |  |  |  |
| <b>ISO 9004</b>  | Sistemas de Gestão da Qualidade - Diretrizes para melhoria de     |  |  |  |  |
|                  | desempenho                                                        |  |  |  |  |
| <b>ISO 19011</b> | Diretrizes para auditoria de Sistemas de Gestão da Qualidade e/ou |  |  |  |  |
|                  | ambiental                                                         |  |  |  |  |

Tabela 4 – Normas da família ISO 9000.

Fonte: MELO *et al*, 2009.

Segundo MELO *et al*, (2009, p. 38) "um dos princípios da gestão de qualidade é uma crença ou regra fundamental e abrangente para conduzir e operar uma organização visando melhorar continuamente seu desempenho a longo prazo". Para apoiar a implantação e operação de um sistema de qualidade baseado nas normas ISO 9000:2008, é apresentado oito princípios básicos na Tabela 5:

| Princípio                    | Definição                                                            |  |  |
|------------------------------|----------------------------------------------------------------------|--|--|
| Foco no cliente              | organizações dependem de seus clientes, é<br>Posto<br>que<br>as      |  |  |
|                              | recomendável que as necessidades atuais e futuras bem como os        |  |  |
|                              | requisitos dos clientes sejam atendidos, buscando exceder suas       |  |  |
|                              | expectativas.                                                        |  |  |
| Liderança                    | Convém que seja estabelecido e mantido pelos líderes, um ambiente    |  |  |
|                              | interno, no qual as pessoas estejam totalmente envolvidas no sentido |  |  |
|                              | de alcançar as metas estabelecidas e os objetivos da organização.    |  |  |
| Envolvimento das pessoas     | O envolvimento total das pessoas de todos os níveis permite que suas |  |  |
|                              | habilidades sejam usadas para o crescimento da organização.          |  |  |
| Abordagem de processo        | Quando atividades e recursos são gerenciados como um processo,       |  |  |
|                              | qualquer resultado pode ser atingido com maior eficiência.           |  |  |
| Abordagem sistêmica para     | Convém que os processos inter-relacionados sejam identificados,      |  |  |
| gestão                       | compreendidos e gerenciados como um sistema, para que o              |  |  |
|                              | desempenho da organização não seja comprometido.                     |  |  |
| Melhoria Contínua            | A organização deveria ter como objetivo permanente a melhoria        |  |  |
|                              | contínua do seu desempenho global.                                   |  |  |
| Abordagem factual para       | Decisões eficazes são baseadas na análise de dados e informações     |  |  |
| tomada de decisão            |                                                                      |  |  |
| Benefícios<br>mútuos<br>nas  | Uma relação de benefícios mútuos entre a organização e fornecedores  |  |  |
| relações<br>com<br><b>OS</b> | agrega valor a ambos e aumenta suas capacidades.                     |  |  |
| fornecedores                 |                                                                      |  |  |

Tabela 5 – Oito princípios de gestão da qualidade da ISO 9000.

Fonte: MELO *et al*, 2009.

Outra norma ISO genérica conhecida mundialmente é a ISO 14001, da família ISO 14000, trata-se uma serie de padrões e guias formulados com o objetivo de padronizar os programas de gerenciamento ambiental nas organizações. Os padrões são voluntários e pode ser adaptados por qualquer organização independente do tamanho, localização e atividade (GRUBHOFER, 2006).

A ISO 14001- sistemas de gestão ambiental é o núcleo da série e está diretamente ligada à implantação de um sistema de gestão ambiental, foi publicada pela primeira vez em 1996 e sua revisão mais recente foi no ano de 2004 (ABNT, 2011). A norma ISO 14001:2004 orienta as empresas para o desenvolvimento da política ambiental, identificação dos aspectos

ambientais, definição de objetivos e metas, implementação de um programa para atingir os objetivos da empresa, monitoramento e medição, correção dos problemas e deficiências e revisão do gerenciamento do sistema para promover a melhoria contínua (GRUBHOFER *apud* GHISELLINI e THURSTON, 2006).

A ISO possui milhares de outras normas utilizadas para auxiliar as organizações a padronizar seus sistemas, seguindo padrões reconhecidos mundialmente, pois seu objetivo básico consiste em estabelecer normas técnicas que representem e traduzam o consenso dos diferentes países do mundo (MOREJON, 2005).

Segundo Martins (2010), a implantação dos sistemas de qualidade, como por exemplo, as normas ISO, podem ser motivados tanto por fatores externos, como exigência de clientes, quanto por fatores internos, como uma necessidade da própria organização em melhorar as operações internas da empresa.

A implantação de normas ISO traz para a organização grandes vantagens em relação aos concorrentes, como a garantia aos clientes de que o produto ou serviço atendem suas exigências, disciplina dentro da organização para seguir procedimentos, redução de erros e reclamações dos clientes e dos custos da qualidade, auditorias constantes, seriedade no trato da qualidade demonstrada ao cliente (MARTINS, 2010).

A certificação de uma empresa de acordo com as normas ISO, em geral, não garante a qualidade de seus produtos, mas sim que seus processos ou serviços seguem detalhados padrões, preestabelecidos por escrito. As normas ISO servem como guia e é um instrumento prático que facilita aos usuários assegurar a qualidade de seus produtos ou serviços, oferecendo um caminho a seguir quando uma empresa quer padronizar seus processos utilizando um sistema reconhecido em vários países (MOREJON, 2005).

# **2.3 ISO 12647 Tecnologia gráfica**

A ISO 12647 traz um conjunto de padrões que permitem assegurar características visuais de reprodução de materiais digitais até sua impressão através da separação de cores e especifica parâmetros que definem as condições de impressão para os diferentes processos utilizados na indústria gráfica (WIDMER, 2006).

A ISO 12647 auxilia as empresas gráficas a estabelecer pontos de controle em seus processos de produção, desde a matéria-prima utilizada como papel e tinta passando pelos processos como pré-impressão e impressão. Com parâmetros e as devidas tolerâncias aplicadas no processo o cliente tem maiores garantias que recebera um material com características visuais muito próximas das provas apresentadas quando contratou o serviço, e também terá garantias de repetibilidade do trabalho, ou seja, terá um processo padronizado (COPETTI, 2010).

A ISO 12647 é dividida em sete partes, tratando de características específicas para cada um dos processos de impressão:

- ISO 12647 1 Parâmetros de processo e métodos de ensaio.
- ISO 12647 2 Impressão em *offset*.
- ISO 12647 3 Impressão em *coldset offset* jornal.
- ISO 12647 4 Rotogravura editorial.
- ISO 12647 5 Impressão em serigrafia.
- ISO 12647 6 Impressão em flexografia.
- ISO 12647 7 Processo de prova trabalhando diretamente de dados digitais.

A aplicação da norma ISO 12647 em qualquer um dos processos citados tem como especificação um número de parâmetros de processo. Esses valores devem ser aplicados para caracterização do impresso em máquina, levando em conta que os parâmetros e seus valores abrangem todo o processo, separação de cores, preparação de matriz, confecção de provas, impressão e acabamento superficial (ISO 12647-1, 2011).

A caracterização do escopo da norma ISO 12647 é realizada através de ensaios utilizando uma ferramenta muito conhecida no meio gráfico o *test form* (COPETTI, 2010). O *test form* é uma ferramenta de controle de qualidade que fornece dados que serão utilizados como padrões de impressão a serem seguidos, gerando laudos para análise do processo de impressão (BANN, 2010). Um dos modelos de *test form* (FIGURA 17) mais utilizados é o criado pela FOGRA, conhecida associação alemã de pesquisa sobre tecnologia gráfica, constantemente envolvida na manutenção de vários sistemas de padronização ISO.

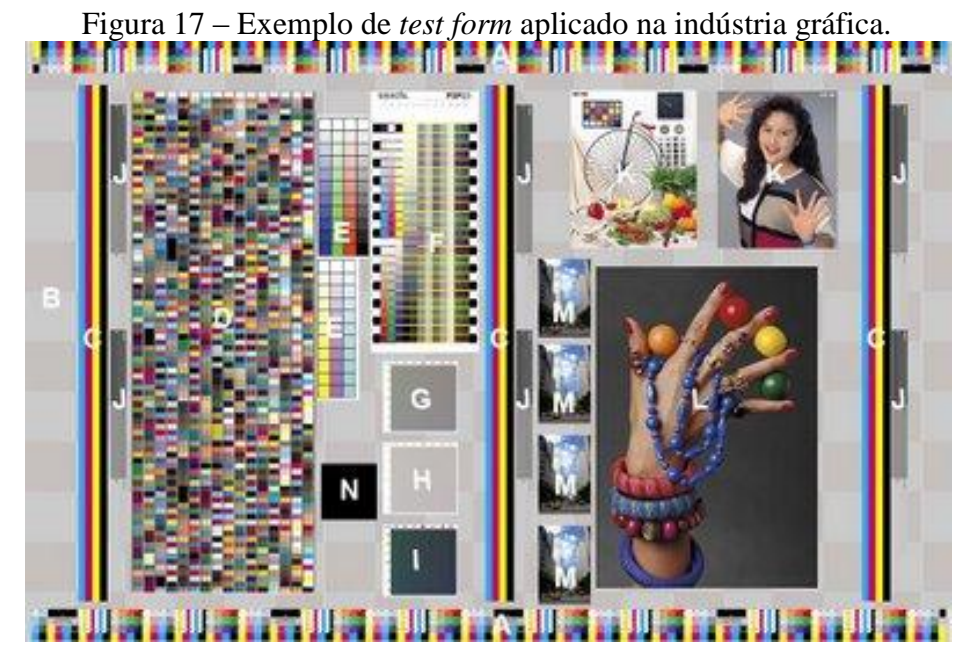

Fonte: ABIGRAF, 2012.

O equipamento utilizado para realizar as medições e controle durante o *test form* e durante o processo produtivo é o densitômetro e o espectrodensitômetro, que são instrumentos de controle, projetados para medir a densidade óptica ou valores CIELab, usados em uma variedade de aplicações científicas. Várias empresas fabricam diversos modelos de densitômetros, incluindo alguns equipamentos especiais personalizados para aplicativos específicos. Para efetuar a medição com o densitômetro e o espectrodensitômetro é utilizado o sistema de *patches*, que é uma área de grafismo para medição e controle, normalmente no tamanho de cinco mm² (WIDMER, 2006).

Segundo Copetti (2010) o fator mais importante para a implantação da norma ISO 12647 é à disposição da direção da empresa de realizar o projeto, estabelecendo um método de implantação e de avaliação de que os procedimentos estão sendo realizados e seguidos de acordo com a norma. A norma possui muitas questões técnicas que conforme afirma Copetti (2010) são muito mais fáceis de serem resolvidas do que as relações e cultura dentro da empresa.

Sua certificação é feita através da análise do produto final, com medições e comparações com o padrão e relatórios de estabilidade durante a produção. Até o presente momento a certificação é realizada por órgãos independentes como, por exemplo, a ABTG (Associação Brasileira de Tecnologia Gráfica) que faz parte do comitê técnico ABNT/ONS-27 Tecnologia Gráfica, porém sem acreditação do Inmetro, o processo para certificação está em fase de estudos pelo comitê técnico (ABTG, 2011).

Para este trabalho será descrito a norma ISO 12647-1, que contém parâmetros e métodos de ensaios utilizados na indústria gráfica de modo geral, a norma ISO 12647-2 que contém parâmetros e tolerâncias referentes ao processo de impressão *offset* e a norma ISO 12647-7 que contém parâmetros e tolerâncias referentes à confecção de provas apartir de digitais. Com a análise dessas três normas consegue-se abranger uma gama muito grande de empresas da indústria gráfica.

#### **2.3.1 Norma ISO 12647-1 Parâmetros de processo e métodos de ensaio**

Esta primeira parte da ISO 12647 define o vocabulário e se atém apenas às definições, principais requisitos, elaboração de relatórios e métodos de ensaio. As outras partes da norma ISO 12647 atribuem valores específicos para cada parâmetro. A norma ISO 12647-1 foi criada em 1999 e passou por revisão em 2004 e 2011, sendo deste último o ano sua versão mais recente.

A ISO 12647-1 contém métodos de ensaio utilizados para poder atingir os requisitos, os ensaios, feitos com a realização de um *test form* devem ser medidos utilizando um densitômetro ou espectrodensitômetro corretamente calibrado sobre uma base preta fosca. É imprescindível realizar os ensaios conforme as descrições da norma ISO 12647-1 para a obtenção de um resultado de maior precisão.

A maioria dos processos de impressão cobertos pela norma ISO 12647 exige que se reticulem as imagens de entrada em tom contínuo, para produzir a matriz. No entanto, existem novos processos como o jato de tinta que não necessitam reticulagem, para esses processos também se pode aplicar a norma ISO 12647-1, com exceção das especificações relacionadas com retícula.

O processo de medição das cores não fornece apenas um valor para todo o conjunto da imagem. Para cada ponto distinto do original, sua cor (colorimetricamente caracterizada por três valores, por exemplo, X, Y, Z ou L\*, a\*, b\* ou matiz, saturação e luminosidade) tem que ser separada em valores tonais de quatro ou mais cores, ou seja, cada cor do processo como ciano, magenta, amarelo e preto deve ter seus valores L\*, a\*, b\* representados separadamente. No entanto, na maioria dos casos, a abrangência de cores e densidades do arquivo original é mais ampla do que a realizável na impressão. Como resultado, o processo clássico de impressão exige certo grau de interpretação do original por parte do operador e as

transformações resultantes podem diferir de um original para outro. A criação do perfil ICC minimiza este problema, reduzindo as opções específicas permitidas em cada processo final de reprodução.

O perfil ICC ou o conjunto de dados de caracterização associados são as ferramentas mais utilizadas para especificar uma condição de impressão. Ambos relacionam dados fonte (quantidades conhecidas de percentuais de CMYK) com a cor impressa colorimetricamente definida através da sua leitura colorimétrica em CIELab (ABTG, 2009).

Seja qual for o processo de impressão o importante é que sejam considerados os valores dos parâmetros do processo para a condição de impressão a ser utilizada na produção. Os parâmetros de processo mais importantes incluem:

- Propriedades do substrato de impressão e tintas;
- Propriedades ópticas dos chapados das cores do processo de impressão;
- Curva de aumento de valor tonal.

A manutenção de valores consistentes para os parâmetros em todas as etapas do processo é importante para garantir uma reprodução previsível e controlada, a variação dos valores fora das tolerâncias especificadas, ocorre em detrimento das características visuais do impresso.

A ISO 12647-1 estabelece alguns requisitos que contém propriedades e parâmetros primários que definem inequivocamente as características visuais e outras propriedades técnicas de produto impresso reticulado. Segue abaixo uma relação de requisitos referentes a arquivo de dados, filme de separação de cores e matrizes de impressão, provas e impressão de produção.

#### **2.3.1.1 Requisito geral**

O requisito geral apresentado pela norma especifica como obrigatório a utilização de uma prova de cor, que deve ser encaminhada juntamente com as matrizes de separação de cores, a menos que haja acordo em contrário, por todas as partes interessadas. A prova deve simular as condições de impressão num grau suficiente de fidelidade. A prova de cor deve

conter uma tarja de controle para poder verificar sua fidelidade em relação ao material impresso.

### **2.3.1.2 Qualidade**

As matrizes CMYK devem ter os mesmos valores tonais especificados no arquivo digital utilizado para dar a saída. O valor tonal é a porcentagem de cobertura da retícula em uma determinada área.

### **2.3.1.3 Frequência das retículas**

A frequência das retículas deve ser especificada em linhas por centímetro (LPC).

# **2.3.1.4 Ângulo de retícula**

Para cada uma das cores, deve ser especificado o ângulo de retícula.

# **2.3.1.5 Formato de ponto de retícula**

O formato de ponto deve ser especificado, como por exemplo, circular, quadrado, elíptico, etc.

# **2.3.1.6 Soma de valores tonais**

A soma de valores tonais na posição da tonalidade mais escura de todas as imagens deve ser especificada em porcentagem.

### **2.3.1.7 Balanço de gris**

Especificar uma soma de valores tonais de magenta, ciano e amarelo necessários para resultar em um tom de cinza neutro.

#### **2.3.1.8 Cores do substrato e conjunto de tintas**

Deve-se especificar as coordenadas de cor CIELab (L\*, a\*, b\*) e a diferença de cor CIELab (ΔE\*ab) do substrato sem impressão e de cada uma das tintas utilizadas no processo. Para os ensaios devem ser utilizados obrigatoriamente as coordenadas CIELab, utilizando apenas a densidade de reflexão como informações adicionais, porém, para controle durante o processo de produção pode ser utilizado apenas o densitômetro de reflexão.

# **2.3.1.9 Tintas**

É necessário especificar sua pertinência aos quesitos da ISO 2846 - cor e transparência do conjunto de tintas de impressão para impressão a quatro cores.

#### **2.3.1.10 Sobreimpressão**

Devem ser especificadas obrigatoriamente as coordenadas CIELab das seguintes sobreimpressões C-M, Y-C e M-Y. Para um maior controle pode ser acionado outras cores de sobreimpressão como C-K, M-K, Y-K, C-M-Y, M-Y-K, C-M-K, C-Y-K e C-M-Y-K.

#### **2.3.1.11 Brilho do substrato e do conjunto de tintas**

Deve ser especificado o brilho do substrato e do conjunto de tintas com suas devidas tolerâncias.

#### **2.3.1.12 Limite de valor de reprodução**

Deve ser especificado o maior e o menor valor tonal que pode ser transferido para a impressão de maneira uniforme e consistente.

# **2.3.1.13 Valor tonal**

Valor tonal é a porcentagem da superfície que parece estar coberta por uma retícula de uma cor única, é expresso em unidades de porcentagem.

#### **2.3.1.14 Aumento de valor tonal (ganho de ponto)**

Trata-se da diferença entre um valor tonal na área impressa e o valor tonal no arquivo digital. Cada processo de impressão ocorre um aumento de valor tonal, por exemplo, 50% de retícula utilizada no arquivo digital, podem transformar-se em 60% no impresso, ou seja, 10% de aumento de valor tonal. O aumento de valor tonal deve ser especificado utilizando uma tabela ou um gráfico.

Deve ser impresso um *patch* de controle para medição do aumento de valor tonal para cada cor do processo de seleção de cores, assim como especificar as tolerâncias de desvios e variação a serem utilizadas.

# **2.3.1.15 Relatórios**

É necessária a elaboração de um relatório dos ensaios, onde devem constar as seguintes informações: ângulos de retículas, valores tonais no arquivo digital e impresso, aumento do valor tonal do impresso, coordenadas e diferenças de cores CIELab, densidades de refletância.

#### **2.3.2 Norma ISO 12647-2 Impressão em** *offset*

Esta segunda parte da ISO 12647 lista valores sugeridos ou conjuntos de valores de parâmetros primários especificados anteriormente na norma ISO 12647-1 e as propriedades técnicas relacionadas de uma impressão em *offset* produzida a partir de um conjunto de dados de separação de cores. Os valores especificados asseguram um bom resultado visual entre os impressos produzidos. A norma ISO 12647-2 foi criada em 1999 e passou por revisão em 2004 e 2009, sendo deste último o ano de sua versão mais recente.

A norma ISO 12647-2 define requisitos com os devidos parâmetros e tolerâncias. Os parâmetros e os valores são escolhidos a vista do processo completo que cobre os estágios do processo de separação de cores, especificação dos filmes, produção de matrizes, de produção de provas, da produção de impressão e da superfície pós-impressão.

#### **2.3.2.1 Requisito geral**

Os dados de saída devem estar nos formatos de cores em modo CMYK, as matrizes devem ser entregues para o setor de impressão acompanhadas de uma prova que simule a condição de impressão pretendida e que esteja em conformidade com as especificações descritas na presente norma, este fato deve ser verificado medindo uma tira de controle especificada.

#### **2.3.2.2 Qualidade do filme ou matriz de impressão**

Recomenda-se que a resolução de saída da gravadora de filme ou gravadora de chapa seja adequadamente ajustada conforme valor pretendido.

#### **2.3.2.3 Frequência das retículas**

Para impressões em quadricomia, utilizar um intervalo de 45 LPC a 80 LPC. As lineaturas nominais preferidas são:

 45 LPC a 70 LPC para impressão de periódicos em máquinas impressoras *offset* rotativas;

 52 LPC a 70 LPC para impressão de formulários contínuos, em papel revestido, e 52 LPC para papel sem revestimento;

60 LPC ou maior para impressão de comerciais.

# **2.3.2.4 Ângulo de retícula**

O ângulo entre o ciano, magenta, e o preto deve ser de 30º, com o ângulo do amarelo separado em 15º.

### **2.3.2.5 Formato do ponto**

Devem ser usadas geometrias circulares, quadradas ou elípticas. Para pontos com eixo principal, a fusão deve ocorrer entre 40 % e 60 % da área de ponto.

#### **2.3.2.6 Soma dos valores tonais**

A soma dos valores tonais não deve exceder 350 % para máquinas impressoras planas e 300 % para máquinas impressoras rotativas.

#### **2.3.2.7 Balanço de Gris**

Devem-se utilizar *patch* com os valores tonais ciano 50%, magenta 40% e amarelo 40%, que deve resultar em um tom de cinza neutro.

#### **2.3.2.8 Medição e controle**

O impresso deve conter uma tarja de controle de cores conforme especificado na ISO 12642 para medição durante o processo produtivo.

#### **2.3.2.9 Cor do substrato de impressão**

O substrato do ensaio deve ser idêntico ao substrato utilizado na impressão. Convém que as provas de impressão do ensaio, sejam produzidas conforme os cinco tipos típicos de papéis, cujos atributos estão listados na Tabela 6:

| Tipo de papel                 | $L^*$   | $a^*$          | $h^*$   | <i>Brilho</i> | <i>Alvura</i> | Gramatura             |
|-------------------------------|---------|----------------|---------|---------------|---------------|-----------------------|
| 1. Revestido brilhante        | 93      | $\overline{0}$ | $-3$    | 65 %          | 85 %          | $115 \text{ g/m}^2$   |
| 2. Revestido mate             | 92      | $\Omega$       | $-3$    | 38 %          | 83 %          | $115 \text{ g/m}^2$   |
| 3. Revestido brilhante bobina | 87      | $\overline{0}$ | 3       | 55 %          | 70 %          | $70$ g/m <sup>2</sup> |
| 4. Não revestido branco       | 92      | $-1$           | $-3$    | 6 %           | 85 %          | $115 \text{ g/m}^2$   |
| 5. Não revestido amarelo      | 88      | $\Omega$       | 6       | 6 %           | 85 %          | $115 \text{ g/m}^2$   |
| Tolerâncias                   | $+/- 3$ | $+/- 2$        | $+/- 2$ | $+/- 5$       | -             |                       |
|                               |         |                |         |               |               |                       |

Tabela 6 - Coordenadas CIELab, brilho, alvura e tolerâncias para os tipos de papéis.

Fonte: ISO 12647-2, 2009, p. 17.

Pode ser utilizado papel com gramatura diferente das apresentadas na Tabela 6, desde que as propriedades superficiais sejam idênticas as dos tipos de papéis mostrados.

#### **2.3.2.10 Brilho do substrato de impressão**

O brilho do substrato utilizado para confecção de prova deve ser o mais semelhante possível ao brilho do substrato utilizado na produção. Se isso não for possível, a prova deve ser impressa no tipo mais adequado entre os tipos de papéis listados na Tabela 6.

#### **2.3.2.11 Cores da escala de tintas impressa**

Para os cinco tipos de papel definidos na Tabela 6, as coordenadas da cor de CIELab dos sólidos das cores do processo, normalmente ciano, magenta, amarelo e preto, devem estar de acordo com os valores dos alvo especificados na Tabela 7.

| Cor                |    | Tipo de papéis |                |    |                |          |    |                  |          |    |                  |                |
|--------------------|----|----------------|----------------|----|----------------|----------|----|------------------|----------|----|------------------|----------------|
|                    |    | 1,2            |                |    | 3              |          |    | 4                |          |    | 5                |                |
| Preto $(K)$        | 16 | $\Omega$       | $\theta$       | 20 | $\theta$       | $\Omega$ | 31 |                  |          | 31 |                  | 2              |
| Ciano $(C)$        | 54 | $-36$          | $-48$          | 55 | $-36$          | $-44$    | 58 | $-25$            | $-43$    | 59 | $-27$            | $-36$          |
| Magenta (M)        | 46 | 72             | $-5$           | 46 | 70             | $-3$     | 54 | 58               | $-2$     | 52 | 57               | $\overline{2}$ |
| Amarelo $(Y)$      | 87 | $-6$           | 90             | 84 | $-5$           | 88       | 86 | $-4$             | 75       | 86 | $-3$             | 77             |
| Vermelho $(M+Y)$   | 46 | 67             | 47             | 45 | 62             | 39       | 52 | 53               | 25       | 51 | 55               | 34             |
| Verde $(C+Y)$      | 49 | $-66$          | 24             | 47 | $-60$          | 25       | 53 | $-42$            | 13       | 49 | $-44$            | 16             |
| Azul $(C+M)$       | 24 | 16             | $-45$          | 24 | 18             | $-41$    | 37 | 8                | $-30$    | 33 | 12               | $-29$          |
| Sobreposição C+M+Y | 22 | $\theta$       | $\overline{0}$ | 22 | $\overline{0}$ | $\theta$ | 32 | $\boldsymbol{0}$ | $\theta$ | 31 | $\boldsymbol{0}$ | $\theta$       |

Tabela 7 – Coordenadas CIELab das cores com sequência de impressão.

Fonte: ISO 12647-2, 2009, p. 20.

As tintas utilizadas devem estar em conformidade com a ISO 2846-1 e a sequência de impressão deve ser KCMY ou CMYK. Durante o ensaio os valores a serem alcançados são os referentes Lab da Tabela 7, porém durante a produção será utilizado valores de densidade para realizar o controle. Primeiramente o operador da impressão deve atingir a cor correta no impresso conforme Tabela 7, depois faz a leitura das densidades com o instrumento na cópia aprovada. As densidades são utilizadas como valores alvo para o controle do processo durante a tiragem da produção.

O desvio das cores sólidas, ou seja, áreas com 100% de cobertura, aprovados no acerto de produção, entre a prova e o impresso não deve ser maior que as tolerâncias de desvio especificadas na Tabela 8.

|                        | Preto | Ciano | Magenta | Amarelo |
|------------------------|-------|-------|---------|---------|
| Tolerância de desvio   |       |       |         |         |
| Tolerância de variação |       |       |         |         |

Tabela 8 – Tolerâncias CIELab para áreas sólidas das cores do processo.

Fonte: ISO 12647-2, 2009, p. 21.

Durante a produção no mínimo 68% das impressões, a diferença de cor nas áreas sólidas com referência ao impresso aprovado não deve exceder as tolerâncias especificadas na Tabela 8.

#### **2.3.2.12 Brilho da escala de tintas**

O brilho nas áreas sólidas pode ser especificado quando necessário. O brilho aparente do substrato de ou da área sólida de cada cor deve ser medido com luz incidente a 75º.

#### **2.3.2.13 Limites de valor de reprodução**

Os pontos de retículas devem ser transferidos para impressão de uma forma consistente e uniforme. Os limites de valor de reprodução devem ser:

- Lineaturas entre 45 LPC e 70 LPC: 3 % a 97 %;
- $\bullet$  Lineaturas de 80: 5 % a 95 %.

### **2.3.2.14 Tolerância para o posicionamento da imagem**

O desvio máximo entre os centros das imagens, de quaisquer duas cores impressas não deve ser maior que 0,08 mm para impressos de médio formato e com papel de gramatura acima de 65 g/m², e de 0,12 mm para outras circunstâncias.

# **2.3.2.15 Aumento de valor tonal**

A Tabela 9 contém valores alvo para o aumento de valor tonal em uma área de controle de 50% em impressos comerciais.

| Características de impressão      | Aumento do valor tonal $(\%)$ |        |               |  |  |
|-----------------------------------|-------------------------------|--------|---------------|--|--|
|                                   | 52 LPC                        | 60 LPC | <b>70 LPC</b> |  |  |
| Matriz positiva, papel tipo 1 e 2 | 12.                           | 14     | 16            |  |  |
| Matriz positiva, papel tipo 3     | 15                            | 17     | 19            |  |  |
| Matriz positiva, papel tipo 4 e 5 | 18                            | 20     | 22            |  |  |
| Matriz negativa, papel tipo 1 e 2 | 18                            | 20     | 22            |  |  |
| Matriz negativa, papel tipo 3     | 20                            | 22     | 24            |  |  |
| Matriz negativa, papel tipo 4 e 5 | 22                            | 25     | 28            |  |  |

Tabela 9 – Aumento do valor tonal para área de 50 %.

Fonte: ISO 12647-2, 2009, p. 23.

O desvio do aumento do valor tonal das áreas intermediárias de ponto de uma prova ou impresso aprovado, não deve exceder as tolerâncias de desvio especificadas na Tabela 10.

| Valores do tom no | Tolerância dos desvios | Tolerância das variações |          |
|-------------------|------------------------|--------------------------|----------|
| patch de controle | Prova                  | Impresso aprovado        | Produção |
| 40 ou 50 %        |                        |                          |          |
| 75 ou 80 %        |                        |                          |          |
| Máxima dispersão  |                        |                          |          |

Tabela 10 – Tolerâncias de variação e desvio para aumento de valor tonal.

Fonte: ISO 12647-2, 2009, p. 25.

# **2.3.3 Norma ISO 12647-7 Processo de prova trabalhando diretamente de dados digitais**

A norma ISO 12647-7 contém parâmetros, valores e tolerâncias necessários para obter-se uma prova digital com boa previsibilidade do resultado final do impresso, ou seja, a prova será uma simulação do impresso que ainda será produzido, independente do processo de impressão escolhido. A norma ISO 12647-7 foi criada em 2008.

A finalidade de uma prova é simular, tão próximo quanto possível, as características visuais do produto final, impresso nas condições de impressão conhecidas. Provas contratuais requerem um conjunto de parâmetros específicos, que não são necessariamente idênticos à condição de impressão final. Isto é causado por diferenças nos colorantes ou por fenômenos como brilho, difração de luz e transparência (ABTG, 2009).

Para obter o resultado desejado será necessário implantar um perfil ICC compatível com o processo de impressão e o processo de criação da prova, seguindo requisitos com os devidos parâmetros e tolerâncias listados na ISO 12647-7 e resumidos nessa seção.

#### **2.3.3.1 Dados de saída**

Devem ser utilizados arquivos do tipo PDF/X conforme definido na ISO 15930 ou TIFF/IT conforme definido na ISO 12639. As características de impressão devem estar incluídas no perfil ICC.

#### **2.3.3.2 Frequência das retículas**

Na prova digital deve ser simulada à mesma frequência de retícula utilizada na produção do impresso.

# **2.3.3.3 Ângulo de retícula**

Na prova digital deve ser simulado o mesmo ângulo de retícula utilizado na produção do impresso.

#### **2.3.3.4 Aumento de valor tonal**

Na prova digital deve ser simulado o mesmo aumento de valor tonal existente na produção do impresso.

## **2.3.3.5 Impressão de Prova**

Se possível, a prova digital deve ser no mesmo substrato do produto impresso. Se não for possível, deve ser utilizado um papel com o mesmo brilho e valores CIELab do substrato utilizado na impressão em máquina, respeitando as tolerâncias já mostradas na Tabela 6. Se as características do substrato de impressão não são conhecidas, o substrato da prova deve ser um dos três tipos especificados na Tabela 11.

| Tipos de substrato de prova | $I^*$ | $a^*$     | $h^*$   | <b>Brilho</b> |
|-----------------------------|-------|-----------|---------|---------------|
| Branco brilho               | > 95  | $0 \pm 2$ | $0 + 2$ | $61 \pm 15$   |
| Branco semi-fosco           | > 95  | $0 + 2$   | $0 + 2$ | $35 \pm 10$   |
| Branco fosco                | > 95  | $0 + 2$   | $0 + 2$ | < 25          |

Tabela 11 – Valores CIELab, brilho e tolerâncias para cada tipo de substrato de prova.

Fonte: ISO 12647-7, 2008, p. 9.

#### **2.3.3.6 Cores da prova**

As coordenadas CIELab a serem atingidas pela prova contratual são as mesmas da norma ISO 12647-2 utilizada para a impressão offset e podem ser vistas no item 2.3.2.11 deste trabalho, na Tabela 7. As medições são realizadas com um espectrodensitômetro corretamente calibrado. É importante que a verificação dos valores colorimétricos, seja feita pelo menos 30 minutos após a confecção da prova, para que as tintas já estejam totalmente secas. Isso evita a possível falta de estabilidade dos pigmentos, principalmente onde existam sobreposições cromáticas. A Tabela 12 contém a tolerância aceitável que pode ser medida nos *patch*es de controle da prova de cores.

Tabela 12 - Tolerâncias das medidas de *patches* de controle.

| Descrição do controle do patch                                  | Tolerância                               |
|-----------------------------------------------------------------|------------------------------------------|
| Cor do substrato de impressão simulando a condição de           | $\Delta E^*$ < 3                         |
| impressão                                                       |                                          |
| Todos os patches especificados em 2.3.3.8                       | Máximo $\Delta E^* \leq 6$               |
|                                                                 | Média $\Delta E^* \leq 3$                |
| Os tons de grises compostos por C, M, Y, nas cores da escala    | Média $\Delta E^* \leq 1.5$              |
| de impressão, a média dos desvios na impressão, no equilíbrio   |                                          |
| dos tons de grises não deve ultrapassar os valores da escala de |                                          |
| referência.                                                     |                                          |
| Outros patches                                                  | Média $\Delta E^* \leq 4$                |
| Todos os patches da Norma ABNT NBR NM-ISO 12647-2               | Média $\Delta E^* < 4$                   |
|                                                                 | 95 % do percentual de $\Delta E^* \le 6$ |

Fonte: ISO 12647-7, 2008, p. 11.

#### **2.3.3.7 Repetibilidade de impressão das provas**

A variação nos valores CIELab deve ser de no máximo 1,5 na primeira prova se comparadas com a segunda prova, em um espaço de tempo de no mínimo 1 dia.

#### **2.3.3.8** *Patch* **de controle**

A prova deve conter os seguintes *patches* de controle:

- Tons sólidos de C, M, Y, K e R, G, B (6 *patches*);
- Tons médios e sobras de C, M, Y, K e R, G, B (12 *patches*);
- Escala de preto  $(K)$ , no mínimo 6 etapas;
- Sobreimpressão de CMY;

 Seleção de cores críticas como tom de pele, berinjela, marrom, violeta (15 *patche*s);

Simulação do substrato de produção de impressão (1 *patch*).

Existem outros *patche*s de controle opcionais para serem utilizados como escalas de meio tom de CMYK, RGB entre outros.

# **2.3.3.9 Brilho da escala de tinta**

O brilho da tinta deve ser visualmente semelhante ao da impressão de produção a ser simulado.

## **2.3.3.10 Aumento de valor tonal**

O aumento de valor tonal deve ser simulado conforme processo utilizado na produção do impresso, caso for utilizada curva de compensação de valor tonal, esta deve ser igualmente simulada, o desvio não deve ser maior que 5% do valor resultante em máquina.

# **3 METODOLOGIA**

#### **3.1 Metodologia para o estudo de caso**

Pelas características do presente trabalho de conclusão, o método a ser utilizado é o estudo de caso, que é uma investigação onde procuramos compreender, explorar ou descrever acontecimentos que demonstram um fenômeno contemporâneo dentro de seu contexto da vida real. Em seu contexto, este trabalho apresenta uma descrição sobre a adequação a norma ISO 12647 em uma indústria gráfica, em sua essência tentará esclarecer decisões e avaliar como será implantada e quais serão os resultados obtidos.

O estudo de caso será realizado para obter uma ampla abordagem sobre como uma empresa atuante na indústria gráfica pode realizar a adequação dos seus processos aos requisitos presentes na norma ISO 12647, com o objetivo de padronizar e controlar seus processos, produzindo impressos de maior qualidade. Os requisitos necessários para a implantação da norma ISO 12647 estão presentes de forma resumida na sessão de revisão bibliográfica deste trabalho, porém com todos os parâmetros e tolerâncias necessárias para sua implantação.

Segundo YIN (2005) existem três condições a serem observadas para definir qual a estratégia a ser utilizada na pesquisa, o tipo de pergunta da pesquisa; a extensão do controle que o pesquisador tem sobre os comportamentos dos eventos atuais e o grau do foco na contemporaneidade em oposição aos eventos históricos. Este estudo de caso utiliza como forma da questão de pesquisa o como e o porquê, ele não exige controle sobre os eventos comportamentais e o tema é contemporâneo.

O estudo de caso é uma descrição analítica de um evento ou de uma situação *in-loco* e o método de estudo de caso serve de guia para o desenvolvimento de procedimentos com a finalidade de obter novas descobertas. YIN (2005) salienta cinco componentes importantes a serem avaliados: as questões de um estudo; suas proposições, se houver; suas unidades de análise; a lógica que une os dados às proposições; e os critérios para se interpretarem as descobertas.

As questões mais apropriadas para serem utilizadas em um estudo de caso são do tipo "como" e "por que". Neste estudo foram criadas quatro perguntas chaves, a primeira está relacionada com o objetivo geral do trabalho. As outras três, estão relacionadas com os objetivos específicos, como demonstra o Tabela 13.

| Perguntas do estudo de caso                   | Objetivos do estudo de caso                 |
|-----------------------------------------------|---------------------------------------------|
| Como padronizar os processos da indústria     | Apresentar uma proposta de metodologia de   |
| gráfica e reduzir as não conformidades?       | implantação da norma ISO 12647.             |
| <b>Porque</b> a adequação à norma ISO 12647   | Descrever o modelo de implantação em uma    |
| pode padronizar os processos de impressão     | indústria do setor gráfico, analisando os   |
| <i>offset</i> e reduzir as não conformidades? | resultados obtidos.                         |
| Porque a adequação à norma ISO 12647, irá     | Descrever o modelo de implantação em uma    |
| garantir que a prova contratual aprovada pelo | indústria do setor gráfico, analisando os   |
| cliente seja reproduzida no impresso final.   | resultados obtidos.                         |
| Como medir os resultados da adequação à       | Demonstrar e avaliar indicadores, pesquisa, |
| norma ISO 12647?                              | entrevistas e avaliações do autor           |

Tabela 13 – Perguntas e objetivos do estudo de caso.

Fonte: elaborado pelo autor.

É necessário estabelecer quais são os propósitos do estudo de caso para realizar a identificação das questões presentes na Tabela 13, ou seja, demostrar o que realmente é pertinente ao problema de pesquisa proposto. As proposições de estudo estão diretamente ligadas com os objetivos específicos deste estudo. Na Tabela 14 pode-se observar que os objetivos específicos possuem seus propósitos de estudo.

| Objetivos específicos                                                               | Propósitos do estudo                                                                       |
|-------------------------------------------------------------------------------------|--------------------------------------------------------------------------------------------|
|                                                                                     | Padronizar o processo de impressão <i>offset</i> Descrever a sistemática de implantação da |
| com base em parâmetros e tolerâncias                                                | norma ISO 12647-2 na indústria gráfica.                                                    |
| especificados na norma ISO 12647.                                                   |                                                                                            |
|                                                                                     | Garantir que a prova contratual aprovada Descrever a sistemática de implantação da         |
| pelo cliente seja reproduzida no impresso   norma ISO 12647-7 na indústria gráfica. |                                                                                            |
| final.                                                                              |                                                                                            |
| Reduzir o número de não conformidades                                               | Avaliar os números de RACs e CNCs da                                                       |
| relacionadas com o padrão de cor no setor de                                        | empresa Gráfica Cometa referente aos anos                                                  |
| impressão <i>offset</i> .                                                           | de 2010 e 2011.                                                                            |

Tabela 14 – Relação entre os objetivos específicos e os propósitos do estudo.

Fonte: elaborado pelo autor.

É necessário definir qual unidade de análise relaciona-se com o problema e definir o que é um "caso", ou seja, qual é a unidade primária de análise. Para definir esta unidade primária de análise, deve-se relacionar a maneira como as questões iniciais da pesquisa foram definidas. Logo que for definida deve-se colocar limites de tempo específicos para se definir o começo e o fim do caso (YIN, 2005).

A unidade primária de análise a ser considerada no trabalho é a adequação à norma ISO 12647 em uma indústria gráfica. Os resultados obtidos pela empresa com sua implantação são uma unidade incorporada de análise. Este caso será relatado de janeiro de 2010 a dezembro de 2011, fazendo um relato antecessor e sucessor a implantação da norma ISO 12647 na empresa Gráfica Cometa.

Os dados analisados serão coletados antes e depois da implantação da norma ISO 12647. Serão coletados dados quantitativos de não conformidades (CNC e RAC), leituras de densidade, ganho de ponto, valores CIELab; e qualitativos, como opiniões de impressores, desenvolvedores, gestores e aspectos visuais dos impressos e provas contratuais.

Para mensurar os benefícios decorrentes da implantação da norma ISO 12647, como dados quantitativos serão utilizados indicadores para avaliação dos resultados antes e depois da implantação e dados de controle resultantes do processo produtivo, além disso, serão avaliados dados qualitativamente, através de pesquisas e entrevistas.

#### **3.2 Metodologia para a implantação da ISO 12647**

A implantação da norma ISO 12647, será realizada na empresa Gráfica Cometa, mais especificamente no setor de impressão *offset* e no sistema de provas contratuais utilizado no setor de pré-impressão/desenvolvimento, serão utilizados valores, parâmetros e tolerâncias descritas nas normas ISO 12647-2 e ISO 12647-7.

A implantação será realizada com o auxilio de uma consultoria externa, especializada no controle de cores na indústria gráfica e sua implantação compreende quatro etapas: calibração, caracterização, conversão e produção. Para sua implantação podemos utilizar o fluxograma demonstrado na Figura 18:

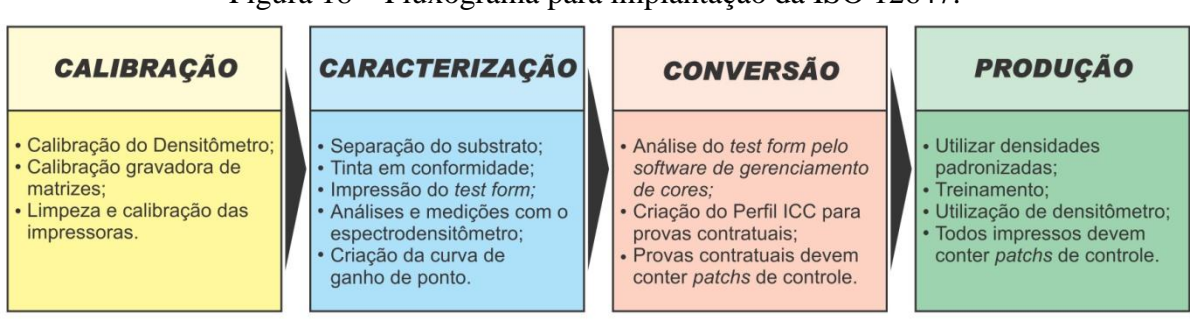

Figura 18 – Fluxograma para implantação da ISO 12647.

Fonte: Adaptado pelo autor com base em COPETTI, 2010.

A etapa de calibração trata-se de ajustes técnicos necessários antes de se realizar os ensaios, no caso imprimir o *test form* para realizar posterior caracterização e conversão. É realizada a calibração dos equipamentos com base nas orientações do fabricante, a implantação da ISO 12647 na Empresa Gráfica Cometa compreenderá a utilização dos seguintes equipamentos:

- Impressora *offset* plana Heidelberg SpeedMaster SM 74 com 4 cores;
- Impressora *offset* plana Heidelberg SpeedMaster CD 74 com 5 cores;
- Gravadora de matrizes CtP Heidelberg Suprasetter;
- Impressora jato de tinta Epson Stylus PRO 7880;
- Densitômetro iHara R720

Nas duas impressoras *offset* é necessário desmontar a rolaria da tinta e da água e efetuar a limpeza com querosene, serão realizadas checagens na rolaria como dureza,

diâmetro e desgastes dos rolamentos, se algum rolo estiver fora dos padrões especificados pelo fabricante este deverá ser substituído. Após a limpeza a rolaria deve ser montada regulando as faixas entre os rolos de tinta, água e matriz, verificando também a altura entre blanqueta e o anel guia, com o auxilio de um relógio comparador. Com a gravadora de matrizes Heidelberg Suprasetter deve ser realizada gravação de uma matriz teste, que pode ser utilizada para calibragem da mesma, procedimento semelhante utilizado pela Impressora jato de tinta Epson Stylus PRO 7880, onde é impresso um *nozzle check*, que se trata de uma impressão para calibragem. Para a calibragem do densitômetro existe um conjunto de *patches* de controle onde devem ser realizadas leituras para a auto calibração do aparelho. Deve ser checado se os insumos utilizados estão de acordo com as condições especificadas pelos fabricantes.

As matérias-primas utilizadas que são o papel e tinta devem estar em conformidade com as especificações da norma. O papel deve ter seus valores e tolerâncias Lab dentro dos parâmetros descritos na Tabela 6 (Coordenadas CIELab, brilho, alvura e tolerâncias para tipos de papéis mais utilizados) e a tinta utilizada deve ser pertinente aos requisitos da ISO 2846.

Na etapa de caracterização é realizada a impressão do *test form* sobre os papéis especificados na Tabela 6 (Coordenadas CIELab, brilho, alvura e tolerâncias para tipos de papéis mais utilizados), o acerto da carga de tinta deve buscar alcançar os valores Lab alvo definidos pela norma e especificados na Tabela 7 (Coordenadas CIELab das cores com sequência de impressão). A medição dos valores Lab e da densidade da tinta deverá ser realizada com a utilização de um espectrodensitômetro, também seguindo especificações descritas na norma ISO 12647-2 e respeitando suas tolerâncias. Serão realizadas análises de aumento de valor tonal, também conhecido como ganho de ponto (característico da máquina), do *trapping* (sobreposição), do contraste relativo de impressão e do balanço de grises e densidade. As leituras devem ser realizadas no mínimo 30 minutos após a impressão do *test form* para completa secagem e estabilização das cores.

Os valores do ganho de ponto obtidos devem ser comparados com os encontrados na Tabela 9 (Aumento do valor tonal para área de 50 %). Os dados obtidos serão utilizados para a criação de uma curva de compensação, esta curva tem a função de diminuir os valores de ganho de ponto, de modo que se aproxime dos valores presentes na norma com as devidas tolerâncias. É necessário a gravação de novas matrizes com a nova curva habilitada e executar

um novo *test form* com os mesmos valores alvo usados anteriormente, desta forma deve-se obter valores satisfatórios para realizar a etapa de conversão.

Na etapa de conversão realiza-se a conversão dos valores encontrados no *test form* impresso em máquina para a criação do perfil que será utilizado para reprodução da prova contratual. Para esta etapa utilizam-se parâmetros descritos na norma ISO 12647-7.

Uma folha do *test form* impresso em máquina, já com as curvas habilitadas e com densidades pré-definidas, deve ser utilizada para realizar a leitura dos *patches* de controle, através do software da prova para criação do perfil ICC que vai ser utilizado na impressora de provas contratuais, desta maneira a prova contratual irá simular com grande grau de confiabilidade o resultado obtido no impresso final. É necessário imprimir uma prova contratual do *test form* e realizar as medições com o espectrodensitômetro para verificar se os valores CIELab estão de acordo com os da Tabela 7 (Coordenadas CIELab das cores com sequência de impressão).

A última etapa da implantação está relacionada com a utilização da norma durante o processo produtivo. Devem ser realizados treinamentos aos colaboradores envolvidos sobre o funcionamento do densitômetro e sobre aspectos importantes da ISO 12647, deve ser de conhecimento de todos os envolvidos, as densidades consideradas padrão, essas densidades serão referência e objetivo a ser alcançado durante o processo de produção dos impressos, para ser possível a realização da leitura durante o processo é necessário adicionar *patches* de controle em todas as montagens que seguem para o setor de impressão *offset*.

# **4 ESTUDO DE CASO**

# **4.1 Descrição da empresa**

A empresa onde foi realizado estudo de caso é a Gráfica Cometa Ltda. (FIGURA 19). É uma empresa privada, de porte médio, localizada em Lajeado/RS, fundada em 1951, que atua no ramo gráfico, produzindo principalmente: rótulos, embalagens de cartonagem, etiquetas, atuando ainda em pré-impressão e editoração gráfica.

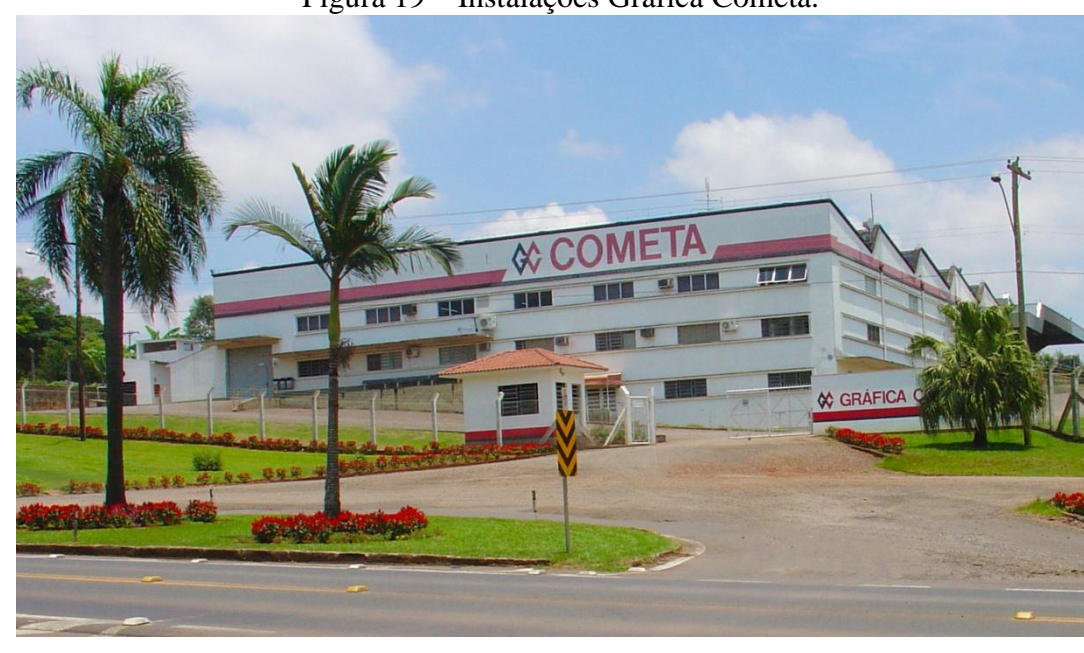

Figura 19 – Instalações Gráfica Cometa.

Fonte: do autor.

A Empresa possui cerca de 100 funcionários que trabalham em única unidade com área coberta de 4.094,14m², incluindo área administrativa e área industrial, cujos principais processos são: pré-impressão/desenvolvimento (artes finais, fechamento de arquivo, matrizes

de impressão) corte, impressão *offset*, Impressão flexográfica, impressão digital, *hot stamping*, corte e vinco, dobra, plastificação, troquelagem, acoplagem, colagem e envernizadora.

Há mais de 60 anos a empresa investe no seu progresso, sendo o planejamento estratégico focado em manter-se em um nível tecnológico para atender seus clientes dentro das necessidades do mercado. Na aquisição de novos equipamentos são levados em conta os mais elevados níveis de qualidade no que tange ao escopo de produção gráfica, bem como níveis de impacto ambiental reduzidos.

A empresa participa anualmente com peças inscritas no Prêmio Gaúcho de Excelência Gráfica promovido pela ABIGRAF-RS, que avalia a qualidade dos impressos produzidos no Rio Grande do Sul através de uma comissão julgadora composta por profissionais com larga experiência no setor gráfico, no qual já obteve cinco peças vencedoras em diversas categorias nos anos de 2006, 2007, 2008 e 2009. Obteve também no ano de 2007 uma peça premiada no Prêmio Fernando Pini de Excelência Gráfica, promovido pela ABIGRAF e ABTG, prêmio de abrangência nacional que concentra os finalistas de cada estado no seu respectivo prêmio de excelência gráfica.

Os funcionários participam mensalmente de reuniões onde tem abertura para expor idéias, melhorias e dificuldades. São estimulados a participarem dos programas 5"S", participação nos lucros, CIPA, brigada de Incêndio e auditorias internas e são treinados dentro das necessidades levantadas. O ambiente é limpo, seguro e conforme descreve as normas regulamentadoras da segurança e medicina do trabalho. Todos recebem plano de saúde completo com cirurgia e internação e plano odontológico gratuitos. A rotatividade é baixa, inclusive menor que a média do segmento gráfico no Rio Grande do Sul, como pode ser visto na Tabela 15:

| Período | Gráfica Cometa | Média do Segmento |
|---------|----------------|-------------------|
| 2009    | $0,55\%$       | 0,99%             |
| 2010    | 1,04 %         | 2,12 %            |
| 2011    | 3,04 %         | 3,77 %            |

Tabela 15 – Rotatividade de funcionários na Gráfica Cometa.

Fonte: SINDIGRAF-RS, 2012.

A empresa Gráfica Cometa tem desde 2000 seus processos certificados pelos requisitos das normas NBR ISO 9001/2000 – Gestão de Qualidade que contemplam a melhoria contínua. Em 2001 implantou o SIG (Sistema Integrado de Gestão) certificando a empresa também dentro dos requisitos da norma NBR ISO 14001/2004 – Gestão Ambiental, sendo pioneira na região e atualmente ainda única no segmento gráfico no Rio Grande do Sul. Desde que implementou as normas, vem realizando duas auditorias a cada semestre; uma executada por auditores internos qualificados para tal e outra por auditores externos do órgão acreditado pelo INMETRO, DNV (Det Norske Veritas). Em março de 2010, ocorreu a 3ª auditoria de certificação do SIG - Sistema Integrado de Gestão adequado às normas ISO 9001:2008 e ISO 14001:2004.

A estrutura Organizacional da Gráfica Cometa está dividida em quatro áreas, cada uma com suas atribuições funcionais especificadas e está representada na Figura 20:

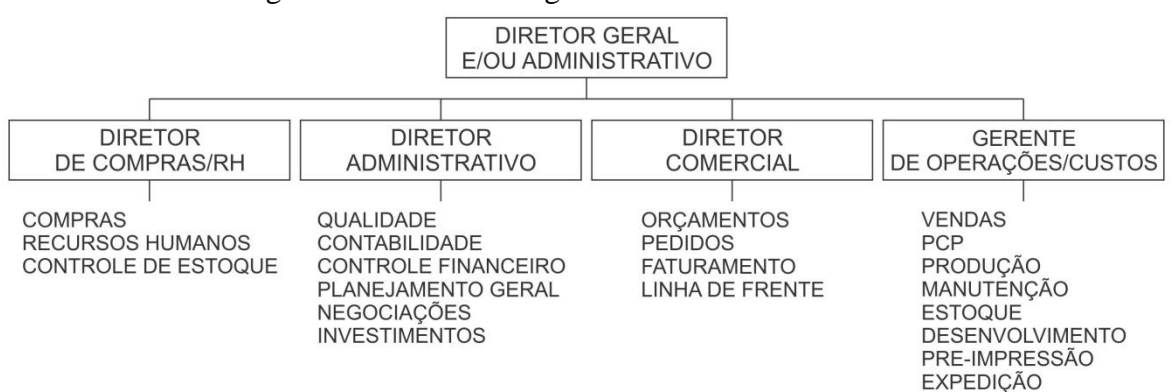

Figura 20 **–** Estrutura organizacional Gráfica Cometa.

Fonte: COMETA, 2012.

O sistema integrado de gestão da Gráfica Cometa tem como objetivo primordial dar suporte ao atendimento do planejamento estratégico da organização, incluindo sua missão, visão estratégica, valores, política da qualidade e política ambiental.

Visão:

Ser conhecida como uma Gráfica com impressão de qualidade, que também prima por agilidade e competitividade leal no ramo estando atenta ao progresso desta Empresa.

Missão:

Elaborar produtos gráficos de excelente apresentação para o mercado, que sejam adequados e competitivos.

# Valores:

Para atingir seus objetivos e visão, Gráfica Cometa define como valores:

 Parceria com todos os clientes, quais sejam os fornecedores, os compradores, os colaboradores, a sociedade e o setor público;

- Ética nos negócios;
- $\bullet$  Iniciativa pessoal e crescimento do ser humano;
- Trabalho em equipe e respeito mútuo;
- Transparência administrativa;
- Empreendedorismo;
- Obtenção de lucros e crescimento da Empresa;
- Participação na comunidade.

Política da Qualidade:

A Gráfica Cometa orienta sua atividade para a satisfação dos clientes, sempre atenta à melhoria contínua, buscando elaborar produtos e serviços adequados, ágeis e competitivos.

Procura atender a comunidade onde está inserida, incluindo seus colaboradores a quem estimula a qualificação e comprometimento.

Política ambiental:

A Gráfica Cometa está comprometida com a prevenção da poluição e atendimento à legislação ambiental vigente.

Através da melhoria contínua procura:

 Crescente conscientização de seus colaboradores para preservação do meio ambiente em que vivem;

Redução de seus impactos ambientais;

Interação positiva com a comunidade.

A empresa faz uso de diversas ferramentas de gestão para auxiliar nas decisões estratégicas e para controle de qualidade, tais como:

 5'S - tem a finalidade de manter o ambiente produtivo e administrativo mais limpo organizado, contribuindo com a produtividade, segurança, e motivação dos funcionários;

 Ciclo PDCA – buscando a melhoria contínua dos processos, os funcionários são treinados e estimulados a utilizarem o PDCA quando estão executando suas tarefas;

5 porquês – é utilizado para buscar a causa raiz das não conformidades;

 Diagrama de Ishikawa – com a classificação das não conformidades em método, matéria-prima, mão-de-obra, máquinas, medição e meio ambiente fica mais eficiente a escolha de um plano de ação corretiva;

 Normatização – visando padronizar os processos produtivos e administrativos da empresa;

Indicadores – utilizados como suporte ao gerenciamento estratégico da empresa.

As não conformidades registradas na empresa Gráfica Cometa estão divididas em CNC e RAC, que são posteriormente analisadas pela alta administração com o auxilio do comitê da qualidade. A sigla CNC significa Cartão de Não Conformidade e é utilizado para identificar produtos não conformes durante o processo produtivo, são erros que foram vistos dentro da empresa. A sigla RAC significa Relatório de Atendimento ao Cliente, trata-se de um relatório preenchido e analisado toda vez que o cliente faz uma reclamação de algum produto recebido. Tanto CNC quanto RAC, geram uma ação corretiva ou plano de melhoria para prevenir a ocorrência e reincidência de novas não conformidades.

Os procedimentos operacionais da área de produção da Gráfica Cometa estão bem definidos e abrangem métodos e controles de produção, incluindo identificação, inspeção, controle de não conformidade e controle de coleta de resíduos. Cada procedimento (PR) possui sua rotina operacional, manuseio e limpeza definido nas ITs (Instruções de Trabalho).

As diversas etapas de produção, sua sequência e interação, estão representadas no fluxograma produtivo da Gráfica Cometa da Figura 21:

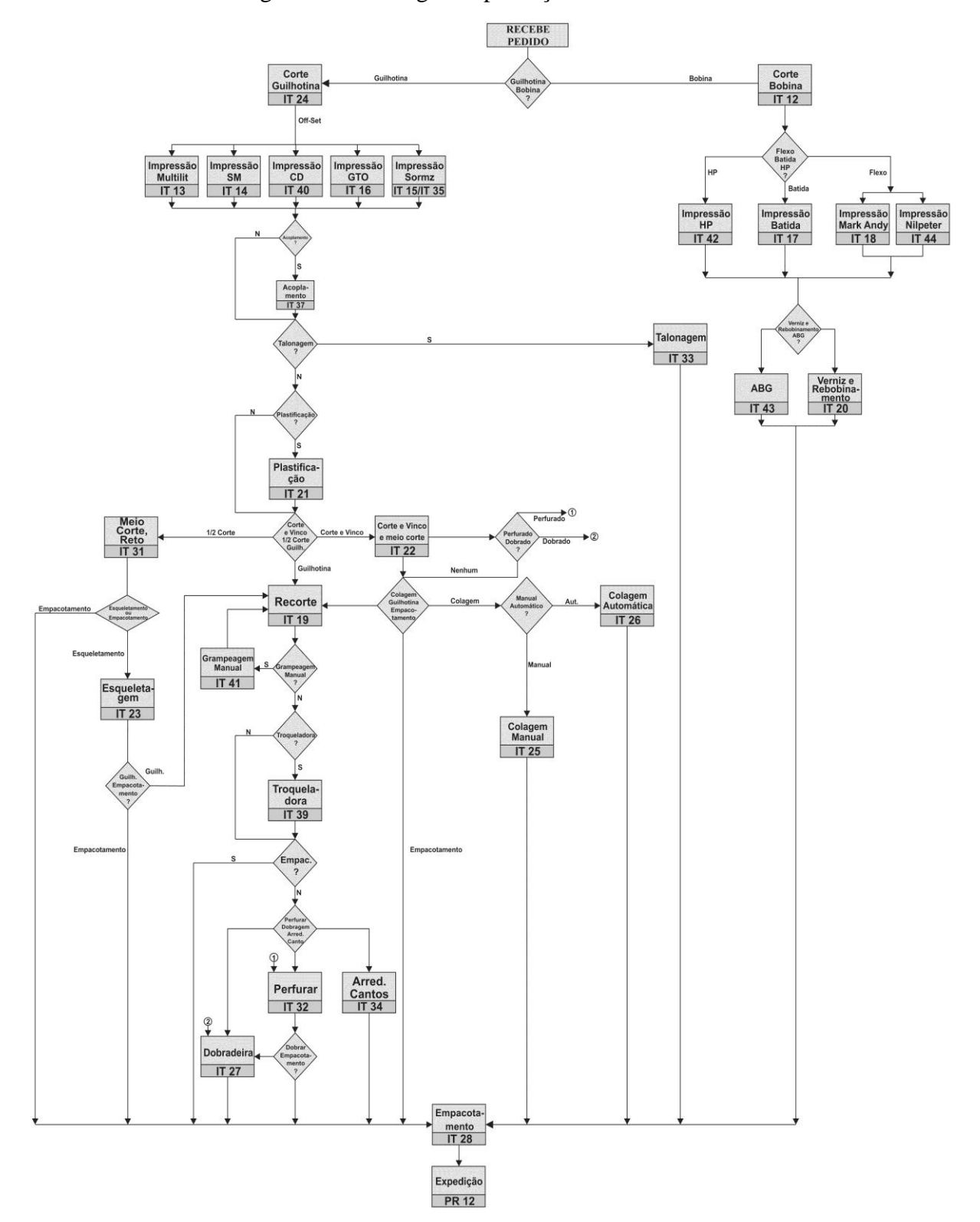

Figura 21 – Fluxograma produção Gráfica Cometa.

Fonte: COMETA, 2012.

#### **4.2 Implantação ISO 12647**

A implantação de um sistema para padronizar os processos no setor de impressão *offset*, que no caso estudado, a escolha foi a norma ISO 12647 e teve a iniciativa da direção da empresa, visando melhorar a qualidade e padronização nos impressos. A direção da empresa sempre está atenta às necessidades existentes na área produtiva, investindo em maquinário e capacitação profissional. Além das já implantadas ISO 9002 e ISO 14001, a direção viu a necessidade de buscar um sistema de padronização mais específico, voltado diretamente para a produção gráfica, a fim de se destacar em um mercado altamente competitivo em que o cliente exige alto padrão de qualidade e menor prazo de entrega.

Com a implantação espera-se reduzir o número de não conformidades relacionadas com impressos fora do padrão de cor, produzindo lotes com menor variação de cores e uma prova contratual com maior credibilidade, garantindo que a prova apresentada ao cliente tenha um resultado muito semelhante ao impresso final. Outros objetivos estão relacionados em melhorar a produtividade, reduzindo o tempo de setup entre os serviços e diminuindo as perdas com folhas de regulagem.

A primeira iniciativa foi a contratação da empresa Perfil Consultoria Gráfica, de Porto Alegre, especializada no controle de cores, para auxiliar na implantação da norma ISO 12647, criação da curva de gravação de matrizes e do perfil de provas contratuais. Foi realizada a escolha de um funcionário da empresa para acompanhar a implantação, ficando responsável em informar a direção da empresa sobre o andamento e resultados obtidos.

#### **4.2.1 Implantação ISO 12647 - Calibração**

A etapa de calibração se faz necessária para garantir que os equipamentos com influencia diretamente na impressão ou na prova contratual estejam em conformidade com as especificações dos fabricantes, para isso foram realizadas regulagens, calibrações, testes e limpeza dos mesmos.

Em duas impressoras *offset* planas, Heidelberg SpeedMaster SM 74 (FIGURA 22) e Heidelberg SpeedMaster CD 74 (FIGURA 23), foi verificada a manutenção mecânica das baterias de rolos de tinta e molha, fazendo as regulagens das faixas de contato dos rolos entintadores e molhadores. Também foi realizada uma limpeza química no sistema de rolos entintadores, com isso verificou-se que na impressora SM 74 havia muita cristalização nos
rolos das unidades do magenta e ciano, o que pode resultar em má distribuição da tinta até a matriz, ocasionando variação de cores no impresso. Como não havia rolos novos na empresa para substituição, foi utilizado pasta descristalizadora nos rolos, o que minimizou o problema de cristalização.

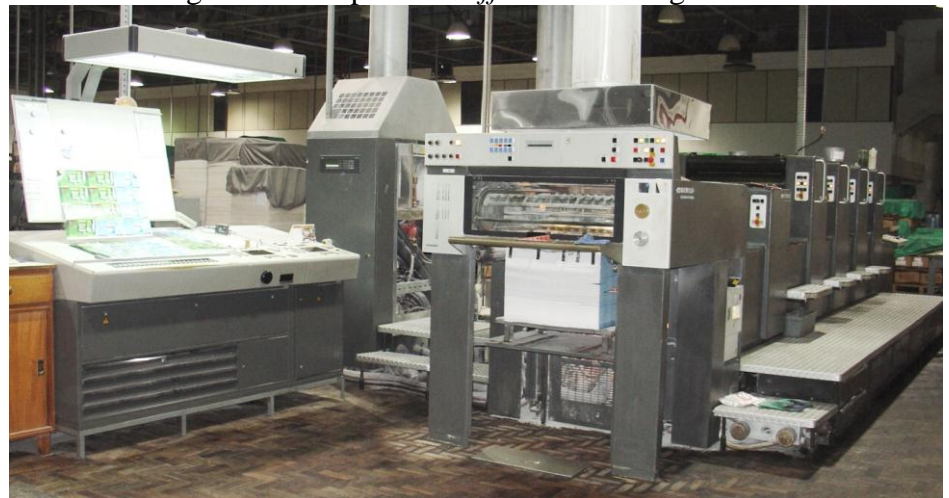

Figura 22 – Impressora *offset* Heidelberg SM 74.

Fonte: do autor.

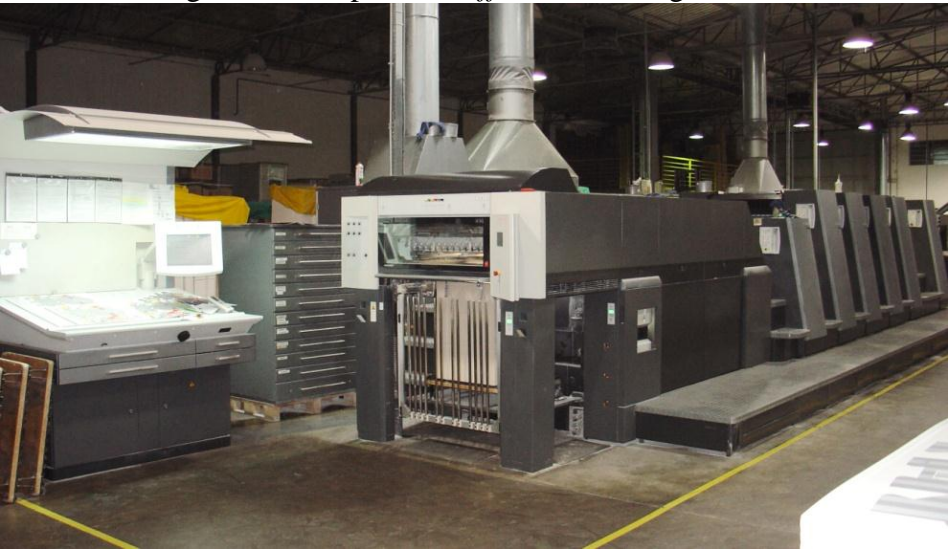

Figura 23 – Impressora *offset* Heldelberg CD 74.

Fonte: do autor.

A impressora Heidelberg SpeedMaster SM 74 utilizava blanquetas de marcas diferentes, o que não é correto, pois pode resultar em diferenças na comparação com as provas e perfis gerados. As blanquetas foram substituídas por novas de mesma marca.

A gravadora de matrizes CtP Heidelberg Suprasetter (FIGURA 24), passou por manutenção do fabricante poucas semanas antes dos ensaios. Assim foi realizada a limpeza e

73

manutenção anual, verificando questões importantes, como grau do laser, potência do laser, tempo de exposição das matrizes entre outros quesitos que estavam como orientado pelo fabricante, garantindo assim estabilidade na gravação e revelação de matrizes.

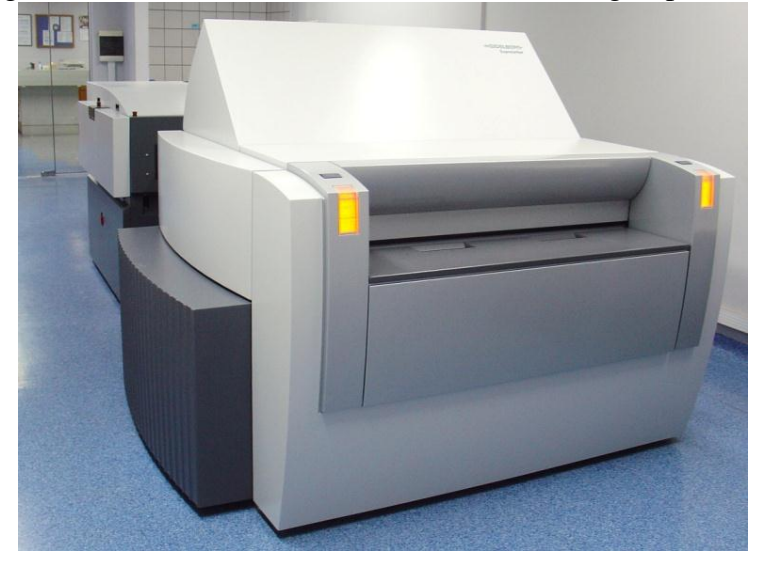

Figura 24 - Gravadora de matrizes CtP Heidelberg Suprasetter.

Fonte: do autor.

A impressora jato de tinta Epson Stylus PRO 7880 (FIGURA 25), que é utilizada para imprimir as provas contratuais foi verificada por um técnico da Perfil Consultoria, pois a mesma, conta com assistência técnica autorizada EPSON, garantindo que a impressora esteja em conformidade com as especificações do fabricante.

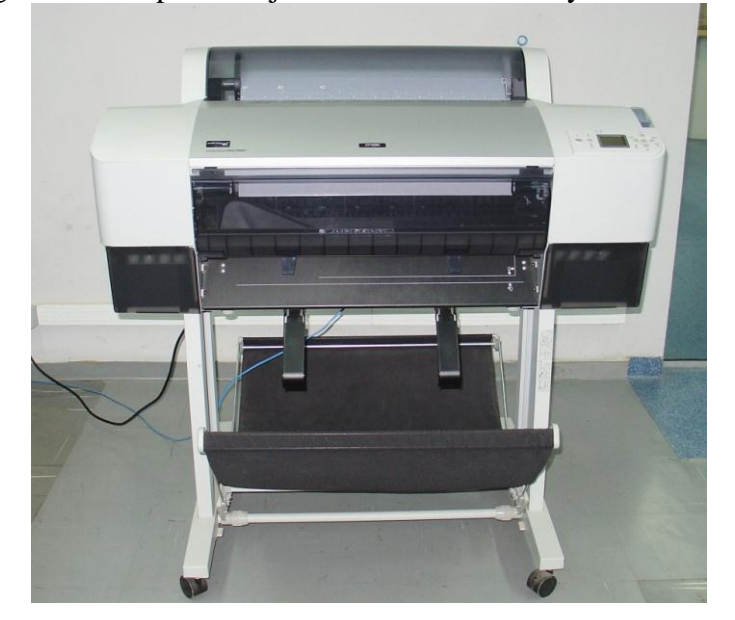

Figura 25 – Impressora jato de tinta EPSON Stylus PRO 7880.

Fonte: do autor.

Os densitômetros (FIGURA 26) utilizados pelo setor de impressão *offset* foram inspecionados e calibrados por uma empresa credenciada pelo fabricante, porém existe uma calibragem que deve ser executada mensalmente para garantir os resultados precisos pela leitura efetuada com o densitômetro. A calibração mensal está atualizada.

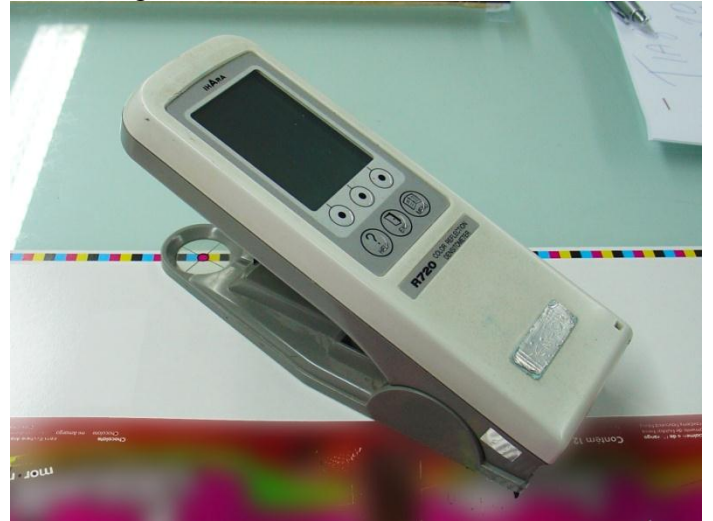

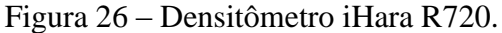

Fonte: do autor.

### **4.2.2 Implantação ISO 12647 - Caracterização**

Após as calibrações pôde-se então gravar as matrizes do *test form*, uma matriz para cada cor da seleção (ciano, magenta, amarelo e preto)*.* As matrizes utilizadas são positivas da marca Kodac Electra XD, foram gravadas no CtP Térmico Heidelberg Suprasetter com as configurações recomendadas pelo fabricante da gravadora e das matrizes. O tipo de retícula utilizada é a elíptica com lineatura de 98 LPC, sem nenhuma curva de compensação habilitada. Os ângulos de retícula recomendados pelo fabricante da gravadora em virtude da lineatura utilizada são: ciano (C) - 165º; magenta (M) - 45º; amarelo (Y) - 0º e preto (K) - 105º. O setor responsável pela gravação de matrizes é o de pré-impressão/desenvolvimento.

O setor de pré-impressão/desenvolvimento adicionou uma barra de controle de qualidade (FIGURA 27) na parte inferior da matriz, em local onde não esteja dentro da área impressa. Esta barra é somente para análise da matriz e deve ser adicionada em todas as matrizes gravadas para o setor de impressão *offset*.

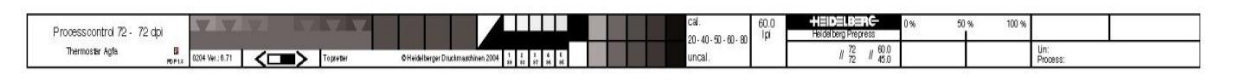

Figura 27 – Barra de controle de qualidade da matriz.

Fonte: do autor.

Foi aplicado o mesmo *test form* (Figura 28) nas duas impressoras *offset*, para verificar se as duas máquinas conseguem atingir o mesmo padrão de cor. Caso as diferenças de valores entre as duas impressoras estiverem dentro das tolerâncias especificadas na norma ISO 12647 pode ser utilizada a mesma curva de compensação na gravação das matrizes e o mesmo perfil de cores para provas contratuais, o que facilitaria os processos de gravação de matrizes e impressão de provas contratuais.

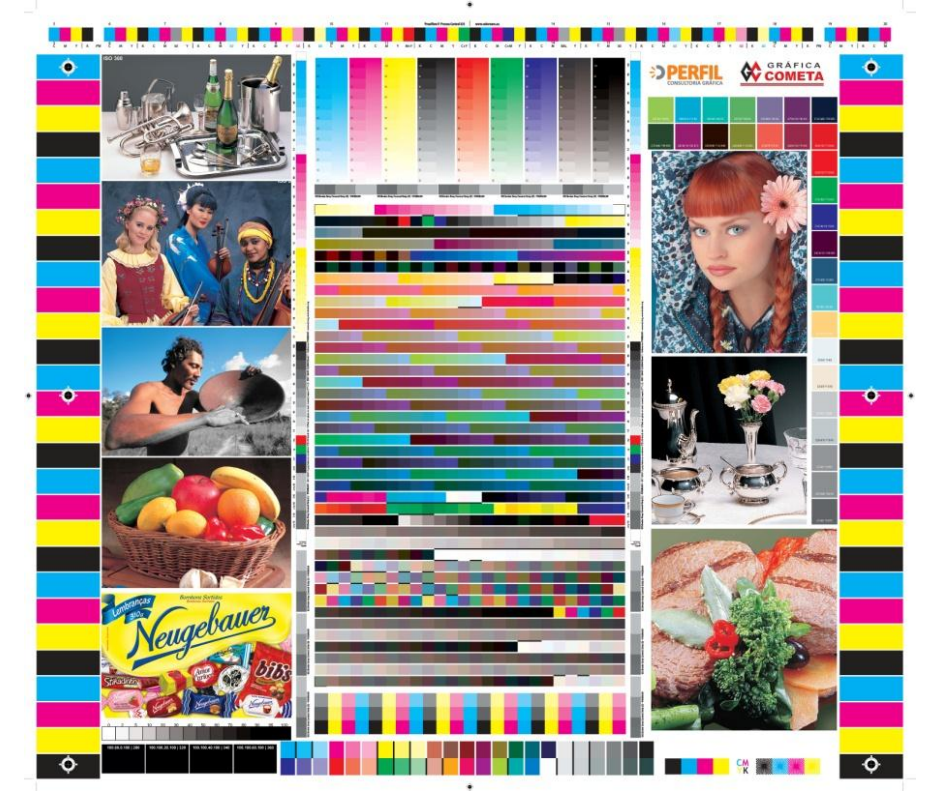

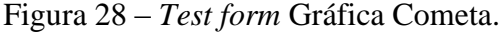

Fonte: do autor.

Como a grande maioria dos trabalhos realizados na empresa Gráfica Cometa são impressos em papel revestido brilhante, algo entorno de 99% das OPs (Ordem de produção), optou-se por imprimir o *test form* somente no papel tipo 1 - revestido brilhante. Neste caso, o papel que melhor se enquadra neste quesito utilizado no gráfica é o papel couché brilho L2 Suzano 230g que foi recortado no formato 660 x 480 mm para impressão do *test form*. A Tabela 16 contém uma comparação entre as especificações Lab encontradas na norma ISO

12647-2 do papel revestido brilhante e o papel utilizado nos ensaios. Assim constatou-se que o papel se encontra dentro das especificações presentes na norma e pode ser utilizado para os ensaios como papel tipo 1.

| Tipo de papel                | $L^*$ | $a^*$                   | $h^*$ | <i>Brilho</i> |                          | Alvura Gramatura         |
|------------------------------|-------|-------------------------|-------|---------------|--------------------------|--------------------------|
| Revestido brilhante          | 93    |                         | $-3$  | 65 %          | 85 %                     | $115 \text{ g/m}^2$      |
| Couché brilho L2 Suzano 230g | 94,3  | 0,2                     | $-1$  | 64%           | $\blacksquare$           | $230 \text{ g/m}^2$      |
| Tolerâncias                  |       | $+/- 3$ $+/- 2$ $+/- 2$ |       | $+/- 5$       | $\overline{\phantom{a}}$ | $\overline{\phantom{0}}$ |

Tabela 16 – Coordenadas CIELab do papel utilizado.

Fonte: elaborado pelo autor.

A tinta utilizada no setor de impressão *offset* da Gráfica Cometa é a Reflecta do grupo Hostmann-Steinberg, empresa internacional focada na produção e comercialização de tintas gráficas, vernizes, soluções de molha, produtos auxiliares, toner para impressoras laser e copiadoras assim como sistemas especiais de engenharia de fabricação de equipamentos. Para verificar a pertinência da tinta utilizada com os quesitos da ISO 2846, buscou-se a informação no site do fabricante, onde foi constatado tratar-se de uma tinta certificada ISO 2846, certificado que se encontra nos anexos (ANEXO A). A sequência de impressão das cores utilizada foi KCMY.

A realização do *test form* e posterior leitura dos *patches* de controle com um espectrodensitômetro obteve informações importantes sobre as condições de impressão das máquinas, como por exemplo, ponto corrido, dublagem, balanço de água e tinta, densidade, ganho de ponto, contraste de impressão e sobreposição de tintas. Esses dados são a base para as etapas de caracterização e conversão e serão usados como padrões de impressão a serem seguidos pelos operadores durante a produção.

Com o *test form* realizado e analisado nas duas impressoras *offset* verificou que os resultados obtidos eram muito próximos, dentro das tolerâncias especificadas. Com isso foi decidido pela utilização de apenas uma curva e um perfil de provas contratuais para o setor de impressão *offset*, baseado nos resultados do *test form* da impressora Heidelberg SpeedMaster CD 74 . Essas folhas impressas foram usadas para análise de ganho de ponto, do *trapping*, do contraste relativo de impressão, balanço de grises e gama de cores. O software utilizado para essa finalidade é o PrintView da Colorware. Trata-se de um sistema de gerenciamento de cores, que consegue importar as leituras feitas com o espectrodensitômetro, transformando os dados lidos em informações úteis para o controle e padronização na produção gráfica.

Os *patches* destinados para a leitura do ganho de ponto contém uma retícula de 50%, segundo a norma o ganho de ponto deve ser de 14% ou 17%, dependendo da cor. A Tabela 17 mostra os valores encontrados no *test form* e os valores alvo segundo a norma ISO 12647-2.

Tabela 17 – Aumento de valor tonal (ganho de ponto) para uma área de 50% antes da curva habilitada.

| Cor     | Valor mensurado | Valor alvo |
|---------|-----------------|------------|
| Ciano   | 26%             | 14%        |
| Magenta | 26%             | 14%        |
| Yellow  | 27%             | 14%        |
| Preto   | 35%             | 17%        |

Fonte: elaborado pelo autor.

Os valores do ganho de ponto estavam muito acima do valor alvo estabelecido de 14% para CMY e 17% para K com tolerância de +/- 4%. Portanto existiu a necessidade de criar uma curva de compensação para amenizar o ganho de ponto. O software PressView utiliza as informações fornecida pelas leituras dos *patches* de controle do *test form* para criar uma curva de compensação (FIGURA 29) para cada porcentagem de retícula, com a finalidade de compensar o aumento de valor tonal gerado na impressora *offset*. Esse ganho de ponto causa escurecimento da imagem, principalmente nas áreas de meios-tons, com a curva habilitada a diferença entre o arquivo digital e o impresso final é mais sutil.

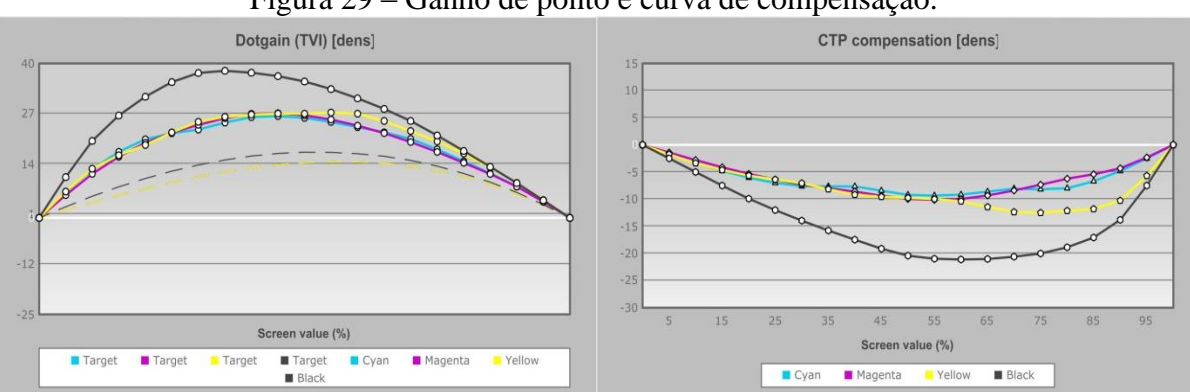

Figura 29 – Ganho de ponto e curva de compensação.

Fonte: do autor.

Novas matrizes foram gravadas com a curva criada pelo software PressView habilitada, o arquivo de curva criado pelo software é compatível e facilmente importado para o software RIP Heidelberg Prinect MetaShooter utilizado para enviar os arquivos para a gravação das matrizes no CtP Heidelberg Suprasetter. Novas amostras do *test form* foram

impressas com as mesmas densidades do anterior, buscando os mesmos valores CIELab, a Tabela 18 contém os valores CIELab alvo, os valores mensurados durante o ensaio e a densidade que será utilizada posteriormente como valor de referência durante a produção.

| Cor                    | Valores alvos |                  | Valores mensurados |      |                | Densidade |      |
|------------------------|---------------|------------------|--------------------|------|----------------|-----------|------|
| Preto $(K)$            | 16            | $\theta$         | $\Omega$           | 16,9 | 1,2            | $-0,8$    | 1,60 |
| Ciano $(C)$            | 54            | $-36$            | $-48$              | 56   | $-37,8$        | $-48$     | 1,45 |
| Magenta (M)            | 46            | 72               | $-5$               | 47,6 | 75             | $-4,8$    | 1,45 |
| Amarelo $(Y)$          | 87            | -6               | 90                 | 87,1 | $-3,7$         | 92,5      | 1,05 |
| Vermelho $(M+Y)$       | 46            | 67               | 47                 | 47   | 68             | 48        |      |
| Verde $(C+Y)$          | 49            | $-66$            | 24                 | 50   | $-65$          | 27        |      |
| Azul $(C+M)$           | 24            | 16               | $-45$              | 24   | 20             | $-46$     |      |
| Sobreposição $(C+M+Y)$ | 22            | $\boldsymbol{0}$ | $\overline{0}$     | 20   | $\overline{0}$ | 1         |      |

Tabela 18 – Coordenadas CIELab *test form* Gráfica Cometa impressão *offset.*

Fonte: elaborado pelo autor.

Como pode ser observado na Tabela 18 os valores CIELab se encontram dentro do almejado, o que valida os ensaios realizados até o momento. O aumento de valor tonal avaliado depois da curva habilitada também está dentro dos valores descritos na norma ISO 12647-2, como mostra a Tabela 19.

Tabela 19 – Aumento de valor tonal (ganho de ponto) para uma área de 50% após curva habilitada.

| Cor     | Valor mensurado | Valor alvo |
|---------|-----------------|------------|
| Ciano   | 15%             | 14%        |
| Magenta | 17%             | 14%        |
| Yellow  | 18%             | 14%        |
| Preto   | 16%             | 17%        |

Fonte: elaborado pelo autor.

Os valores encontrados nos ensaios realizados no setor de impressão *offset* da Gráfica Cometa demostram que a empresa tem condições de reproduzir com grande grau de fidelidade a real tonalidade com que foi projetado o arquivo original e também que pode imprimir com facilidade produtos originários de outras gráficas ou outros processos de impressão, desde que também possuam seus processos adequados aos requisitos da norma ISO 12647.

A partir deste momento todas as matrizes de novos serviços devem utilizar a curva de compensação de ganho de ponto, com uma tarja de controle para análise da matriz na parte inferior da matriz e uma tarja de controle para ser utilizada durante a produção na parte superior do impresso dentro da área de impressão. Os serviços impressos antes da implantação da ISO 12647 deverão passar por uma avaliação, pois impresso utilizando a curva de ganho de ponto pode adquirir tonalidades diferentes da prova de cor padrão aprovada pelo cliente antes de ter a curva habilitada. Com isso a etapa de caracterização pôde ser encerada e ser iniciada a próxima etapa, conversão.

### **4.2.3 Implantação ISO 12647 - Conversão**

A etapa de conversão foi realizada no setor de pré-impressão/desenvolvimento e tratase da conversão dos valores do impresso *offset* para a prova contratual que é enviada para o cliente aprovar novos produtos, é imprescindível que esta prova tenha total compatibilidade de cores com o resultado obtido no impresso final da impressora *offset*, pois se não estiver em conformidade, o impresso pode ser devolvido ocasionando prejuízos para a gráfica.

O mesmo arquivo criado pelo PressView e utilizado no software RIP Heidelberg Prinect MetaShooter para gravação de matrizes foi importado para o software Colorproof , que utiliza os dados gerados pelo *test form* para criar um perfil de cores com o objetivo de simular a impressão *offset* na impressora jato de tinta Epson Stylus Pro 7880. Desta forma a prova apresentada para o cliente terá grande grau de fidelidade em comparação com o resultado final do impresso *offset*.

O primeiro passo foi realizar a leitura do papel utilizado para imprimir as provas contratuais. Optou-se pelo um papel Proof brilho, seguindo o requisito da norma o substrato de provas contratuais do tipo branco brilho. O papel escolhido tem valores muito semelhantes aos valores descritos na norma ISO 12647-7 para este tipo de papel. Os valores CIELab podem ser conferidos na Tabela 20.

| Tipos de substrato de prova | 7 *  | $a^*$   | h*      |  |
|-----------------------------|------|---------|---------|--|
| Branco brilho               | > 95 | $0 + 2$ | $0 + 2$ |  |
| Proof brilho                | > 95 | $0 + 2$ | $0 + 2$ |  |

Tabela 20 – Valores CIELab e tolerâncias para o substrato utilizado para provas contratuais.

Fonte: elaborado pelo autor.

Com aos dados carregados pelo software Colorproof foi criado o perfil de cores ICC que será utilizado para alimentar o sistema de provas contratuais utilizando a impressora Epson Stylus PRO 7880. O mesmo arquivo digital do *test form* utilizado para gravar as matrizes utilizadas nas impressoras *offset*, foi utilizado para imprimir uma prova de cores na impressora Epson Stylus PRO 7880 e tanto os valores CIELab quanto pela inspeção visual estavam em conformidade com os valores especificados na norma e encontrados no *test form*. Os valores CIELab encontrados na prova contratual estão dentro das tolerâncias especificadas na norma ISO 12647-2 e podem ser vistos na Tabela 21.

| Cor                    | Valores alvos |                  | Valores mensurados |      |         | Densidade |  |
|------------------------|---------------|------------------|--------------------|------|---------|-----------|--|
| Preto $(K)$            | 16            | $\theta$         | $\overline{0}$     | 16,9 | 1,2     | $-0,8$    |  |
| Ciano $(C)$            | 54            | $-36$            | $-48$              | 56   | $-37,8$ | $-48$     |  |
| Magenta $(M)$          | 46            | 72               | $-5$               | 47,6 | 75      | $-4,8$    |  |
| Amarelo $(Y)$          | 87            | $-6$             | 90                 | 87,1 | $-3,7$  | 92,5      |  |
| Vermelho $(M+Y)$       | 46            | 67               | 47                 | 47   | 68      | 48        |  |
| Verde $(C+Y)$          | 49            | $-66$            | 24                 | 50   | $-65$   | 27        |  |
| Azul $(C+M)$           | 24            | 16               | $-45$              | 24   | 20      | $-46$     |  |
| Sobreposição $(C+M+Y)$ | 22            | $\boldsymbol{0}$ | $\boldsymbol{0}$   | 23   | 1       | 1         |  |

Tabela 21 – Coordenadas CIELab *test form* Gráfica Cometa prova contratual.

Fonte: elaborado pelo autor.

Após 24 horas foi realizada novamente a impressão da prova de cores do *test form* na impressora Epson Stylus PRO 7880, onde foi constatado que os valores encontrados estão de acordo com os do dia anterior, comprovando ter capacidade de imprimir provas semelhantes, com um mínimo de variação, conforme pré-estabelecido de acordo com suas necessidades.

Como especificado na ISO 12647-7, a prova contratual deve conter *patches* de controle para verificar os valores CIELab quando for necessário. A Figura 30 simula um exemplo de prova contratual que é utilizada na empresa Gráfica Cometa para ser aprovada pelos clientes antes de realizar a impressão final do serviço. Ela contém além do *patches*  utilizados para leitura com um espectrodensitômetro, informações sobre o tamanho, quantidade de cores, área de corte, o cliente deve verificar as cores, fontes, tamanho e texto antes de assinar a prova contratual e retornar a mesma para a Gráfica Cometa onde será encaminhado junto com a OP durante o processo de produção.

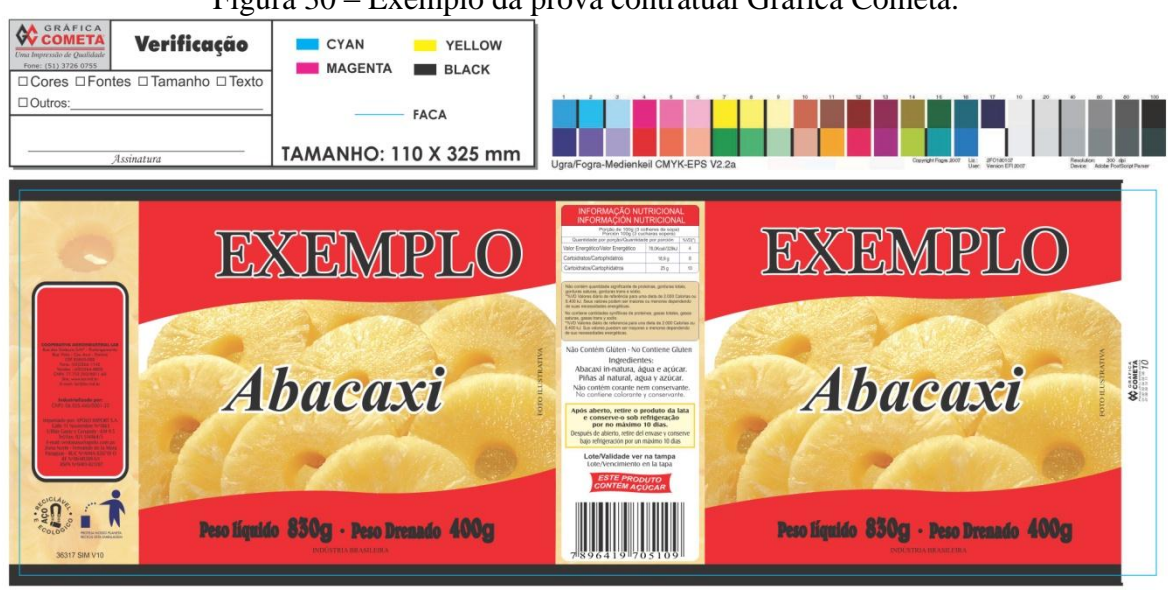

Figura 30 – Exemplo da prova contratual Gráfica Cometa.

Fonte: do autor.

A finalidade de uma prova é simular, tão próximo quanto possível, as características visuais do produto final, a implantação do sistema de provas baseado na norma ISO 12647-7, mostrou-se eficaz tanto visualmente quanto em valores Lab, tratar-se de uma prova com grande grau de fidelidade, mostrando ter capacidade de reproduzir cores conforme o processo simulado. Isso acarreta maior satisfação dos clientes da Gráfica Cometa em relação à confiabilidade de que suas embalagens, rótulos ou etiquetas serão produzidos conforme amostra aprovada pelos mesmos.

### **4.2.4 Implantação ISO 12647 - Produção**

A etapa de produção é realizada nos setores de pré-impressão/desenvolvimento e impressão *offset*, englobando as atividades necessárias durante a fase de produção como capacitação, treinamento, conscientização, utilização de densidades padronizadas, pontos de controle e registros.

A primeira atividade necessária é a capacitação dos colaboradores através de treinamento. O treinamento teve duração de 16 horas que foram divididas em dois dias. Foram abordados todos os temas necessários para o bom entendimento sobre a ISO 12647, colorimetria e utilização do densitômetro. Participaram do treinamento os impressores do setor de impressão *offset* e funcionários do setor de pré-impressão/desenvolvimento. No

primeiro dia de treinamento foi apresentada a norma ISO 12647 e de forma clara e objetiva foi mostrado todos os passos necessários para os processos do setor de impressão *offset* serem padronizados, noções sobre colorimetria e sobre a importância e uso do densitômetro. No segundo dia de treinamento foram realizados ensaios nas impressoras, demostrando na prática a utilização do densitômetro como ferramenta de medição e controle para garantir a padronização dos impressos, com isso, houve maior fixação do assunto e interesse por parte dos colaboradores.

O setor de impressão *offset* possui os funcionários com maior tempo de experiência profissional na área produtiva da Gráfica Cometa, em média 10 anos, o que contribui para o excelente conhecimento técnico existente no setor, porém, em alguns casos implica em receio a grandes mudanças na rotina produtiva. Uma pequena parcela dos impressores não tem total convicção do resultado positivo que pode agregar no processo produtivo a utilização do densitômetro, com valores padronizados a serem seguidos. Acreditam que a inspeção visual juntamente com a experiência profissional é suficiente para garantir um impresso de qualidade, é necessário realizar um trabalho específico para motivar os impressores a utilizar regularmente o aparelho.

O densitômetro é o principal equipamento utilizado pelos impressores no que tange o controle durante o processo de produção. Durante o processo não pode ser utilizado o modo de leitura CIELab por tratar-se de um sistema complexo e necessitar de maior tempo para leitura e análise, durante a produção é realizada a leitura da densidade nos *patches* de controle colocados em uma área reservada no topo da folha. A barra de controle durante a produção conta com um *patch* para cada cor de processo para controle da densidade e um *patch* de 50% de retícula para verificação do ganho de ponto quando necessário e se estende por toda a área de impressão, a Figura 31 mostra a barra de controle utilizada durante o processo produtivo.

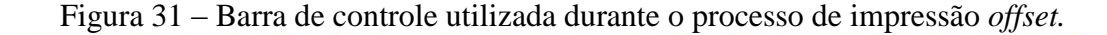

**CHI SHELLINGHI III III III III III III ALITA A MINIMUMILIBU IN NE CORE & CALLES ...** Fonte: do autor.

<u> Tantan Ba</u>

**The Second Second** 

Com o uso do densitômetro durante o processo de impressão a qualidade do impresso não vai depender somente do olho experiente do impressor, cada individuo pode ter visões diferentes do mesmo impresso e com isso pode ocorrer pequenas variações na cor, algo que o mercado cada vez mais competitivo não está aceitando. O cliente está cada vez mais crítico e buscado a melhor forma de representar sua marca nos seus produtos. Como o retorno do densitômetro é dado em valores numéricos, impressores diferentes terão o mesmo resultado final e maior controle sobre variação de cores, pois se o valor da densidade baixar ou aumentar durante o processo, o impressor pode tomar uma ação corretiva antes da variação de cor ser muito perceptiva ao olho humano, algo que sem o uso do equipamento, com parâmetros e tolerâncias concretas, só poderia ser realizado quando o olho do impressor notar no impresso que a cor está diferente do padrão inicialmente aprovado. Em um processo com muitas variáveis como este, é imprescindível que as ações necessárias para garantir o controle do padrão de cores sejam tomadas o quanto antes.

Os valores alvo de densidade a serem alcançados durante os setups das OPs serão os mesmos utilizados durante o *test form* que resultaram em valores Lab conforme as especificações da norma ISO 12647-2. As densidades utilizadas como referência durante o processo de impressão *offset* são: ciano 1,45; magenta 1,45; amarelo 1,05 e preto 1,60.

Foi fixado um quadro (FIGURA 32) com os valores de densidade padrão e a tolerância de desvio e variação na mesa de controle das impressoras *offset* para fácil visualização dos impressores durante os setups dos impressos. O impressor não pode somente se basear nos valores de densidade e sim fazer uma análise visual do impresso com a prova contratual ou com o modelo arquivado como padrão de cor em casos de repetições, contudo, na grande maioria dos casos os valores ficam muito próximos das densidades utilizadas como referência.

| GRÁFICA<br>Densidades de referência, desvios e tolerâncias<br>COMETA<br>Uma Impressão de Qualidade |                                                        |   |  |  |  |  |
|----------------------------------------------------------------------------------------------------|--------------------------------------------------------|---|--|--|--|--|
|                                                                                                    | <b>TOLERÂNCIA</b><br><b>DENSIDADE</b><br><b>DESVIO</b> |   |  |  |  |  |
| MAGENTA (M)                                                                                        | 1,45                                                   |   |  |  |  |  |
| CIANO (C)                                                                                          | 1,45                                                   |   |  |  |  |  |
| AMARELO (Y)                                                                                        | 1,05                                                   | 5 |  |  |  |  |
| PRETO (K)                                                                                          | 1,60                                                   |   |  |  |  |  |

Figura 32 – Quadro com as densidades de referência, desvios e tolerâncias.

Fonte: COMETA, 2012.

Em caso de primeira impressão, deve-se seguir a prova contratual aprovada pelo cliente e depois do serviço finalizado é necessário confeccionar duas pastas padrão que irão conter três amostras de cor, a padrão, a fraca e a forte. A diferença na densidade entre a fraca e a forte deve ser de 10 pontos medidos pelo densitômetro. Uma pasta padrão fica na Gráfica Cometa e a outra é enviada para o cliente. Depois do serviço regulado os valores de densidade devem ser anotados em uma amostra assinada pelo supervisor e guardadas identificadas em arquivos protegidas da luz, o que facilitará a reimpressão na próxima vez que entrar em produção este produto, diminuindo o tempo de setup e garantindo a repetibilidade.

A empresa já possuía dois densitômetros comprados à longa data, ao qual eram pouco usados ou incorretamente usados, pois os impressores não tinham total conhecimento do equipamento e o quanto útil ele pode ser durante o processo de impressão. Por ser um equipamento de precisão com alta tecnologia empregada, tem um valor muito elevado, porém a empresa optou em comprar mais um densitômetro novo, com mais funções, maior precisão e com novos recursos, com isso demostra estar confiante no empenho dos colaboradores a fazer o possível para padronizar os processos produtivos do setor de impressão *offset*.

Para a inspeção durante o processo produtivo no setor de impressão *offset* é utilizada uma tabela de amostragem conforme especificado na NBR 5426 - planos de amostragem e procedimentos. A inspeção por amostragem deve ser realizada em intervalos de tempo regulares e além de medições com o densitômetro deve ser realizada uma inspeção visual de outros aspectos importantes como registro, tonalidade, manchas, repinte, riscos e verniz. A quantidade mínima de amostras a serem inspecionadas deve seguir a Tabela 22.

| Tamanho do Lote   | Amostras |
|-------------------|----------|
| $281 - 500$       | 8        |
| 501 -1200         | 10       |
| $1201 - 3200$     | 13       |
| $3201 - 10000$    | 20       |
| $10001 - 35000$   | 32       |
| $35001 - 150000$  | 50       |
| $150001 - 500000$ | 80       |
| Acima de 500001   | 125      |
|                   |          |

Tabela 22 – Tabela de amostragem utilizada na Gráfica Cometa.

Fonte: COMETA, 2012.

O impressor deve seguir a tabela de amostragem para inspeção, porém não existe no setor de impressão *offset* nenhum registro por escrito das leituras de densidades efetuadas durante o processo produtivo, somente é registrada a densidade na folha aprovada pelo supervisor. Como o controle de variação de cor pela densidade é efetuado durante o processo de impressão, porém não é registrado, foi criado um modelo de registro de densidades que pode ser preenchido pelos impressores, modelo este, que pode ser visualizado nos apêndices (APÊNDICE A). A realização dos registros de densidade durante a impressão seria de grande utilidade para posterior análise, dessa forma pode-se medir com maior eficiência o desempenho do setor de *offset*, no que tange o controle de variação de cores. Sem a existência dos registros de densidade durante a produção, se torna impossível garantir que 68% dos impressos estão dentro das especificações, como é previsto na norma ISO 12647.

Foi necessário modificar a tabela utilizada para realização dos orçamentos, aumentando as sobras de papel de 21 mm para 26 mm no sentido vertical, para garantir que tenha papel suficiente para colocar a barra de controle que servirá para medição e controle durante o processo. Os colaboradores do setor de pré-impressão/desenvolvimento foram orientados a observar se serviços que são repetições tem a barra de controle, caso não tenha, deve ser colocado e se o formato de papel não tem o tamanho suficiente o setor de custos deve ser informado para modificar o formato do papel na OP. Assim no próximo pedido pode ser adicionado os *patches* de controle.

Os impressores estão tendo dificuldade de alcançar a tonalidade correta em alguns impressos com maior grau de dificuldade e que já haviam sido produzidos anteriormente a implantação da ISO 12647, pois foram produzidos sem seguir densidades padrões, baseados em uma prova contratual que não reproduzia com muita fidelidade o impresso final e não existia nenhuma curva de ganho de ponto habilitada anteriormente. Quando ocorrer esses casos deve ser tomada medidas como modificar as cores diretamente no arquivo digital, o que pode demorar e ser necessário a gravação de novas matrizes; negociar com o cliente um novo padrão de cor ou imprimir o serviço sem a curva de ganho de ponto habilitada, marcando essa observação na OP (Ordem de Produção) de modo que no próximo pedido as matrizes já sejam gravadas dessa forma.

Fator importante a ser mencionado é que o modelo de impressora *offset* Heidelberg SpeedMaster CD 74 utiliza o sistema CIP4 (*Cooperation for the Integration of Prepress, Press and PostPress*), trata-se de um formato que permite a integração, desde a pré-impressão até as fases posteriores de produção, de dados dos aplicativos de montagem eletrônica. Desse modo a impressora *offset* recebe um arquivo via rede com as predefinições do arquivo

utilizado na gravação de matrizes, com isso é executado um pré-ajuste dos tinteiros com base no perfil criado, diminuindo o tempo de setup e aumentando a produtividade.

Após o término da implantação e adequação a os requisitos das normas ISO 12647-2 e ISO 12647-7, os impressores podem trabalhar com densidades (carga de tinta) padronizadas e com tolerâncias concretas. A antiga utilização de uma análise qualitativa das cores, no caso, uma análise visual do impressor, passou a ser utilizada uma análise quantitativa, baseada na densidade e nos valores CIELab. Dentro dessa condição, a prova de cor contratual jato de tinta se assemelhava o suficiente para evitar maiores demoras no setup de impressão e a própria prova tornou-se facilmente reproduzível e confiável, evitando o uso dos recursos de regulagem do tinteiro para ajustes tonais demorados.

### **4.3 Resultados obtidos com a adequação à norma ISO 12647**

Os resultados obtidos com a padronização do sistema de impressão *offset* e de provas contratuais na empresa Gráfica Cometa através da implantação da norma ISO 12647 são detalhados através de resultados qualitativos e quantitativos. Os dados qualitativos foram coletados através de entrevistas internas e avaliação do autor. Os dados quantitativos foram coletados através da análise dos indicadores internos sobre o número de não conformidades (CNC's e RAC's) antes e após a implantação norma ISO 12647 e valores de densidade coletados durante o processo de impressão.

### **4.3.1 Resultados qualitativos**

O treinamento capacitou os colaboradores a realizar as medições e ver as vantagens de ter um processo padronizado, dando maior segurança durante o processo de impressão *offset*, o que diminui a probabilidade de não conformidades. O treinamento trouxe maior comprometimento dos colaboradores para atentar as atividades do dia a dia do setor de impressão *offset* e de pré-impressão/desenvolvimento, pois se sentiram uma parte importante para garantir o sucesso da implantação e manutenção do sistema ISO 12647, produzindo impressos com mais qualidade e menor variação de cores e gerando provas contratuais de maior confiabilidade, garantindo a satisfação do cliente.

A prova contratual com maior fidelidade trouxe maior credibilidade para o desenvolvimento de novos projetos, quando os colaboradores do setor de préimpressão/desenvolvimento imprimem a prova contratual se tem a garantia de que o mesmo pode ser reproduzido em impressão *offset*. Antes da implantação da ISO 12647 havia certa desconfiança em relação à prova contratual apresentada ao cliente, pois os colaboradores tinham consciência que o resultado apresentado ao cliente não condizia com a realidade, o que acarretou em diversos problemas no momento de imprimir o impresso final. Felizmente atualmente esses problemas são praticamente inexistentes e a atividade de gerar a prova contratual passou a ser uma garantia importante ao desenvolver novos projetos.

Segundo avaliação dos impressores o tempo de setup entre os serviços diminuiu consideravelmente, como se trata de uma empresa de porte médio a maioria dos lotes são de pequena e média tiragem, algo entre 1.000 a 10.000 impressões. Por este motivo é muito importante o tempo de setup ser o menor possível, proporcionando maior produtividade e agilidade na entrega dos produtos. Com o uso de uma densidade padronizada a ser seguida durante o processo de impressão e uma prova contratual que condiz com o resultado obtido em máquina os impressores conseguem atingir mais facilmente o objetivo.

A quantidade de folhas utilizadas para os setups também reduziram, a empresa possui indicadores de quebras de papel utilizados nas regulagens e não conformidades, porém engloba o total de perdas na indústria e não é dividida por setores o que dificultou uma avaliação quantitativa sobre o tema e sim uma avaliação qualitativa baseada no relato dos funcionários envolvidos no processo produtivo.

Com a padronização do setor de impressão *offset* a repetibilidade dos produtos já impressos anteriormente é mais facilmente realizada. Como foi utilizado cargas padronizadas durante a primeira impressão, basta alcançar a carga padrão e realizar pequenos ajustes durante a regulagem dos próximos pedidos para o impresso atingir o padrão de cores desejado. Antes de ter o sistema padronizado muitas vezes era necessário forçar as cargas com densidades muito acima ou muito abaixo do usado regularmente, o que dificultava muito a repetibilidade dos impressos, pois eram utilizadas densidades não recomendadas. Como agora a prova contratual simula com grande grau de fidelidade o resultado obtido na impressora *offset* o impressor utiliza densidades padronizadas. O registro da densidade utilizada durante a primeira impressão na amostra arquivada como padrão de cores também auxilia no processo de reimpressão de novos lotes.

Um sistema de padronização na indústria gráfica baseado na norma ISO 12647 passa muita confiança para o cliente, em grande parte pela grande abrangência que a marca ISO representa mundialmente em relação à qualidade e padronização. Era muito comum os clientes aprovarem os novos serviços em máquina, o que gerava muito tempo de parada de máquina, pois muitas vezes era necessário realizar longas paradas aguardando os clientes aprovarem o serviço, ou eles exigiam mudanças nas cores de última hora, fazendo com que fosse necessário realizar mudanças nos arquivos ou imprimir serviços com cargas totalmente irregulares para alcançar a cor determinada pelo cliente. Com uma prova contratual de maior fidelidade aliado a confiança que passa o sistema de qualidade ISO, as aprovações em máquina diminuíram consideravelmente, melhorando o fluxo de trabalho no setor de impressão *offset*.

#### **4.3.2 Resultados quantitativos**

O impressor ganhou um grande aliado para auxilia-lo durante o processo de impressão *offse*t, a seu favor tem o resultado numérico retornado pelo densitômetro, importante instrumento para avaliar se um impresso atingiu ou não a cor ideal, auxiliando a diminuir a variação nas cores com maior facilidade, não dependendo somente da experiência do impressor, e sim, em valores numéricos objetivos a serem seguidos.

A norma ISO 12647-2 especifica que durante a produção, no mínimo em 68% das impressões, a diferença de cor nas áreas sólidas com referência ao impresso aprovado não deve exceder a tolerância do desvio e variação.

Como forma de demonstração para avaliar a variação de densidade durante o processo de impressão *offset* foi registrada as densidades das quatro cores de seleção durante o processo de produção da OP de número 105.840 impresso na impressora *offset* Heidelberg SM 74. Esta OP tem a quantidade de 50.000 unidades, como a matriz foi montada com oito estampas a tiragem impressa foi de 6.250 folhas, o que segundo a tabela de amostragem utilizada na empresa, se faz necessário a verificação de no mínimo 20 amostras. Os valores de densidade obtidos com a leitura com o densitômetro podem ser vistos na Tabela 23.

| Amostra        | Ciano(C) | Magenta (M) | Amarelo $(Y)$ | Preto (K) |
|----------------|----------|-------------|---------------|-----------|
| Referência     | 1,43     | 1,44        | 1,03          | 1,65      |
| $\mathbf{1}$   | 1,45     | 1,47        | 1,04          | 1,64      |
| $\mathbf{2}$   | 1,47     | 1,47        | 1,07          | 1,62      |
| $\mathfrak{Z}$ | 1,51     | 1,51        | 1,10          | 1,6       |
| $\overline{4}$ | 1,5      | 1,54        | 1,05          | 1,59      |
| 5              | 1,46     | 1,49        | 1,05          | 1,7       |
| 6              | 1,46     | 1,48        | 1,05          | 1,68      |
| $\overline{7}$ | 1,4      | 1,5         | 1,06          | 1,66      |
| $8\,$          | 1,39     | 1,46        | 1,06          | 1,63      |
| 9              | 1,41     | 1,48        | 1,04          | 1,64      |
| 10             | 1,44     | 1,46        | 1,01          | 1,64      |
| 11             | 1,44     | 1,45        | 1,01          | 1,66      |
| 12             | 1,42     | 1,46        | 1,06          | 1,66      |
| 13             | 1,43     | 1,45        | 1,08          | 1,6       |
| $14$           | 1,43     | 1,45        | 1,07          | 1,63      |
| 15             | 1,43     | 1,45        | 1,04          | 1,63      |
| 16             | 1,42     | 1,47        | 1,05          | 1,68      |
| 17             | 1,42     | 1,47        | 1,05          | 1,64      |
| $18\,$         | 1,41     | 1,45        | 1,06          | 1,63      |
| 19             | 1,42     | 1,47        | 1,06          | 1,67      |
| $20\,$         | 1,46     | 1,48        | 1,06          | 1,64      |
|                |          |             |               |           |

Tabela 23 – Densidades obtidas de amostras durante o processo produtivo.

Segundo a norma ISO 12647-2 a tolerância do desvio encontrado no impresso aprovado em máquina em comparação aos valores de referência é 5, nesse caso, as quatro cores estão dentro da tolerância especificada. Para melhor compreensão e análise da variação que ocorreu durante a produção foi criado gráficos de controle para cada cor da seleção. Como a tolerância de variação é 4 se comparada com a amostra de referência, foi utilizado como alvo a leitura da amostra de referência, como LSE (Limite Superior de Especificado) o valor padrão mais 4 e como LIE (Limite Inferior de Especificado) o valor padrão menos 4. O valor 4 utilizado se refere a tolerância máxima aceita especificada na norma, somente no amarelo é utilizado como tolerância o valor 5.

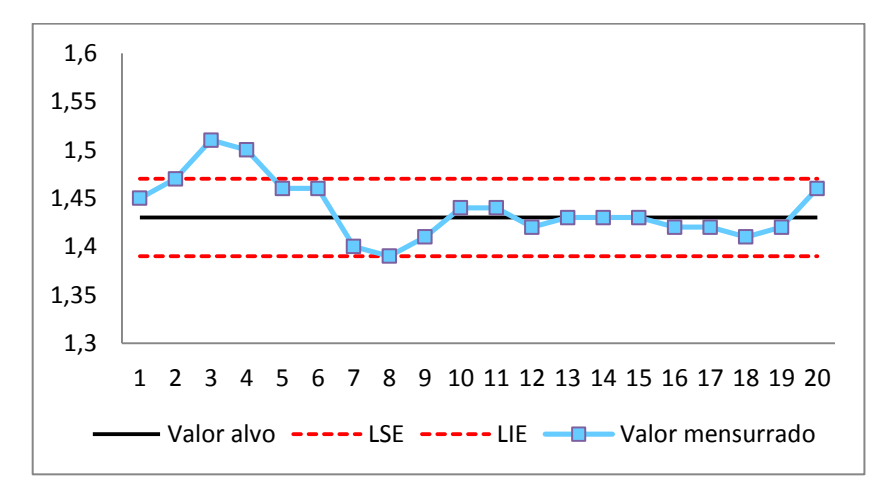

Figura 33 – Registros de densidade – Ciano.

A Figura 33 apresenta o gráfico com as densidades para a cor ciano, das 20 amostras verificadas durante a produção. Os valores de densidade do ciano em duas amostras estavam fora da tolerância especificada na norma ISO 12647-2, o que equivale a 85% das amostras. A densidade média do ciano foi de 1,4385.

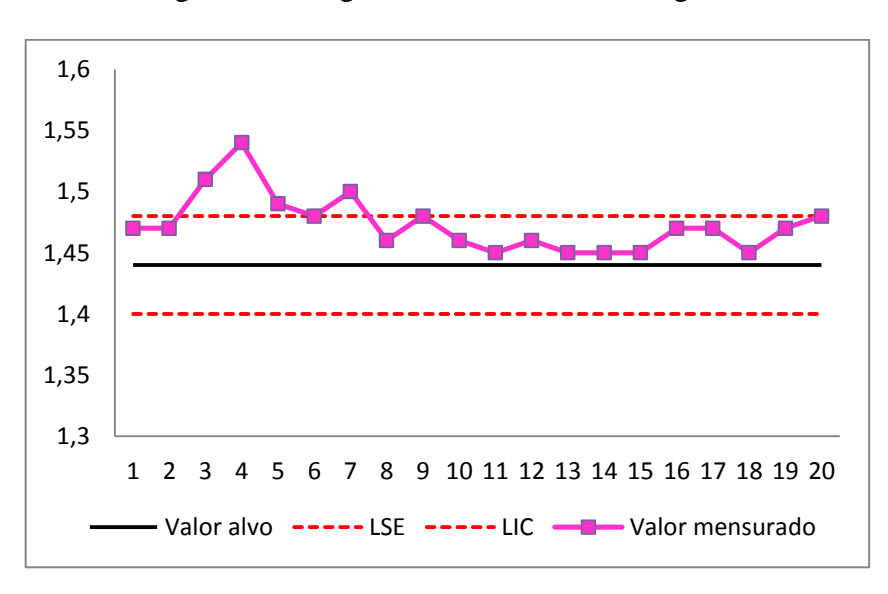

Figura 34 – Registros de densidade – Magenta.

Fonte: elaborado pelo autor.

A Figura 34 apresenta o gráfico com as densidades para a cor magenta, das 20 amostras verificadas durante a produção. Os valores de densidade do magenta em 4 amostras estavam fora da tolerância especificada na norma ISO 12647-2, o que equivale a 80% das amostras. A densidade média do magenta foi de 1,473.

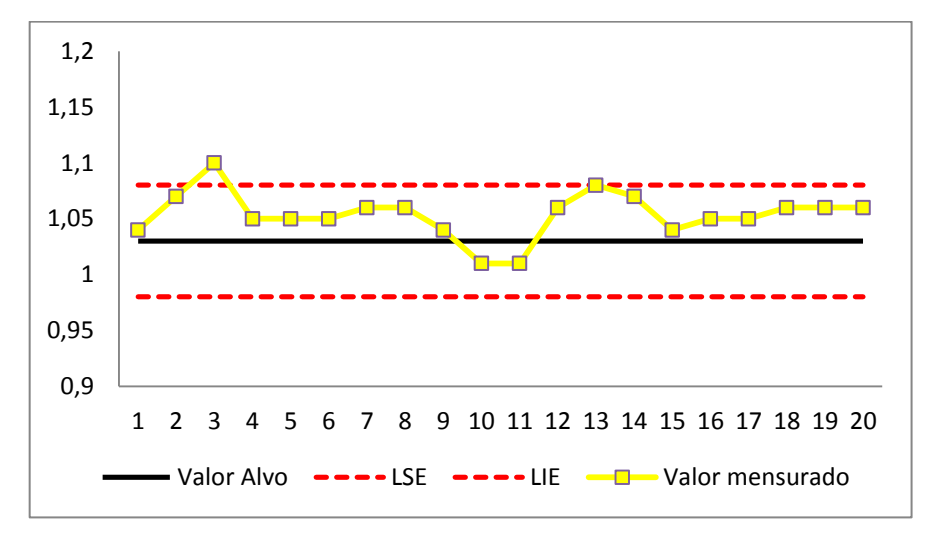

Figura 35 – Registros de densidade – Amarelo.

A Figura 35 apresenta o gráfico com as densidades para a cor amarela, das 20 amostras verificadas durante a produção. Os valores de densidade do amarelo em uma amostra estava fora da tolerância especificada na norma ISO 12647-2, o que equivale a 95% das amostras. A densidade média do amarelo foi de 1,035.

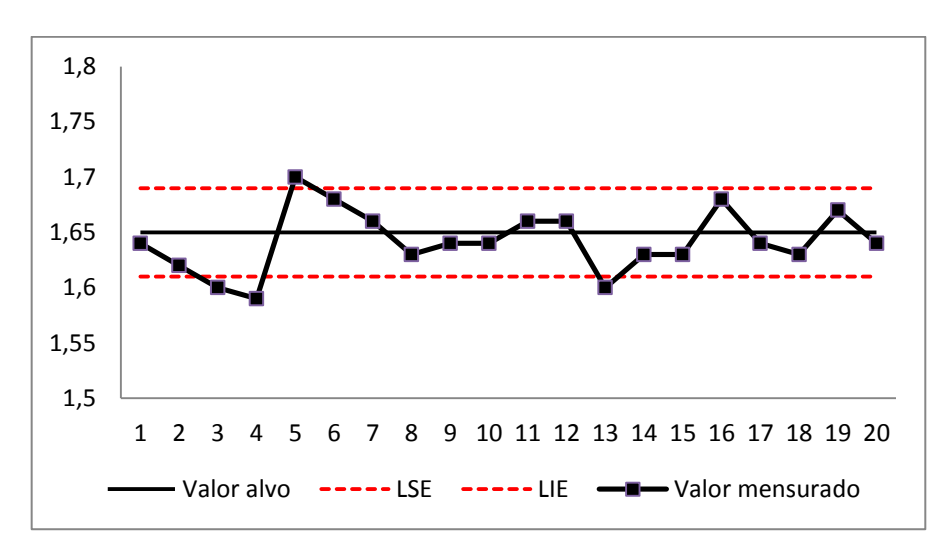

Figura 36 – Registros de densidade – Preto.

Fonte: elaborado pelo autor.

A Figura 36 apresenta o gráfico com as densidades para a cor preta, das 20 amostras verificadas durante a produção. Os valores de densidade do preto em quatro amostras estavam fora da tolerância especificada na norma ISO 12647-2, o que equivale a 80% das amostras. A densidade média do magenta foi de 1,642.

Do total de amostras analisadas cinco tinham pelo menos uma cor fora das tolerâncias especificadas, o que representa 25% das 20 amostras, ou seja, 75% das amostras estavam dentro dos padrões de qualidade especificados na norma ISO 12647-2. Com isso conclui-se que mais de 68% dos impressos desta ordem de produção estão de acordo, contemplando este quesito de controle durante o processo de produção.

Analisando os gráficos com os registros de densidade nota-se que durante o inicio do processo de impressão *offset* que ocorre o maior número de amostras fora dos padrões. Seria interessante avaliar a necessidade de realizar setups mais criteriosos, estabilizando melhor a carga de tinta e alertando os impressores a verificar mais amostras no inicio do processo, já que esta fase é mais propensa a variações de cor.

A avaliação do controle de densidades foi realizada em apenas uma ordem de produção para relato neste trabalho, para um estudo mais criterioso é de grande utilidade à realização de um controle formal e registrado ser implantando no setor de impressão *offset*, deste modo, pode-se avaliar com maior clareza o processo produtivo e realização de planos de melhoria.

A forma encontrada para avaliar se a implantação da norma ISO 12647 resultou em diminuição do número de não conformidades relacionadas com padrão e variação de cor foi realizar uma pesquisa dos indicadores de CNCs e RACs da empresa antes e depois da implantação. Foram relacionadas para a análise de resultados quantitativos as não conformidades com os seguintes códigos internos:

- 06 Irregularidade / variação na carga (*offset*);
- 08 Fora do padrão de cores (*offset*).

A ocorrência de não conformidades dos códigos citados está diretamente relacionada a os processos onde foi utilizada a ISO 12647 para obter maior controle e padronização, com isso se espera redução de não conformidades.

Como na cultura da empresa Gráfica Cometa o grau de gravidade de uma RAC é maior que de uma CNC, as não conformidades irão ser analisadas separadamente.

Os ensaios e a implantação da norma aconteceram em janeiro de 2011, dessa forma foram avaliados os indicadores para o período de um ano antes, e um ano depois de sua implantação.

Em 2010 foram produzidas um total de 10.720 ordens de produção, ocorreram no período oito CNCs relacionadas com os códigos 06 ou 08. Em 2011 foram produzidas um total de 9.585 ordens de produção e ocorreram duas CNCs, do código 06. A Figura 37 demostra esses números graficamente.

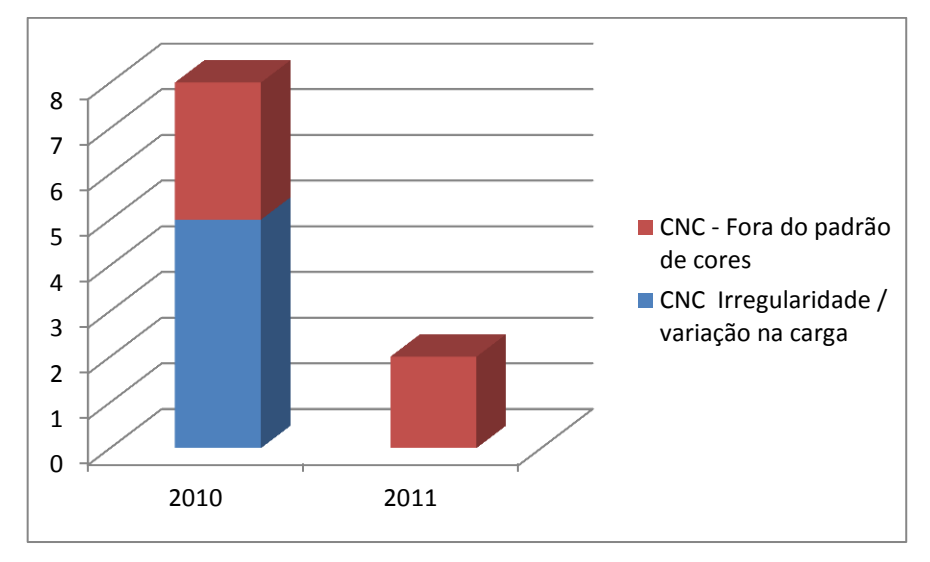

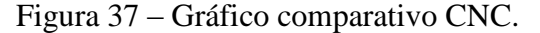

Fonte: elaborado pelo autor.

Houve uma significativa redução de 75% no número de CNCs das não conformidades citadas após a padronização dos processos no setor de impressão *offset*. A utilização do densitômetro, aliado as densidades padronizadas e com suas devidas tolerâncias contribuíram com essa diminuição. A ocorrência de variação na carga das cores de cinco não conformidades caiu para zero, demonstrando que a utilização de parâmetros concretos é de grande utilidade durante o processo de impressão *offset*.

A situação mais crítica e prejudicial para a gráfica é quando um produto não conforme gera transtornos para o cliente resultando em uma RAC e em alguns casos acontece a devolução para realizar seleção, concerto ou descarte dos produtos. Ocorreram RACs somente do código 08, que trata-se de impressos fora do padrão de cores, em 2010 ocorreram 14 RACs e em 2011 ocorreram 11 RACs. A Figura 3 demostra esses números graficamente.

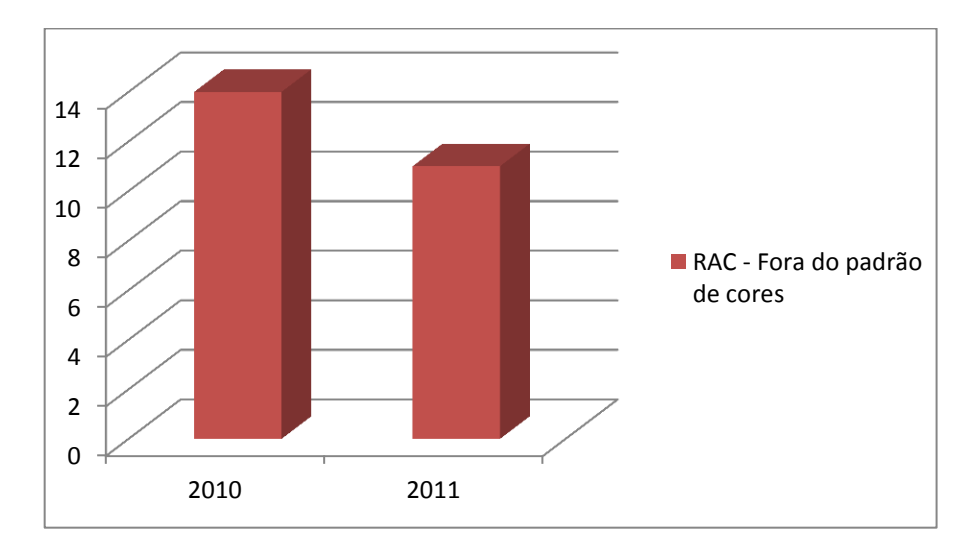

Figura 38 – Gráfico Comparativo RAC.

Houve redução de 22% no número de RACs o tipo fora do padrão de cor depois da implantação da ISO 12647, porém, não tão significativa se comparada com redução de CNCs. Uma das razões para essa redução discreta é que os clientes estão cada vez mais criteriosos e com controles de qualidade mais exigentes em relação aos seus fornecedores, exigindo produtos com padrões cada vez mais altos de qualidade.

### **5 CONCLUSÃO**

A realização deste estudo de caso permitiu a formulação de algumas conclusões a respeito da adequação à norma ISO 12647 na empresa analisada.

No mundo atual existe uma intensa e global renovação do conceito de qualidade, acompanhada de um contínuo aprimoramento dos instrumentos de controle e padronização. Um desses instrumentos são as normas criadas pela *International Organization for Standardization* para os mais diferentes fins. A norma ISO 12647, é uma importante ferramenta normativa para padronizar os processos na indústria gráfica, contém parâmetros e tolerâncias concretas para garantir um produto com menor variabilidade e maior fidelidade com a prova contratual apresentada ao cliente, é um importante meio de qualificar cada vez mais seus produtos e serviços como forma de melhoria da competitividade.

O principal objetivo deste trabalho foi consolidar uma metodologia para adequar os processos da empresa analisada com os requisitos presentes na norma ISO 12647. A Gráfica Cometa sentiu a necessidade de melhorar a qualidade de seu impresso em um ramo de negócio muito competitivo e com os clientes cada vez mais preocupados em representar sua marca da melhor maneira possível, e a impressão de embalagens, rótulos e etiquetas está diretamente ligada a este pensamento. Optou-se por utilizar a norma ISO 12647 para adquirir maior controle sobre os processos, a empresa já utiliza outras normas ISO, pois utiliza um sistema integrado de gestão com base na ISO 9001 e ISO 14001.

O estudo de caso na empresa Gráfica Cometa apresentou a implantação da ISO 12647 no setor de impressão *offset* e no sistema de provas contratuais através de quatro etapas apresentadas na metodologia, uma equipe da empresa juntamente com a consultoria Perfil desenvolveram as atividades. Como a empresa possui cultura voltada para a qualidade e melhoria continua, visto que, já possui implementada a ISO 9001 e ISO 14001, tanto a alta direção, quanto o nível operacional buscaram sempre da melhor forma possível auxiliar no processo de padronização dos processos de impressão *offset* e de provas contratuais. Existiram algumas resistências durante o percurso, pois toda mudança implica no abandono de antigos hábitos, o que se torna ainda mais controverso quando tais hábitos trazem bons resultados, porém sempre se deve buscar a melhoria contínua.

A implantação da norma ISO 12647 trouxe mudanças significativas, um sistema de impressão baseado somente no olho treinado do impressor deu lugar a um sistema padronizado que utiliza parâmetros e tolerâncias concretas para analisar a qualidade do produto durante o processo de impressão e de provas contratuais. Entretanto, com base nos relatos obtidos, verifica-se que a utilização do densitômetro como ferramenta de controle é a de maior impacto, pois, houve um aumento no controle e padronização dos processos em todos os aspectos, tornando-os mais ágeis e confiáveis.

Observa-se que o processo de adequação à norma ISO 12647 na empresa Gráfica Cometa ocorreu dentro dos padrões propostos, todos os requisitos presentes foram contemplados durante sua implantação resultando em importantes melhorias.

A avaliação dos resultados apresentados foi positiva, houve redução do número de não conformidades relacionadas a cor fora do padrão e variação de cores, redução no tempo de setup, redução de quantidade de folhas utilizadas para regulagens, a prova contratual apresenta maior credibilidade para o cliente, não existindo mais a necessidade de aprovação em máquina por parte dos clientes com tanta frequência e verificou-se maior preocupação em realizar o trabalho por parte dos colaboradores, com mais cuidado e qualidade.

Os pontos negativos encontrados no estudo de caso são em relação à dificuldade de atingir a tonalidade ideal em impressos produzidos antes da implantação da norma ISO 12647 e a não existência de registros de densidades durante o processo produtivo.

Como não foi utilizada cargas de densidade padrão e não existia nenhuma curva de ganho de ponto habilitada anteriormente, em alguns serviços não é possível alcançar o mesmo padrão de cores, o que ocasiona paradas de máquina e aumento no tempo de regulagem. É necessário registrar os dados gerados com o controle de densidades. Não basta somente existir o controle durante o processo produtivo, esse controle precisa gerar registros, que devem ser avaliados com as ferramentas adequadas, melhorando continuamente o processo de impressão no setor *offset*.

Como sugestão para melhorar o sistema de controle durante o processo produtivo seria de grande utilidade à introdução de cartas de controle para o uso do CEP, com isso, obtém-se uma análise adequada sobre a padronização e controle do setor de impressão *offset,* pois o desempenho do processo pode ser medido e avaliado. Isso possibilita o surgimento de oportunidades de melhoria ou aparecimento de problemas a serem resolvidos tal que o processo possa ser aprimorado.

Para as gráficas, a grande vantagem em ter seus processos adequados à norma ISO 12647 é ter maior consistência, repetibilidade e qualidade na impressão, além de maior facilidade na impressão de arquivos gerados de acordo com a norma, resultando em produtividade e agilidade de atendimento. Alguns benefícios são alcançados com a adoção da norma ISO 12647, tais como possuir processos mais consistentes, o cliente tem a confiança no resultado final das impressões existindo a conformidade com a prova contratual que lhe foi apresentada e com a adoção de processos padronizados, as gráficas ganham em eficiência e produtividade, reduzindo substancialmente o tempo de ajuste no equipamento de impressão e reduzindo a quantidade de folhas de regulagens no setup.

Finalmente, conclui-se que, através da utilização da norma ISO 12647 revisados e aplicados neste trabalho, os resultados foram positivos e os objetivos almejados foram alcançados na indústria gráfica analisada.

Como sugestões para trabalhos futuros, pode-se citar:

Implantação da Norma ISO 12647 no setor de flexografia da Gráfica Cometa;

 Estudo mais amplo sobre o uso do controle de densidades aplicado no processo de impressão *offset*, utilizando o CEP como ferramenta de análise;

 Ampliar o estudo de caso sobre as não conformidades de diferentes origens, buscando métodos eficazes para sua redução.

# **REFERÊNCIAS**

ABIGRAF - ASSOCIAÇÃO BRASILEIRA DA INDÚSTRIA GRÁFICA. **Boletim de Atividade Industrial.** 2011. 5 p. Disponível em [http://www.abigraf.org.br/index.php/dados](http://www.abigraf.org.br/index.php/dados-econos-mainmenu-52/dados-econos-mainmenu-52)[econos-mainmenu-52/dados-econos-mainmenu-52](http://www.abigraf.org.br/index.php/dados-econos-mainmenu-52/dados-econos-mainmenu-52) Acesso em: Setembro 2011.

ABIGRAF - ASSOCIAÇÃO BRASILEIRA DA INDÚSTRIA GRÁFICA. **Estudo Setorial da Indústria Gráfica no Brasil**. São Paulo, SP: ABIGRAF, 2009. 66p.

ABIGRAF, - ASSOCIAÇÃO BRASILEIRA DA INDÚSTRIA GRÁFICA. **Indústria Gráfica Brasileira**. 2010. 23p. Disponível em <http://www.sigraf.org.br/files/arquivos/ABIGRAF.pdf> Acesso em: Setembro 2011.

ABIGRAF - ASSOCIAÇÃO BRASILEIRA DA INDÚSTRIA GRÁFICA. **Boletim de Atividade Industrial.** 2012. Disponível em [http://abigraf.org.br/index.php/servicos/dados](http://abigraf.org.br/index.php/servicos/dados-economicos)[economicos](http://abigraf.org.br/index.php/servicos/dados-economicos) Acesso em: Março 2012.

ABTG - Associação Brasileira de Tecnologia Gráfica. **Cartilha de provas Digitais - Em conformidade com a norma ABNT NBR ISO 12647-7**. 2009. 30 p. Disponível em [https://www.abtg.org.br/index.php/downloads/doc\\_download/94-apresentacao-provas-digitais](https://www.abtg.org.br/index.php/downloads/doc_download/94-apresentacao-provas-digitais) Acesso em Setembro 2011.

ASSOCIAÇÃO BRASILEIRA DE NORMAS TÉCNICAS (ABNT). **Informações gerais sobre a ABNT e normas**. Disponível em [www.abnt.org.br](http://www.abnt.org.br/) Acesso em outubro de 2011.

ASSOCIAÇÃO BRASILEIRA DE NORMAS TÉCNICAS (ABNT). **NBR NM ISO 12647- 1:2011** Tecnologia gráfica - Controle de processos para a separação de cores em meio-tom, prova e impressão - Parte 1: Parâmetros de processo e métodos de ensaio. Rio de janeiro, 2011, 29p.

ASSOCIAÇÃO BRASILEIRA DE NORMAS TÉCNICAS (ABNT). **NBR NM ISO 12647- 2:2009** Tecnologia gráfica - Tecnologia gráfica - Controle de processo e separação de cores, prova e impressão Parte 2: Impressão em offset. Rio de janeiro, 2011, 24p.

ASSOCIAÇÃO BRASILEIRA DE NORMAS TÉCNICAS (ABNT). **NBR NM ISO 12647- 7:2008** Tecnologia gráfica - Controle de processo de separação de cores, prova e impressão

Parte 7: Processo de prova trabalhando diretamente de dados digitais. Rio de janeiro, 2011, 20p.

BAER, Lorenzo. **Produção Gráfica.** 6 ª edição. São Paulo: Editora Senac, 2005. 286 p.

BANN, David. **Novo Manual de Produção Gráfica.** 3ª edição. São Paulo: Editora Bookman, 2010. 224 p. ISBN 978-85-7780-551-8

COMETA, Gráfica. **Manual do Sistema Integrado de Gestão**. Lajeado, 2012, 85p.

COPETTI, Marcelo. ISO 12.647 O que é?. **Revista Desktop**, São Paulo, n. 113, p. 18-22, 2010.

COPETTI, Marcelo. ISO 12.647 Qual o esforço para a implementação? . **Revista Desktop**, São Paulo, n. 114, p. 16-19, 2010.

COPETTI, Marcelo. ISO 12.647 Implantada, e agora?. **Revista Desktop**, São Paulo, n. 115, p. 14-18, 2010.

FERNANDES, Amaury. **Fundamentos de Produção Gráfica Para Quem Não é Produtor Gráfico.** Rio de Janeiro: Editora Rubio, 2003. 252 p. ISBN 85-87600-28-1

GUEDES, Antônio et al. **Fernando Pini - Manual da Categoria 11.3 Conformidade com a Norma NBR ISO 12647-7**. Brasil, 2011. 12p. Disponível em [https://www.abtg.org.br/index.php/downloads/doc\\_details/122-cartilha-pini-2011](https://www.abtg.org.br/index.php/downloads/doc_details/122-cartilha-pini-2011) Acesso em: Setembro 2011.

HEIDELBERG. **Informações sobre impressoras offset**. Disponível em <http://www.heidelberg.com/> Acesso em outubro 2011.

HOSTMANN-STEINBERG. **Certificado ISO 2846**. Disponível em http://www.hsc.de/en/information/documentsdownloads/certificates/ Acesso em março 2012.

ISO, International Organization for Standardization. **Informações gerais sobre a ISO**. Disponível em<http://www.iso.org/iso/home.htm> Acesso em outubro de 2011.

HP INDIGO. **Manual de utilização HP Indigo**. 2009, 85p.

LEÃO, Alexandre Cruz et al. **Gerenciamento de Cores – Ferramenta Fundamental para a Documentação Digital de Bens Culturais**. Disponível em [http://www.restaurabr.org/arc/arc04pdf/15\\_AlexandreCruz.pdf](http://www.restaurabr.org/arc/arc04pdf/15_AlexandreCruz.pdf) Acesso em setembro de 2011.

LINDSTROM, Paul. **Quality Management and ISO 12647**. Disponível em <http://www.graphicrepro.co.za/assets/2/pdf/67-ISO12647.pdf> Acesso em setembro de 2011.

GRUBHOFER, Fabiola de Oliveira Nobre Formiga. **Minimização de Resíduos em uma Indústria Gráfica de Cartões Plásticos**. Curitiba, 2006. 146 p. Disponível em http://www.ppgerha.ufpr.br/dissertacoes/files/121- Fabiola\_de\_Oliveira\_Nobre\_Formiga\_Grubhofer.pdf Acesso em: outubro de 2011.

MARTINS, Vanessa Fonseca. **Sistema de Gestão da Qualidade – Os desafios para a Certificação na Norma ISO 9001:2008**. Minas Gerais, 2010. 93 p. Disponível em http://www.em.ufop.br/depro/depro/monografias/2010/2010g.pdf Acesso em: outubro de 2011.

MELLO, Carlos Henrique Pereira et al. **ISO 9001:2000 : Sistema de gestão da qualidade para operações de produção e serviços.** São Paulo: Editora Atlans, 2009. ISBN 978-85-224- 5465-5

MOREJÓN, Mônica Andrés García. **A Implantação do Processo de Qualidade ISO 9000 em Empresas Educacionais**. São Paulo, 2005. 330 p. Disponível em [www.unibero.edu.br/download/iberonews/TeseMMorejon\\_ISO.pdf](http://www.unibero.edu.br/download/iberonews/TeseMMorejon_ISO.pdf) Acesso em: outubro de 2011.

NOVO DICIONÁRIO AURÉLIO. 3ª edição. Rio de Janeiro: Editora Positivo, 2004.

OLIVEIRA, Ana Cristina Pedrozo. **Guia Publish de Produção Gráfica**. Publish, São Paulo. Editora Dabra, 2010. 25p.

SANTO, Eniel do Espirito. **Indústria Gráfica: Características Gerais e Perspectivas.** 2004. 14 p. Trabalho apresentado no NP 04 - Produção Editorial no XXVII Congresso Brasileiro de Ciências da Comunicação, Porto Alegre RS, 2004. Disponível em <http://hdl.handle.net/1904/17517> Acesso em: agosto de 2011.

SINDIGRAF-RS. **Informações Sobre a Indústria Gráfica no Rio Grande do Sul.**  Disponível em<http://sindigraf-rs.com.br/> Acesso em: Abril 2012

WIDMER, Erwin. **Review of ISO 12647: Analisys and its implementation**. Switzerland, 2006. 79 p. Disponível em [http://www.gestiondecolor.com/\\_gestiondecolor/archivos/](http://www.gestiondecolor.com/_gestiondecolor/archivos/) 1927\_es\_ISO%2012647\_1%20de%202.pdf Acesso em setembro de 2011.

YIN, Robert K. **Estudo de caso: planejamento e métodos.** 3ª edição. Porto Alegre: Editora Bookman, 2005. 205 p.

# **GLOSSÁRIO**

Blanqueta: Manta geralmente constituída de borracha utilizada como veículo de transmissão da tinta para o papel em máquinas offset.

Balanço de grises: Porcentagem de ciano, magenta e amarelo que resulta em um tom de cina neutro.

Cores de processo: Conjunto das quatro cores da escala de impressão, também chamado de policromia que são: ciano, magenta, amarelo e preto.

Doctor Blade: Lâmina utilizada para retirar o excesso de tinta do anilox no processo de impressão flexografico.

Gama (ou Gamut): Escala de combinações de cores possíveis de reproduzir a partir de um determinado conjunto de corantes num equipamento ou num sistema de reprodução gráfica.

Ganho de ponto: Aumento do tamanho dos pontos de uma retícula de meio-tom que ocorre durante os processos de pré-impressão e impressão.

Grafismo: Área da matriz de impressão que contém as imagens a serem impressas.

*Gris*: Qualquer série de cores neutras que varia entre as cores preta e branca.

Meio tom: Reprodução de uma imagem de tom contínuo, composta de pontos que variam em frequência (número por centímetro), em tamanho ou em densidade, produzindo gradações tonais.

*Nozzle check*: Ferramenta utilizada para determinar se todas as cabeças de impressão de uma impressora jato de tinta estão funcionando corretamente.

Matriz: Dispositivo de uma impressora que transfere a imagem entintada para uma blanqueta intermediária, ou diretamente para o papel ou para outro suporte de impressão.

*Patch* de controle: Área produzida para fins de controle ou de medição.

Registro entre as cores: Concordância global de posicionamento dos detalhes impressos, especialmente o alinhamento de duas ou mais cores sobrepostas num trabalho multicor.

Repetibilidade: Termo utilizado na indústria gráfica que se refera a capacidade de reimpressão com as mesmas características do impresso anterior.

Retícula: Área de uma matriz ou de uma folha impressa que reproduz as gradações tonais através de ponto de amplitude ou frequência variável.

Tom: Comprimento de onda da luz refletida ou transmitida por uma cor em seu estado mais puro, sem adição de branco ou preto.

*Trapping*: Aceitação de uma tinta sobre a outra.

**APÊNDICES**

## **APÊNDICE A – Modelo de Registro para densidades durante o processo de impressão**  *offset*

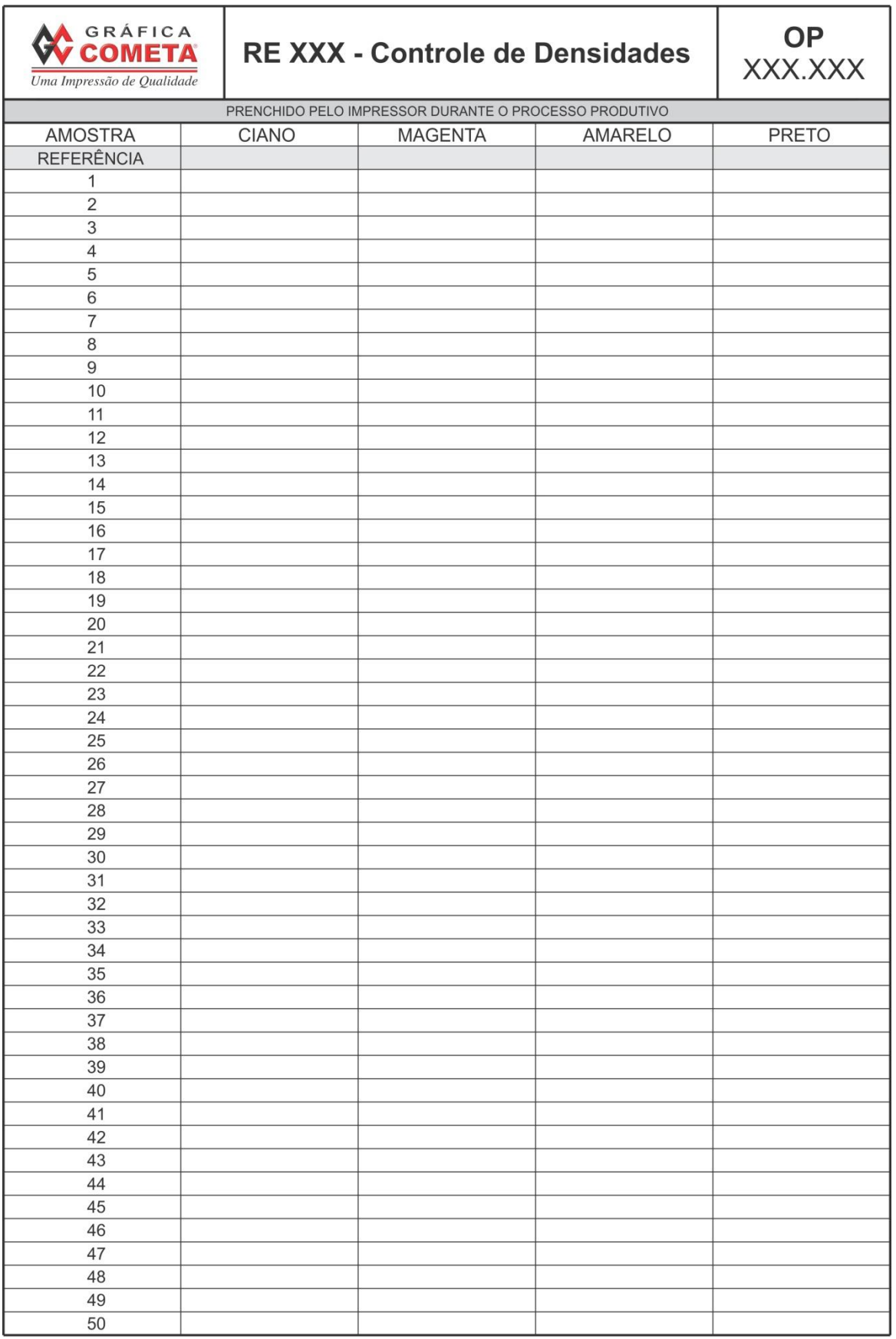

**ANEXOS**

### **ANEXO A – Certificado ISO 2846 das tintas Reflecta.**

# **Test Certificate** ogra Nr. 23433-2 for hubergroup Feldkirchener Str. 15 D-85551 Kirchheim Germany Inks **REFLECTA Yellow** REFLECTA Magenta REFLECTA Cyan **REFLECTA Black** The inks specified above were tested in accordance with ISO 2846-1:2006 with respect to ink film thickness related colour coordinates and transparency on test prints on 14 December 2011. Result The results are recorded in test report 25565 of 14 December 2011. The requirements of ISO 2846-1 were fulfilled in all aspects. valid until December 2013  $\begin{array}{c} \circ \\ \circ \end{array}$

Dr. Uwe Bertholdt Munich, 14 December 2011

 $\odot$ 

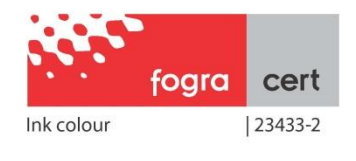

106